## **CHIEF DIRECTORATE INFORMATION AND<br>COMMUNICATION TECHNOLOGY**

## **RETURN ON EARNINGS (ROE) UPLOAD DOCUMENTS MANUAL**

- **ROE New Registration Document Upload**
- **ROE Submission Document Upload**
- **Flagged for Audit Document Upload**

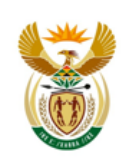

employment & labour Department:<br>Employment and Labour<br>REPUBLIC OF SOUTH AFRICA

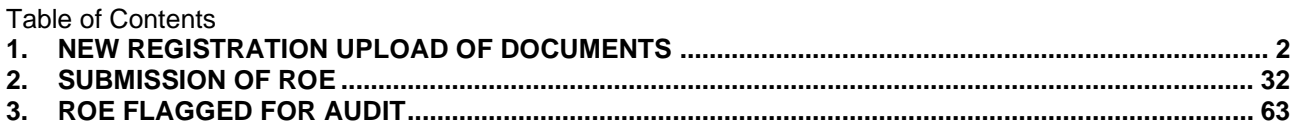

## <span id="page-2-0"></span>1. New Registration Upload of documents

**The following are the steps to be taken when uploading documents for a new registration.**

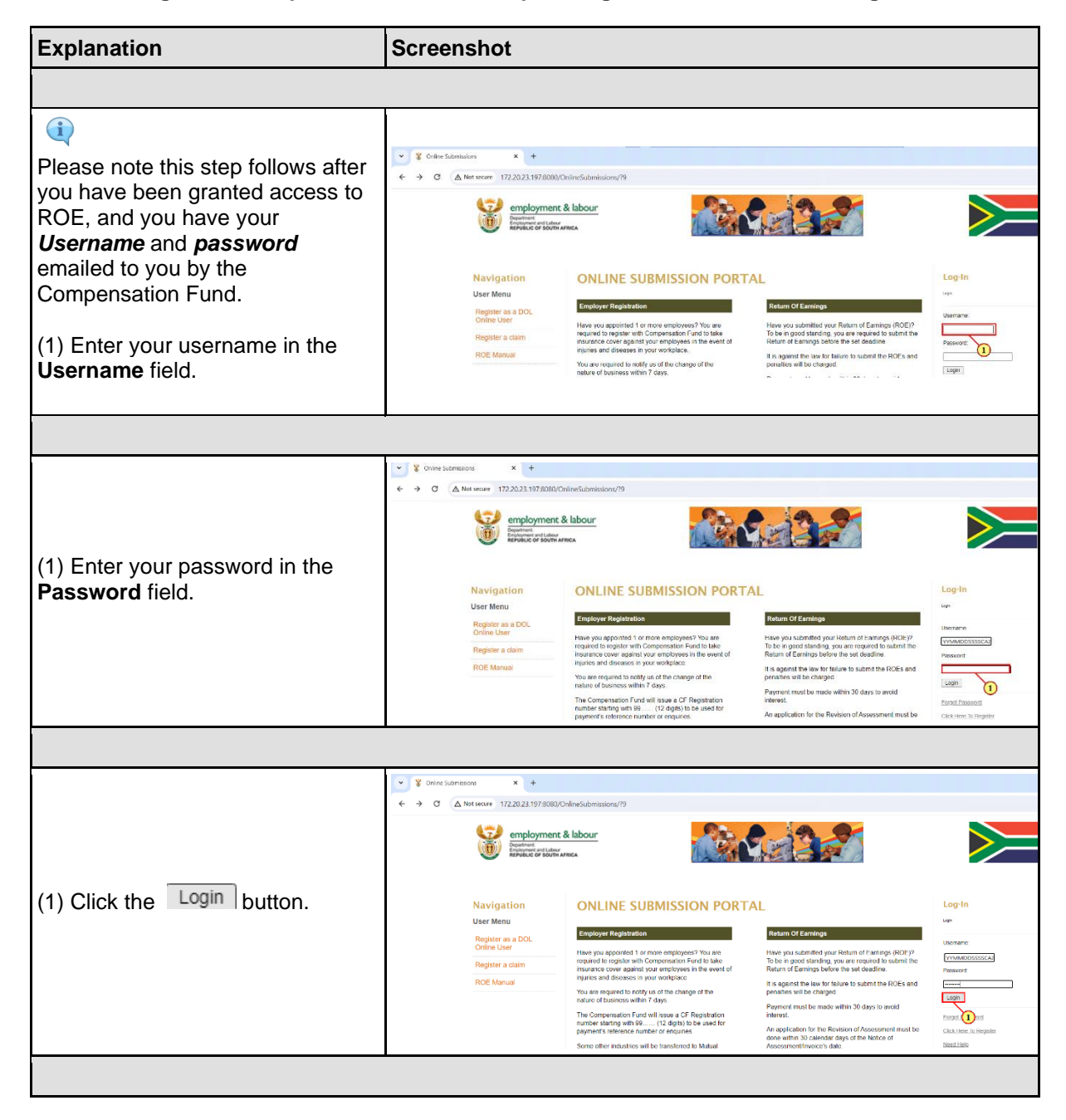

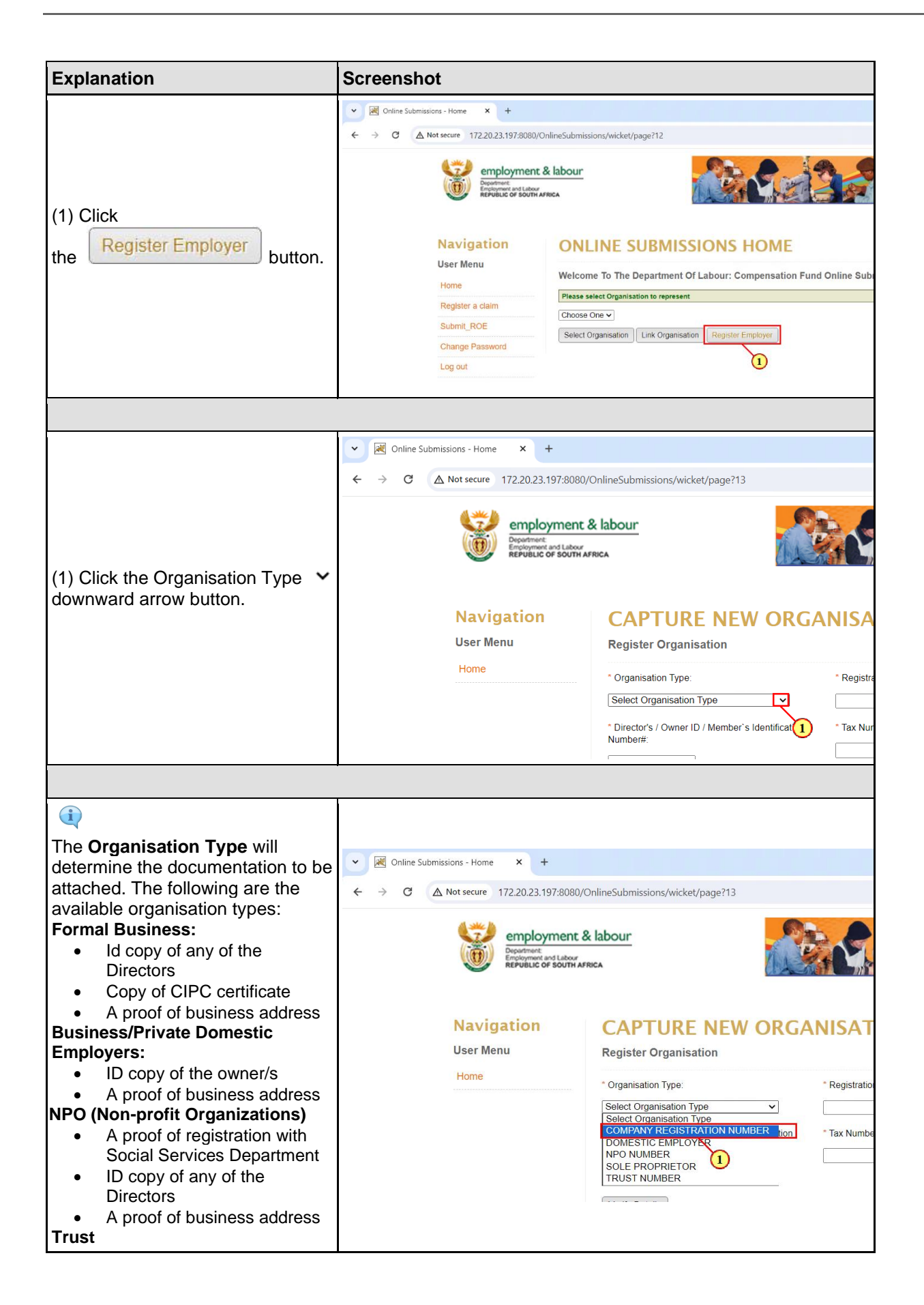

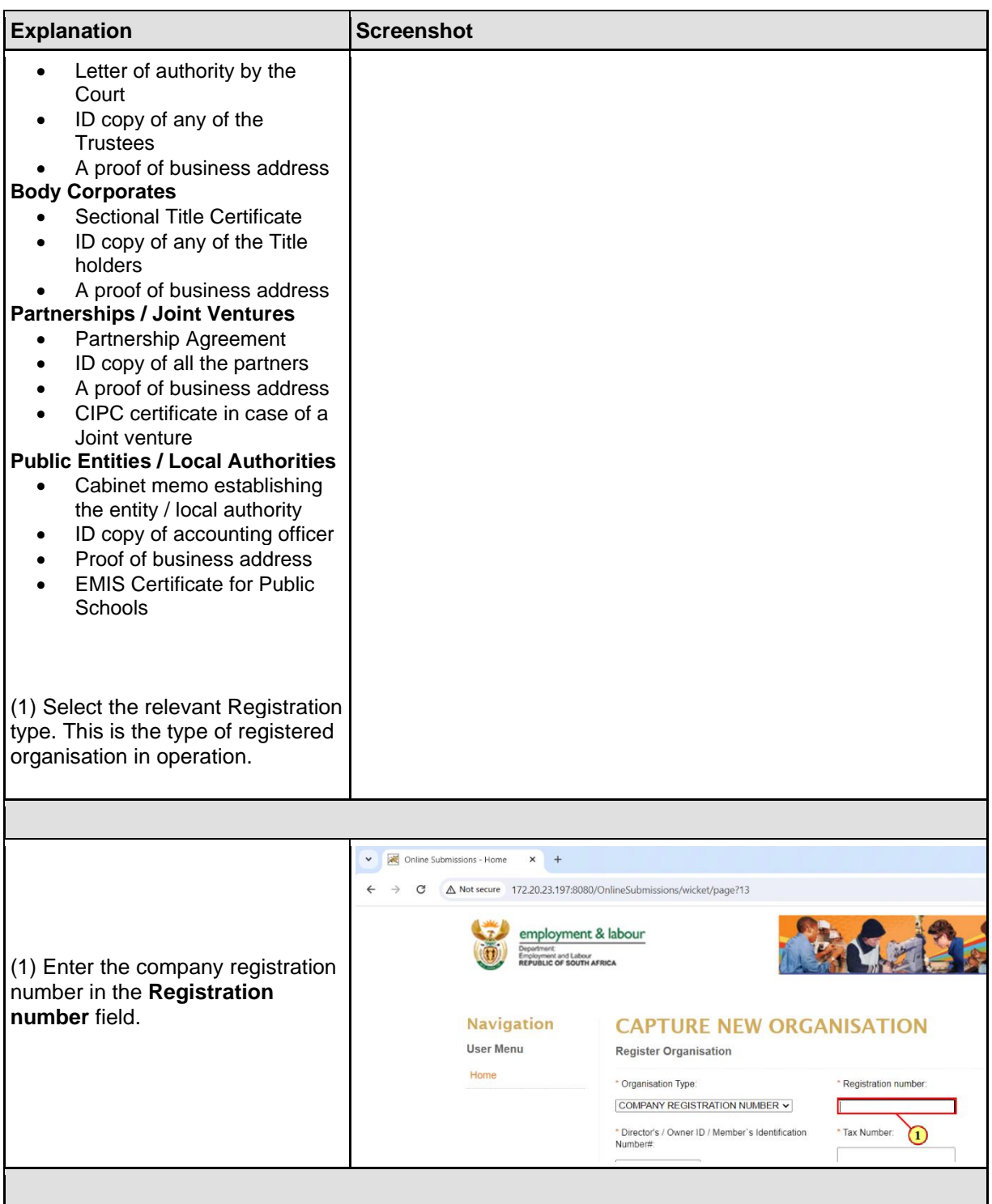

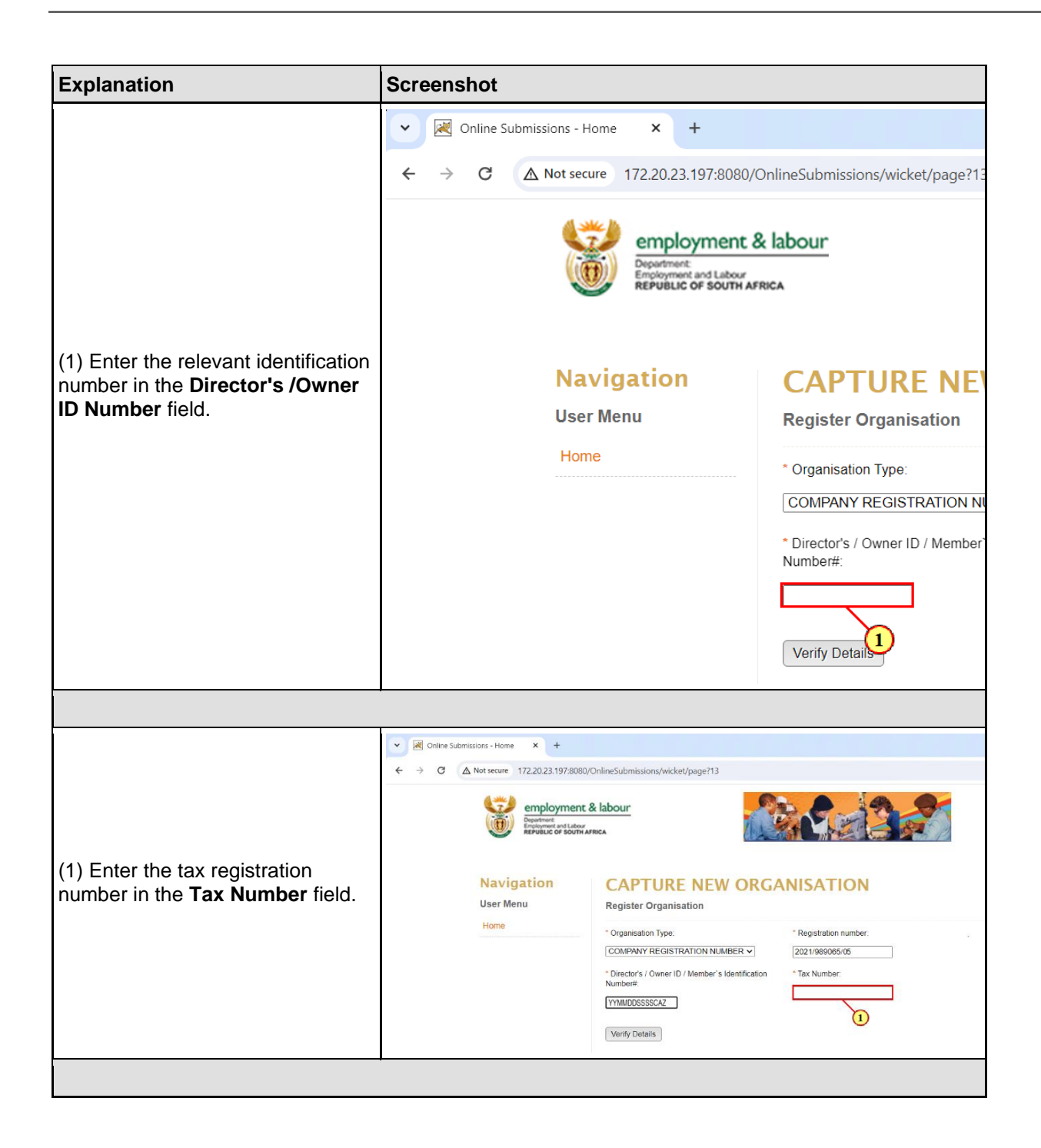

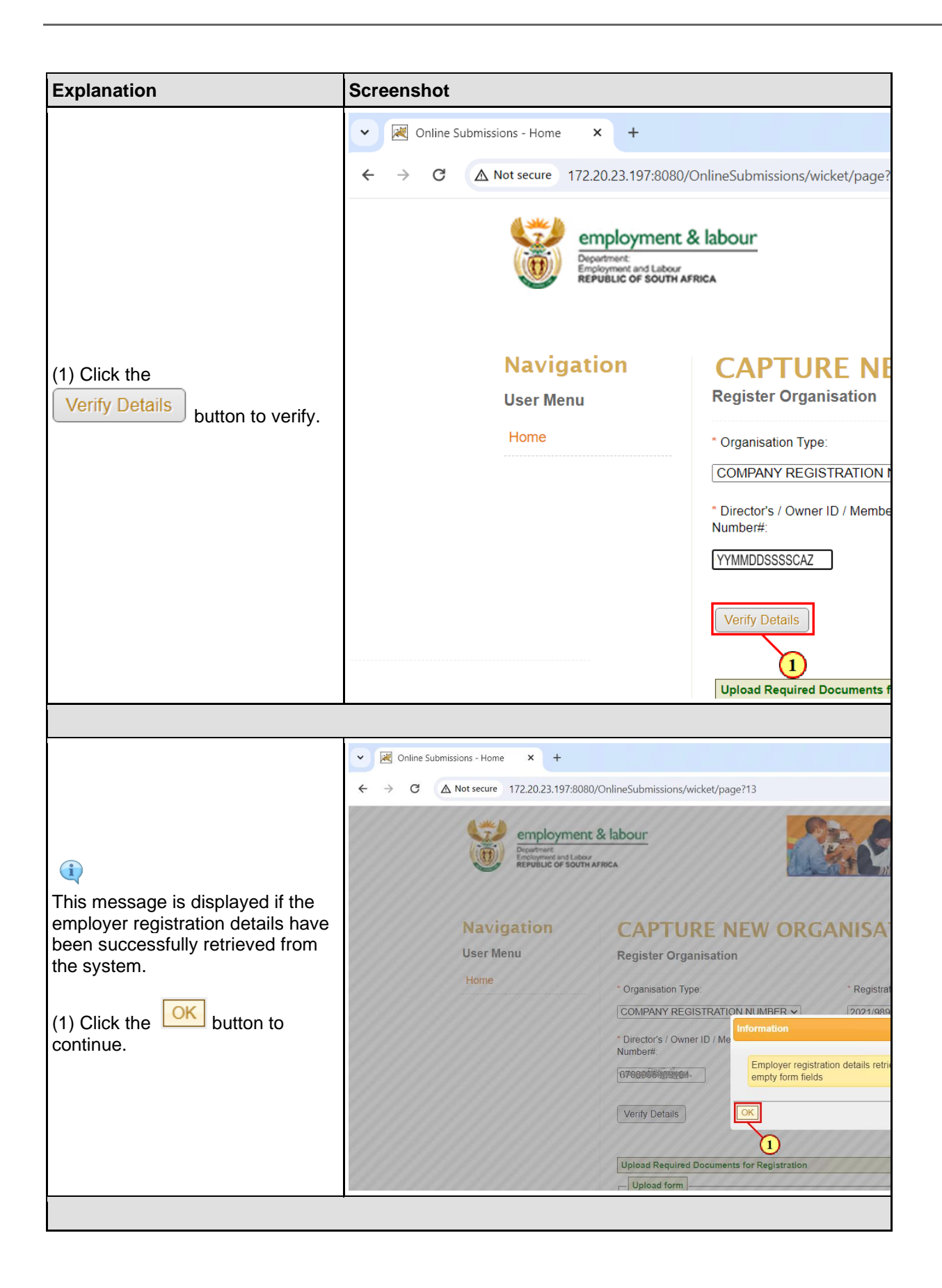

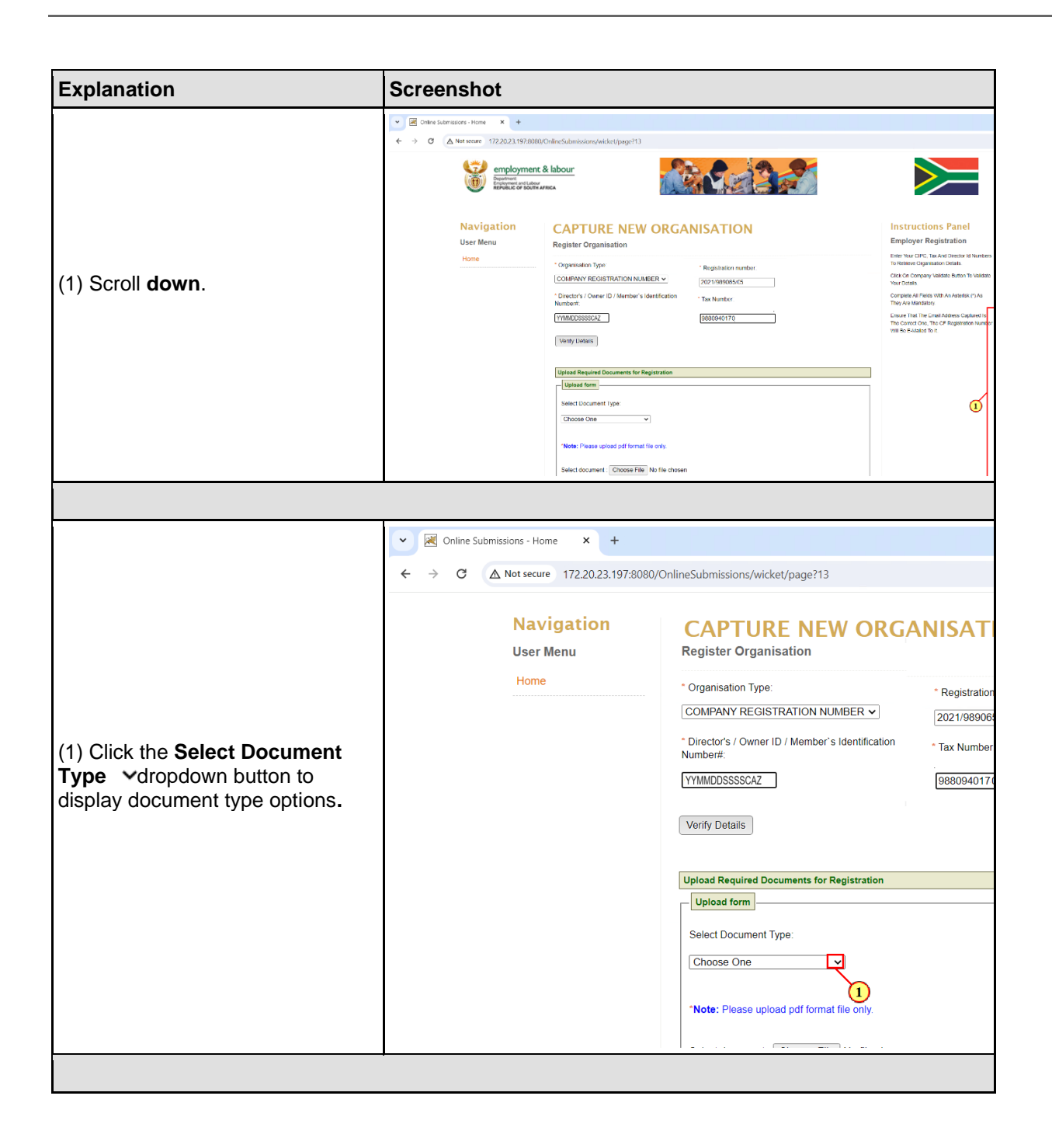

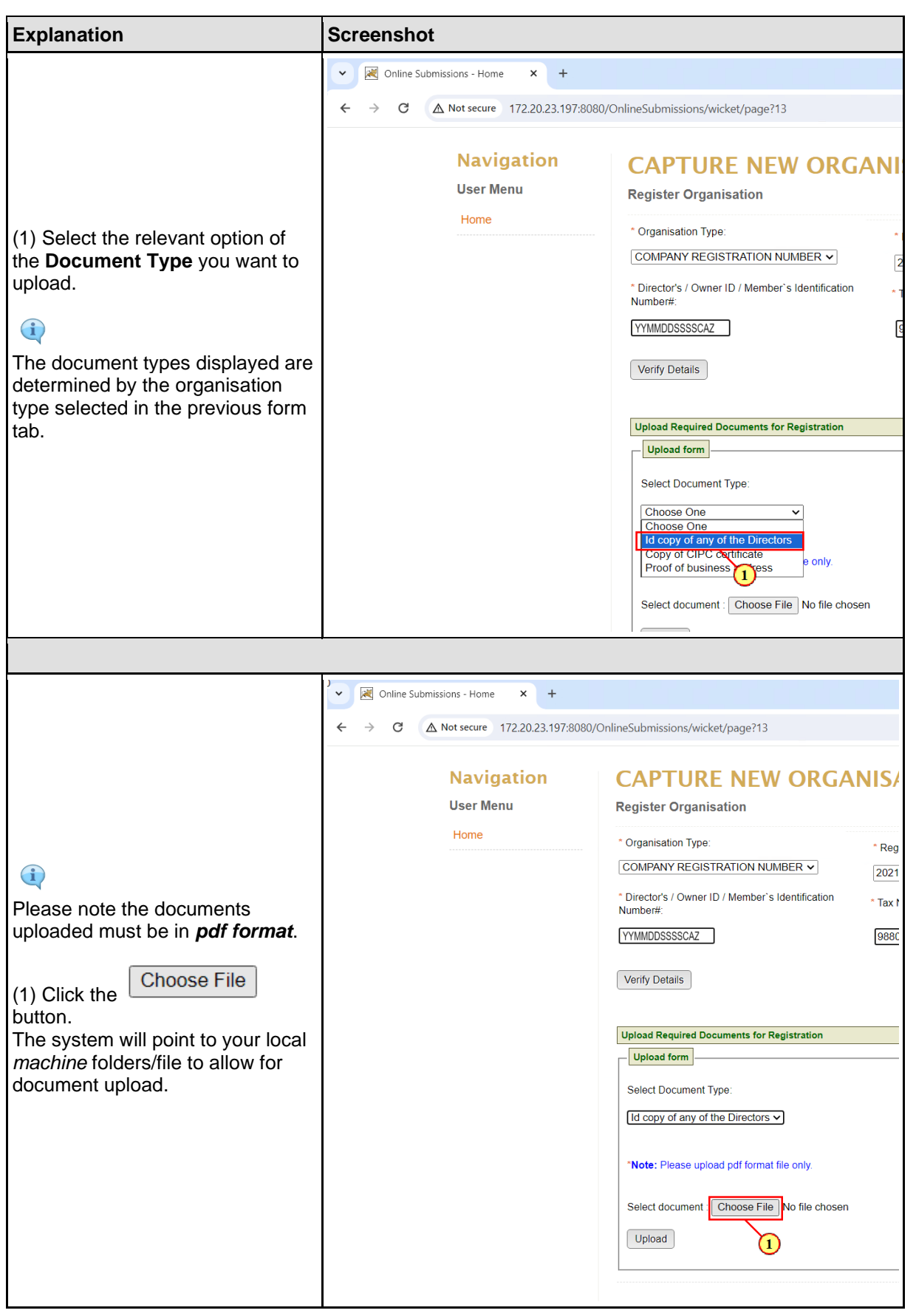

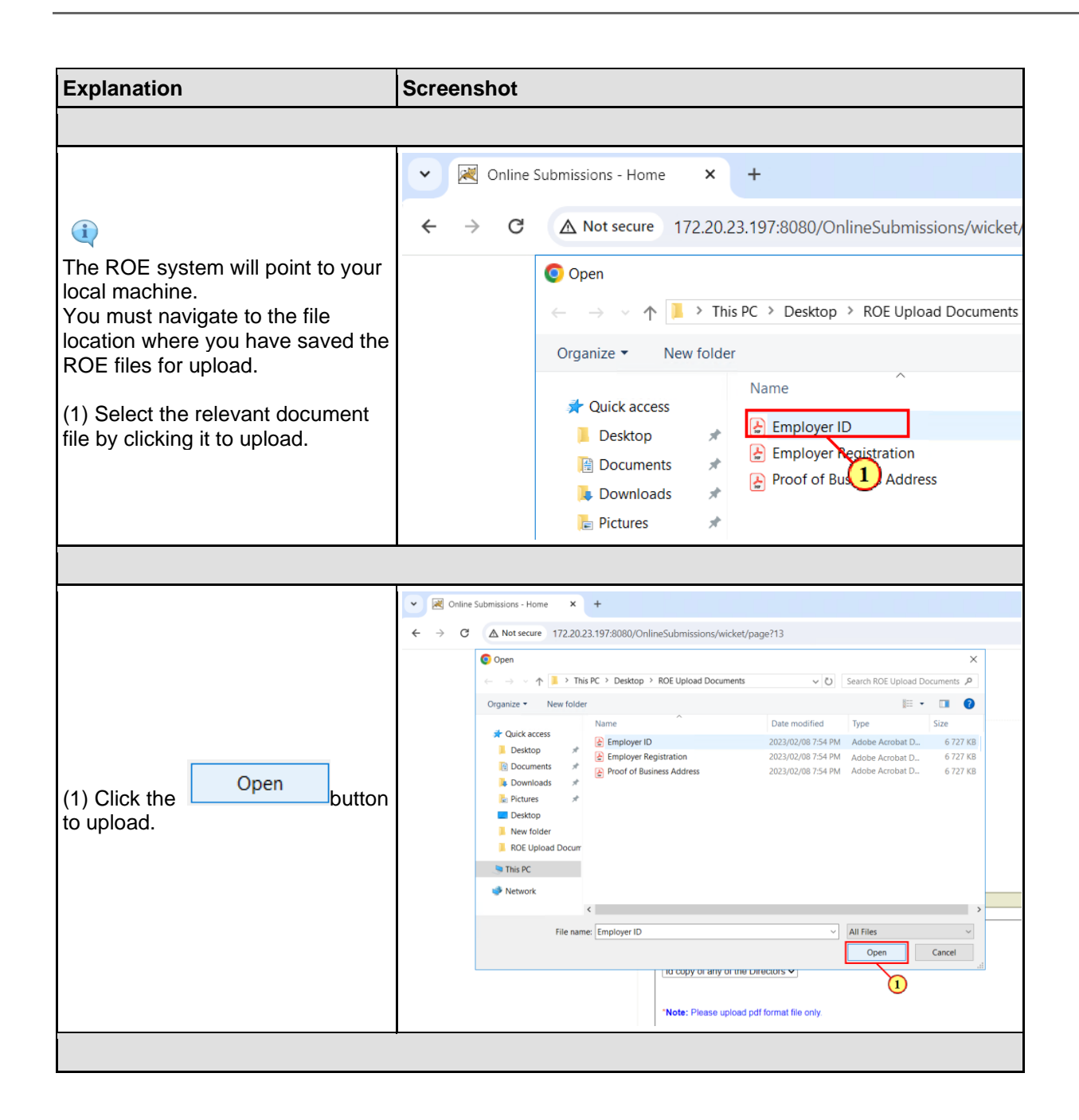

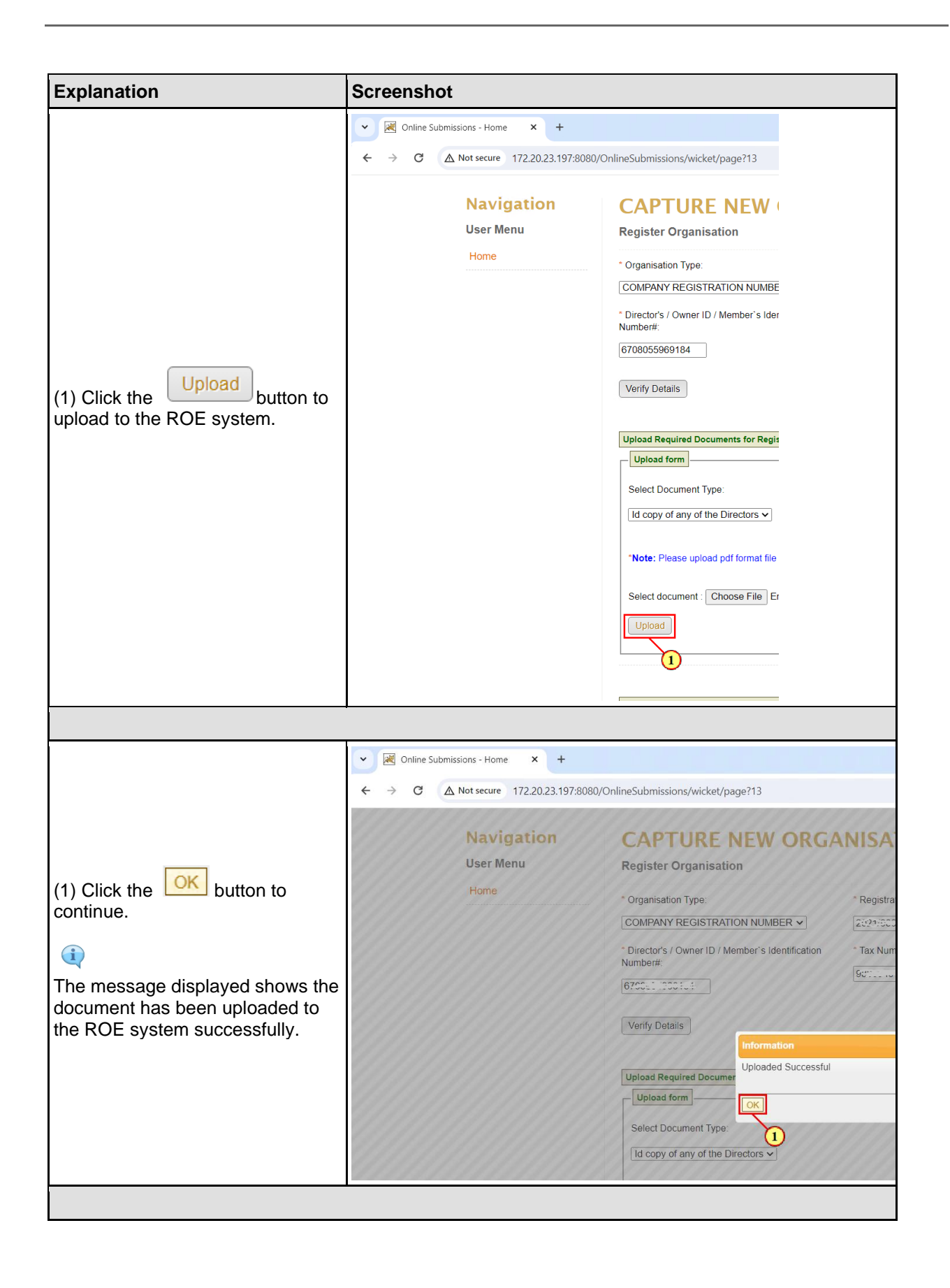

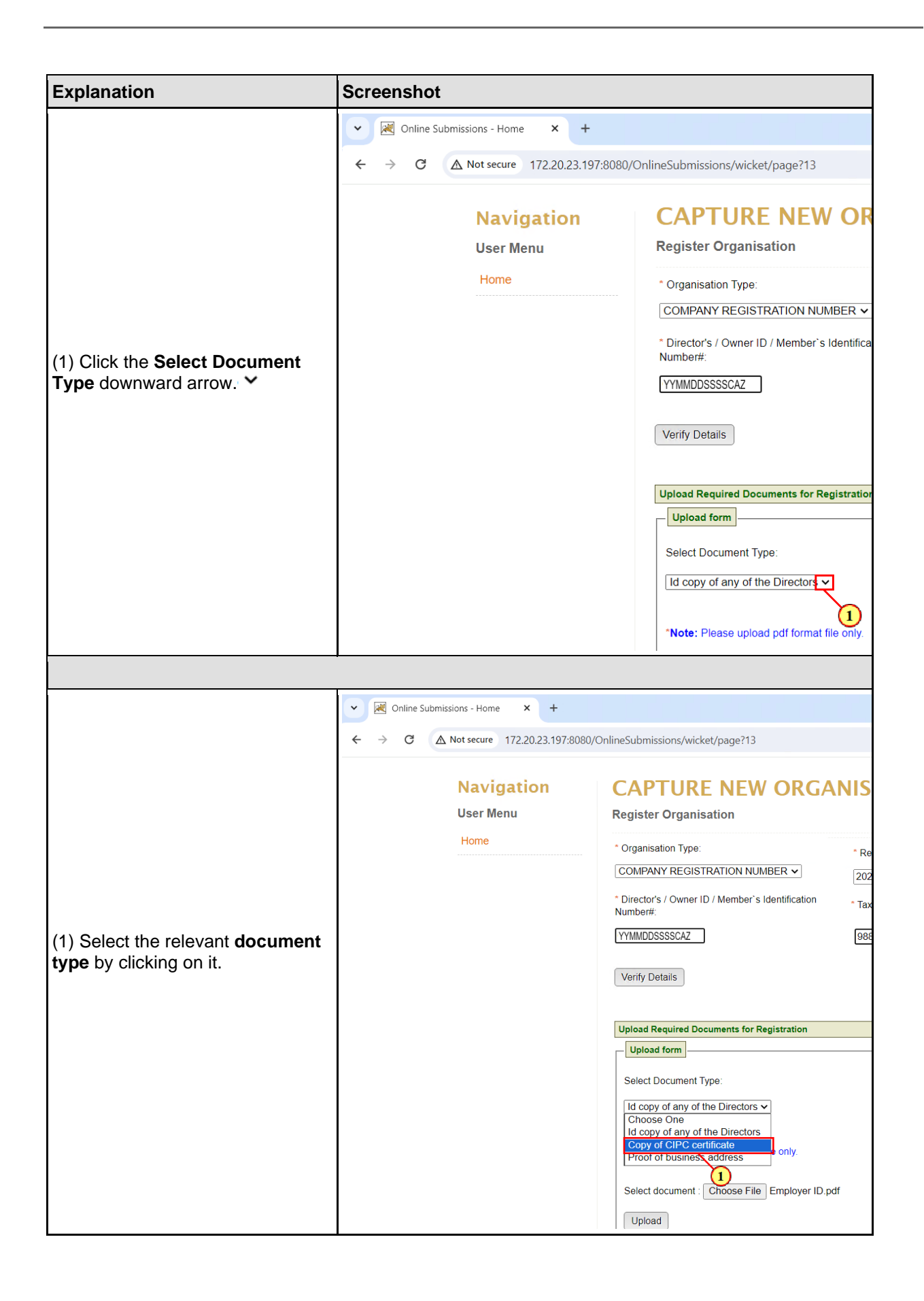

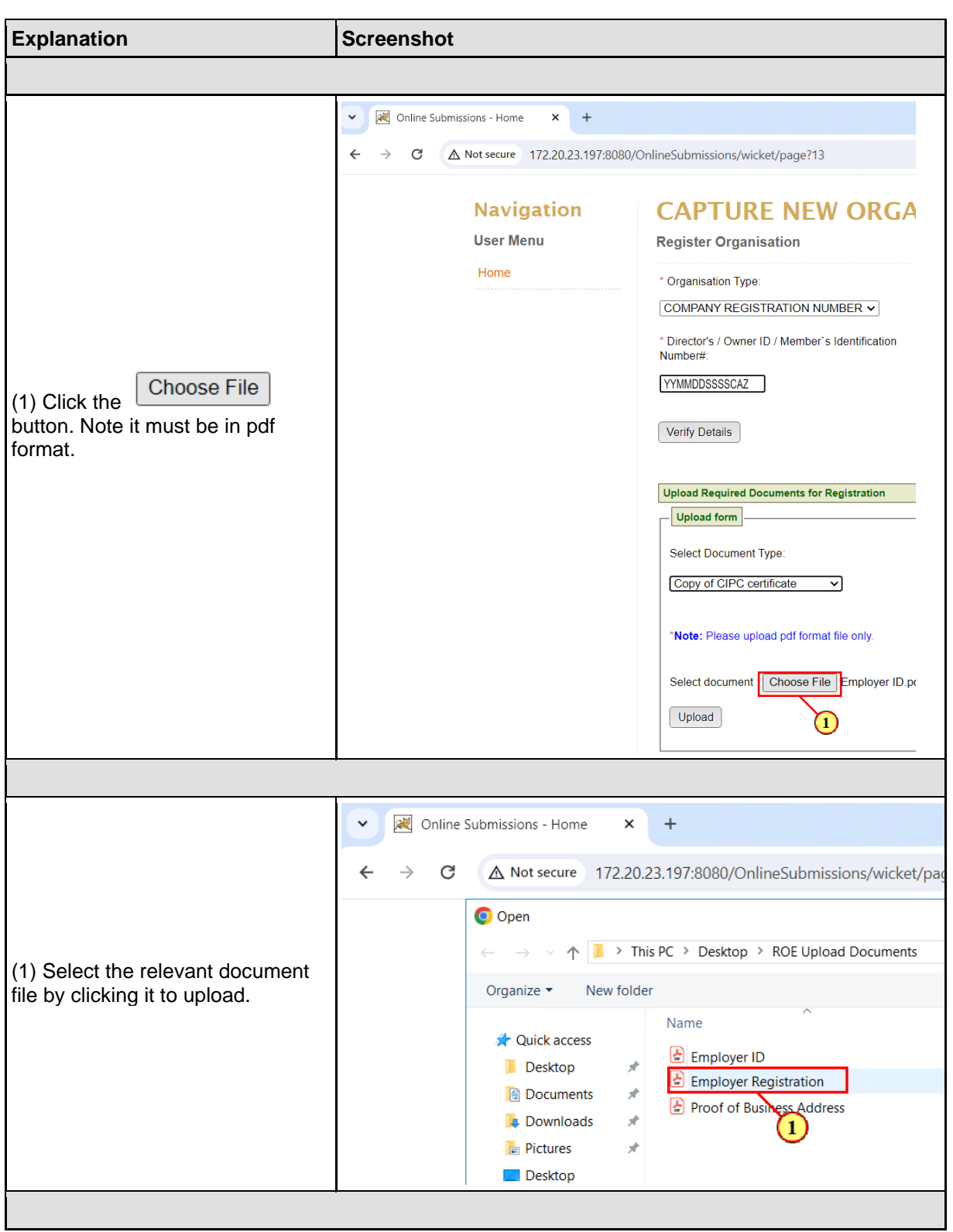

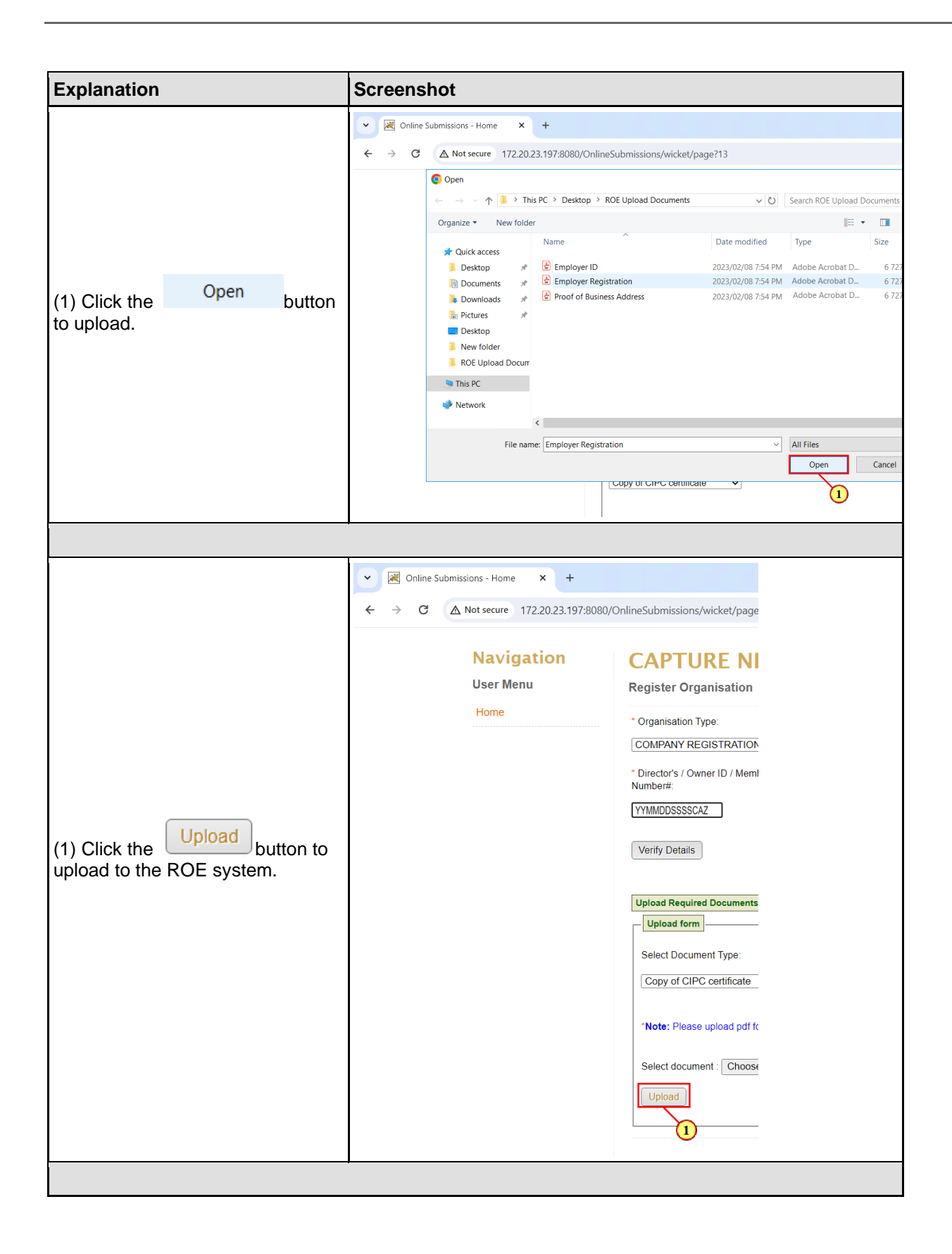

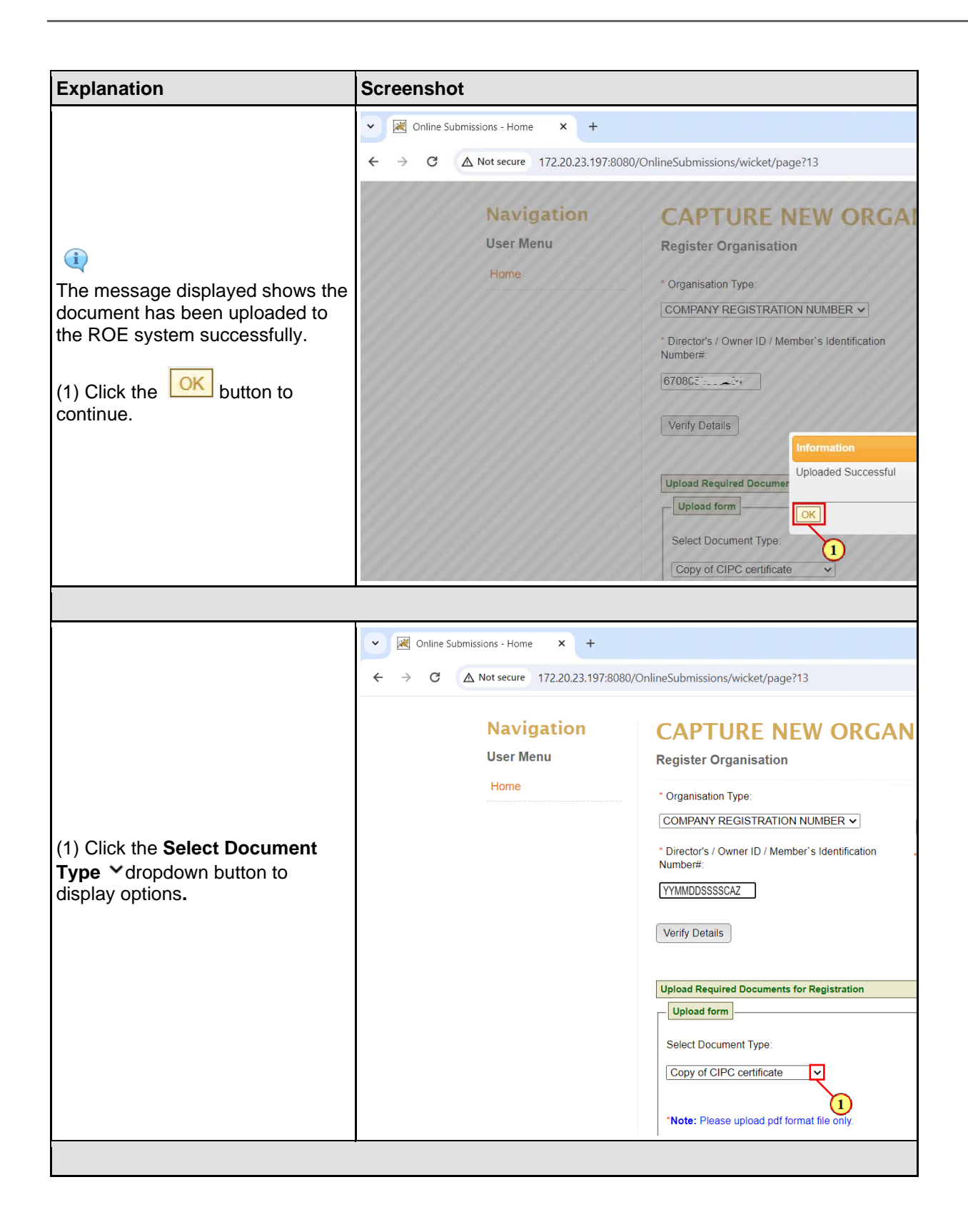

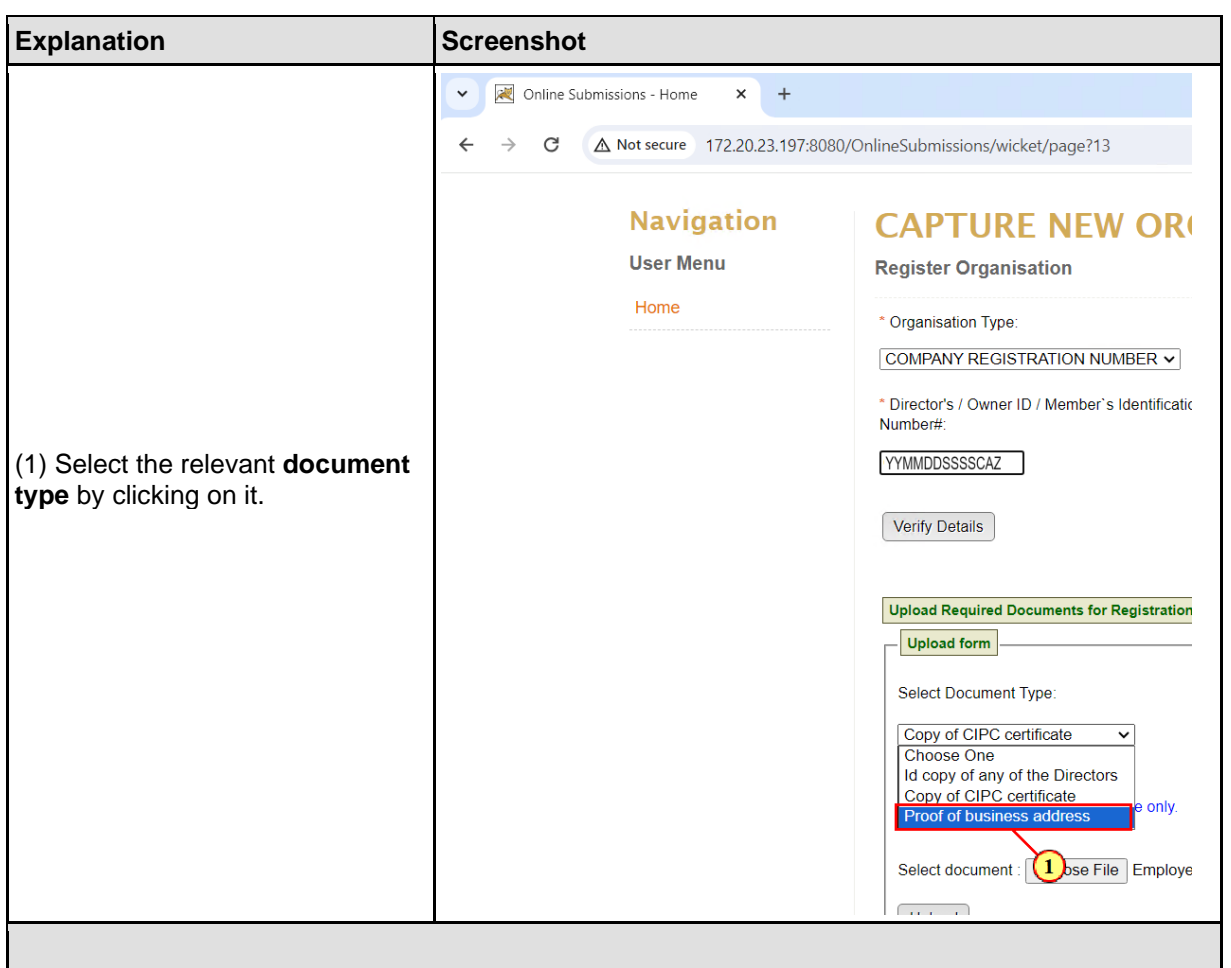

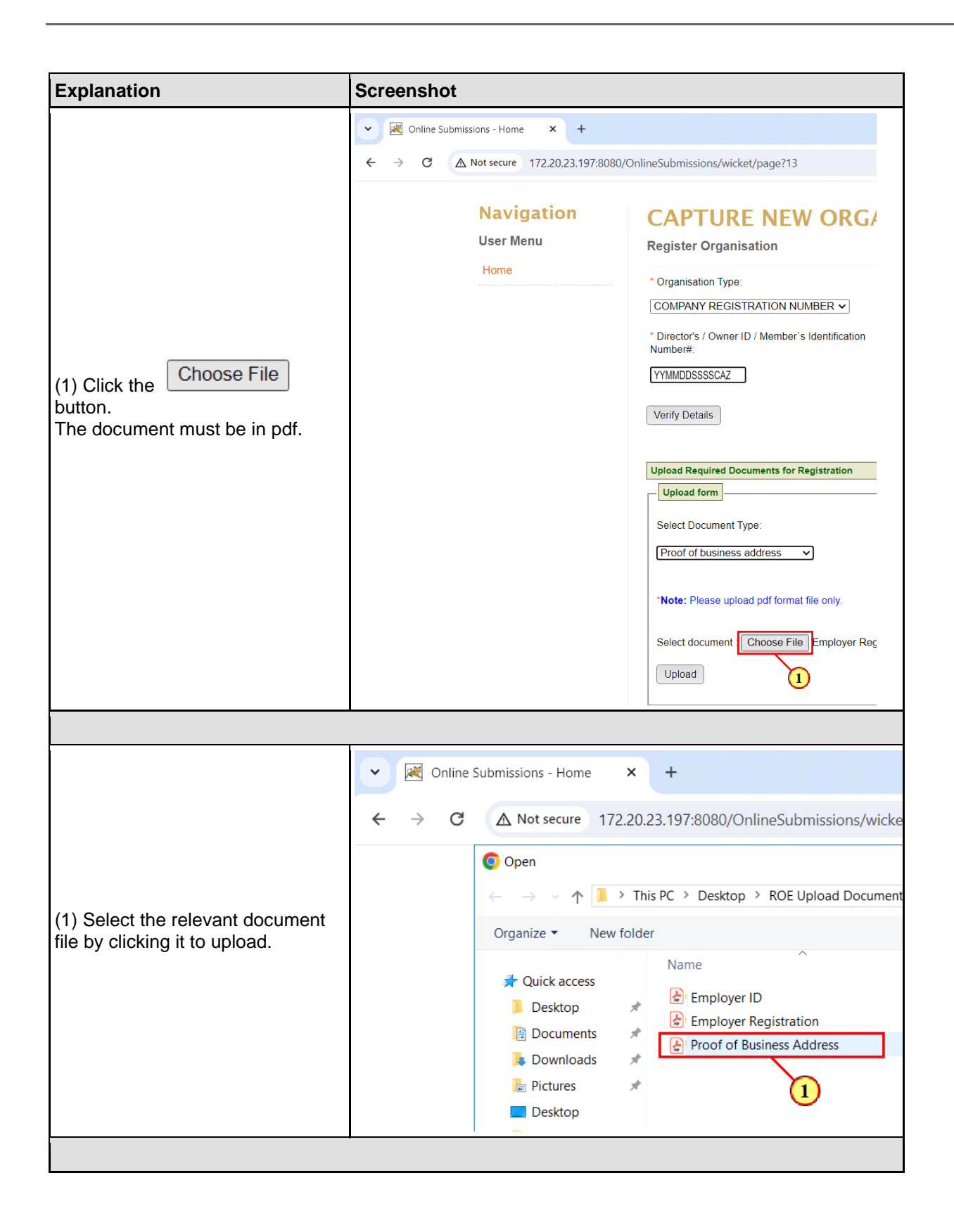

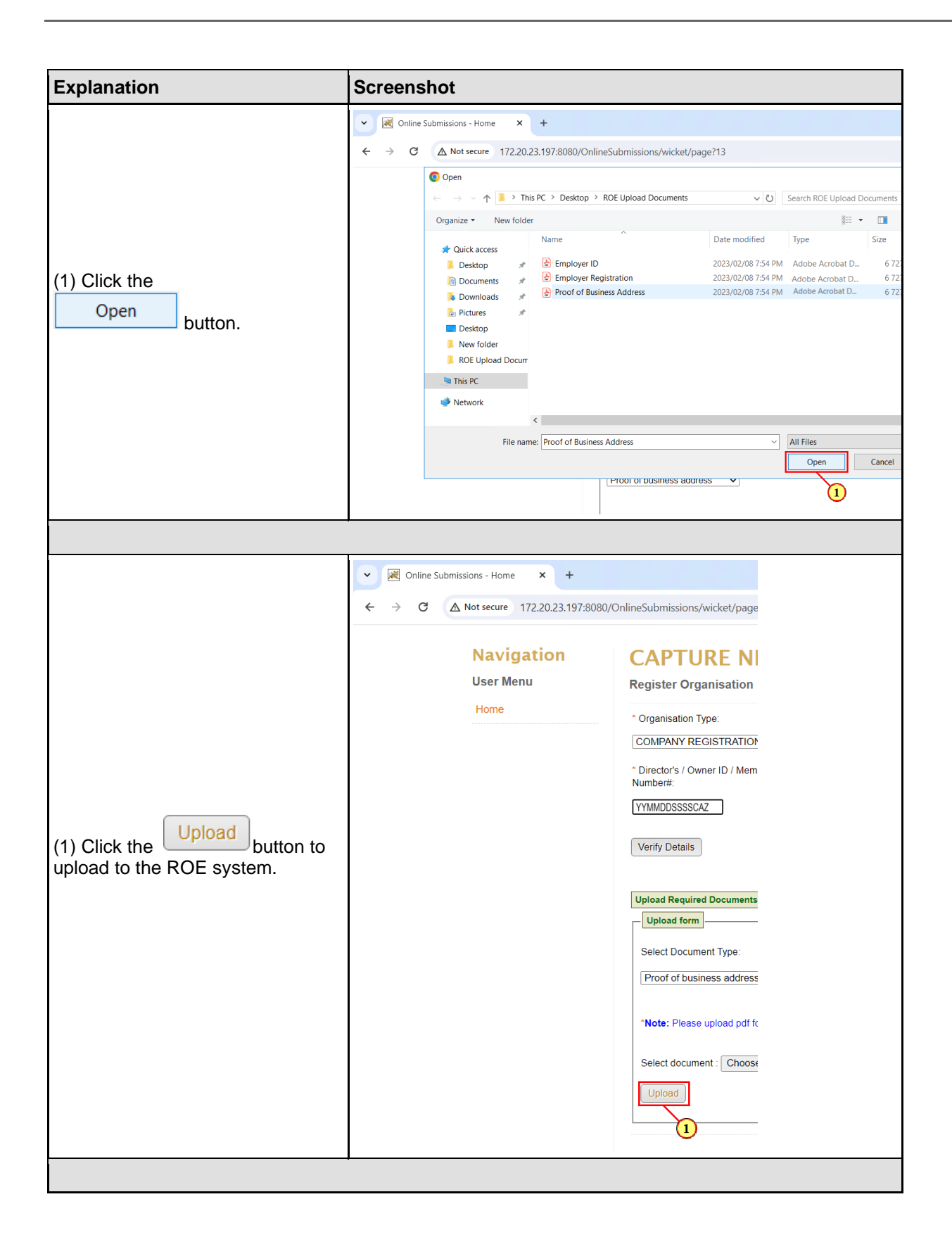

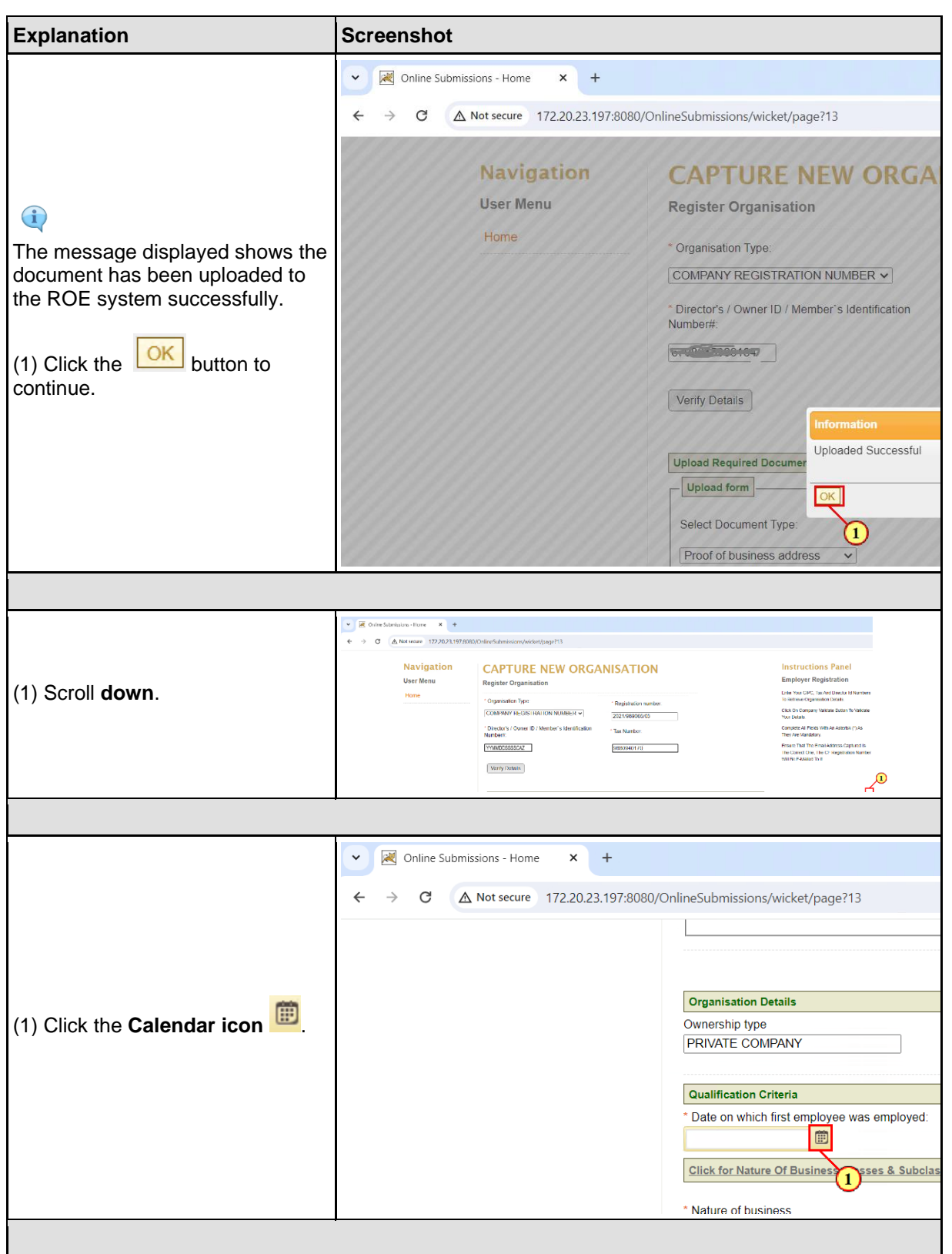

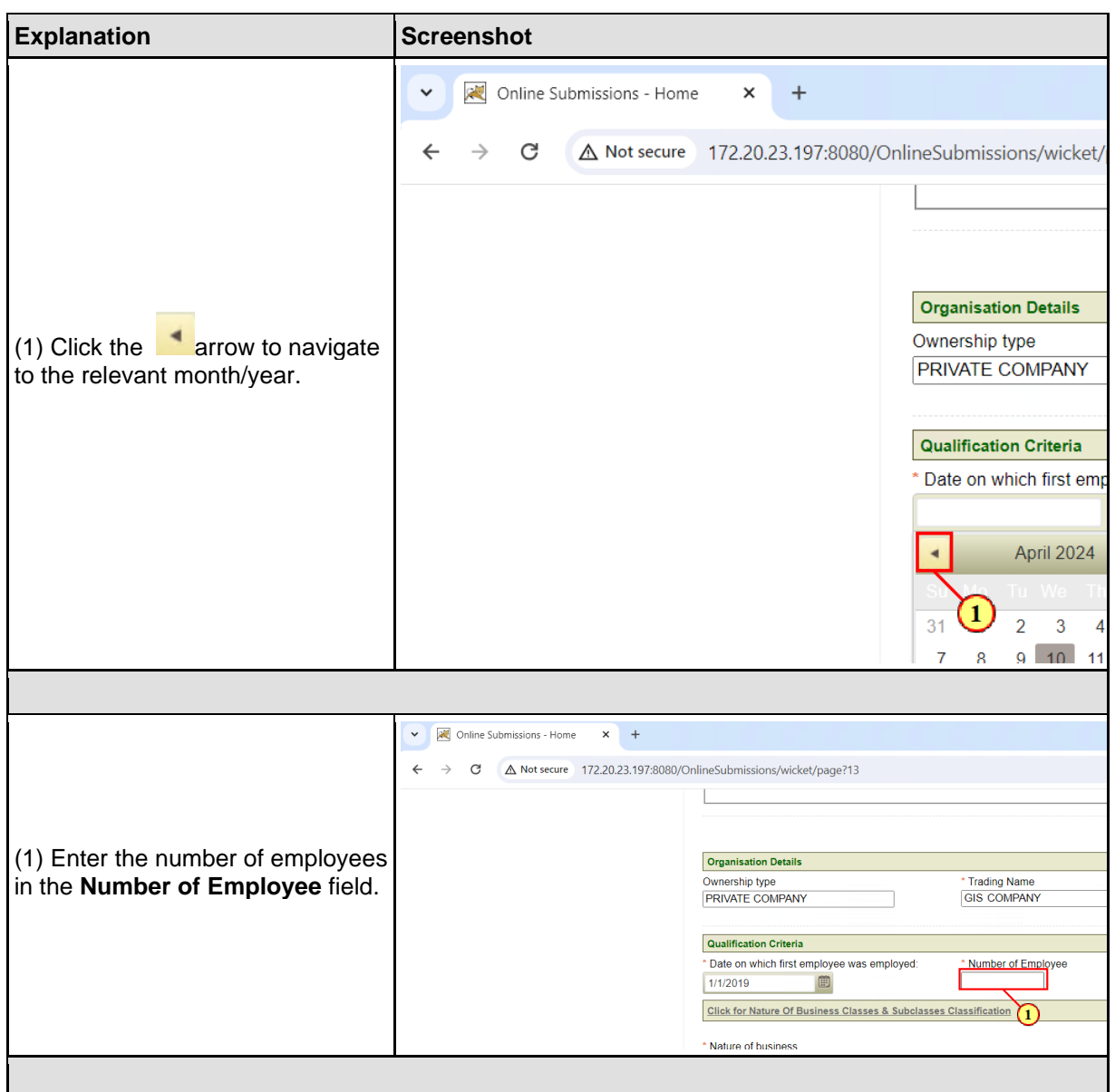

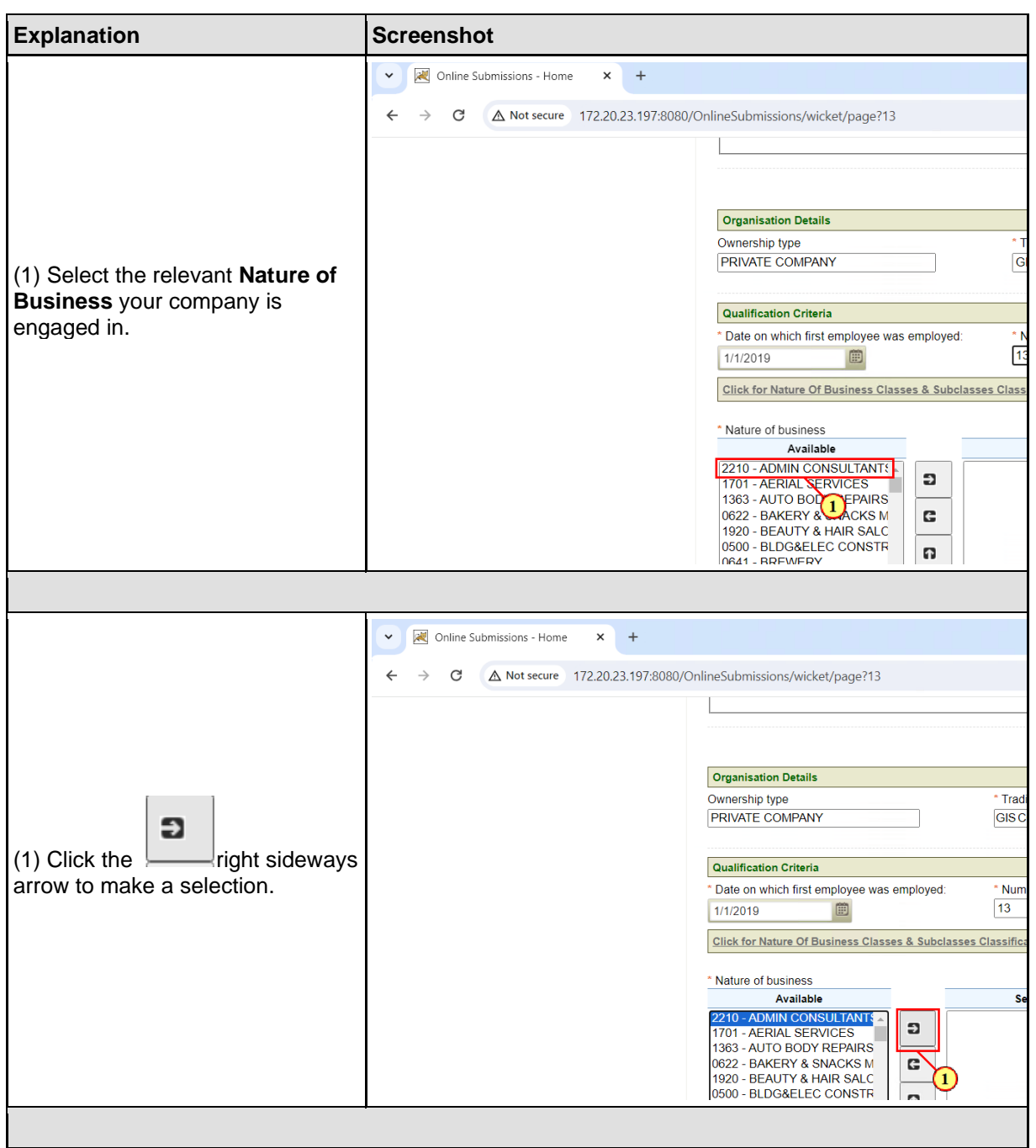

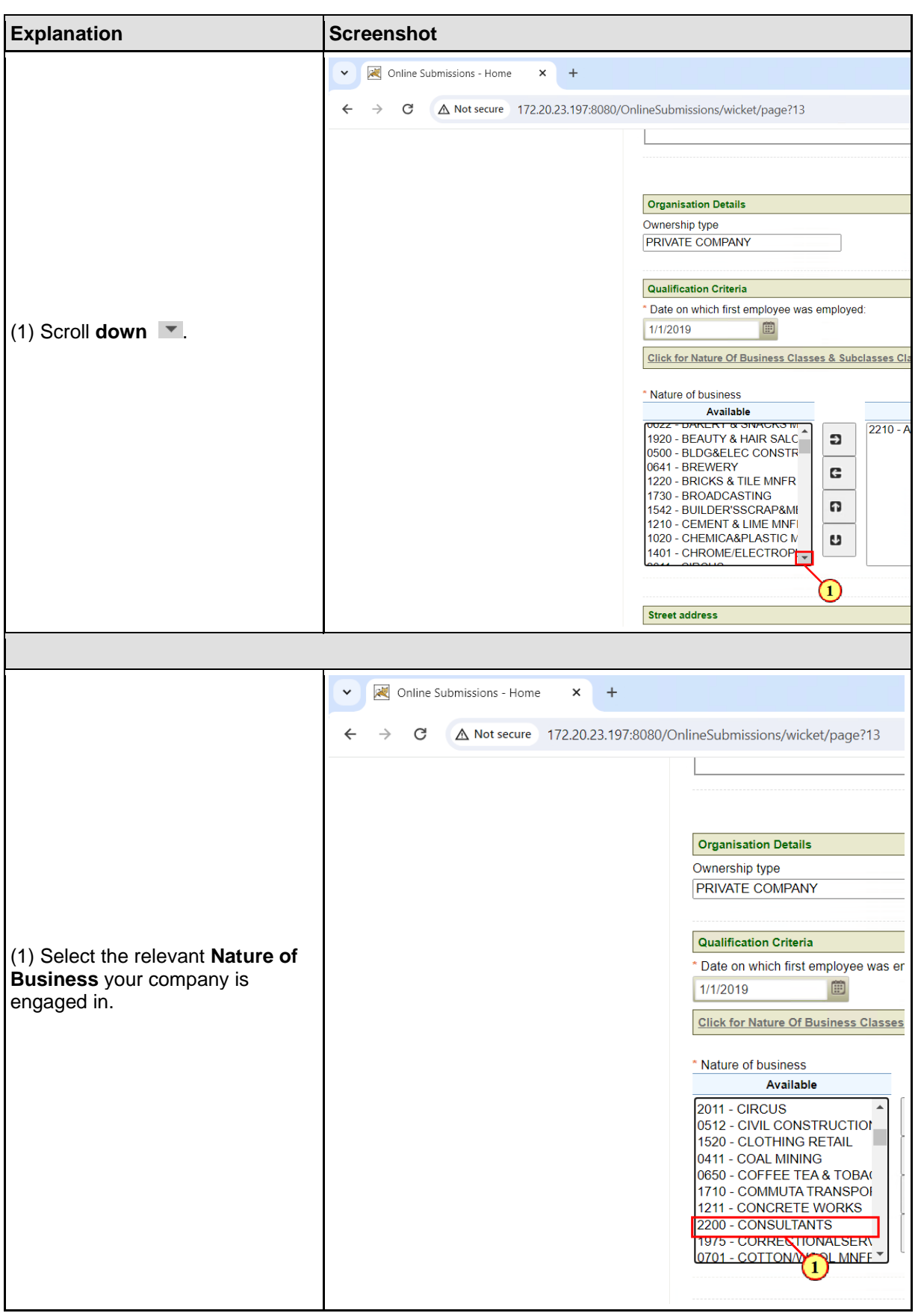

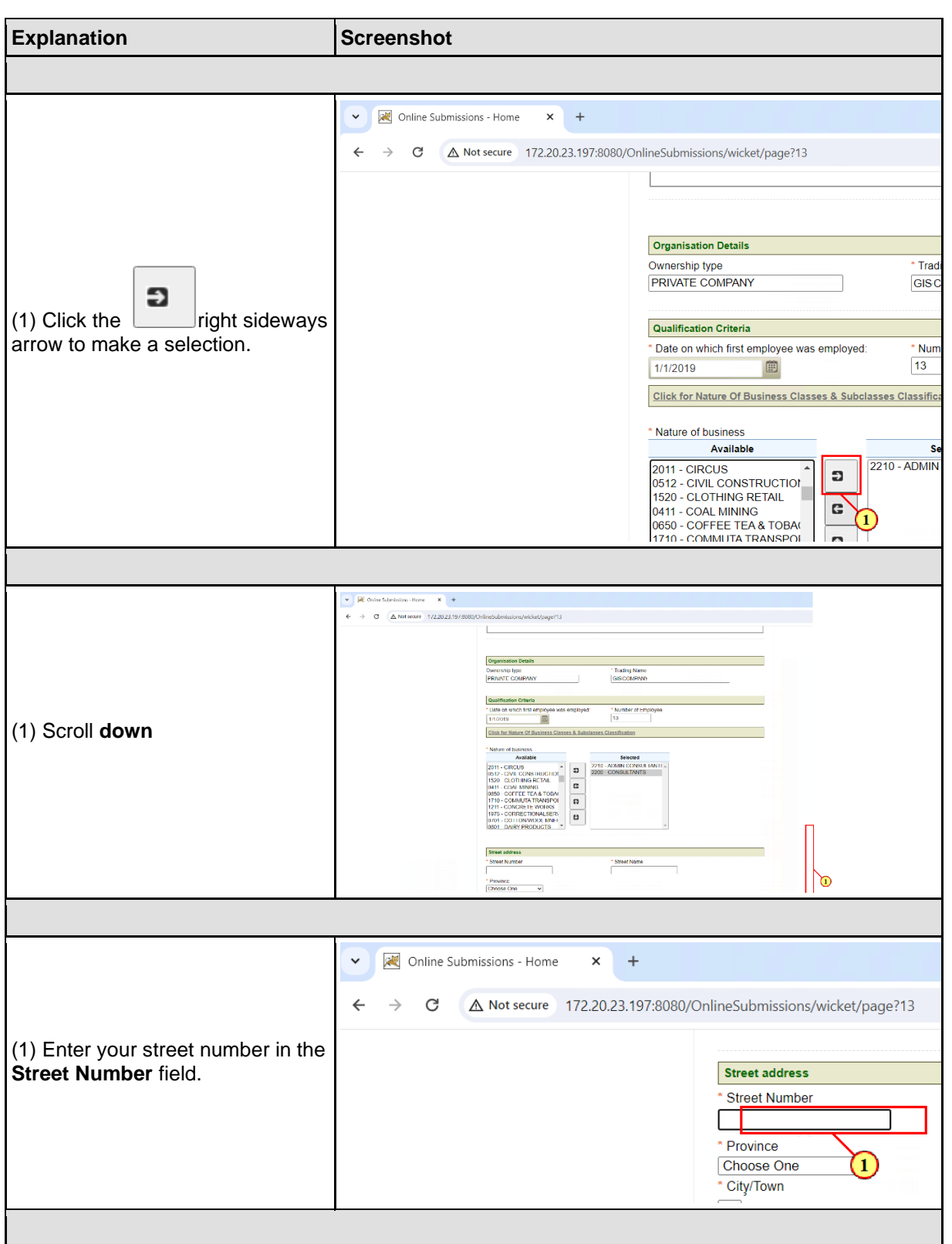

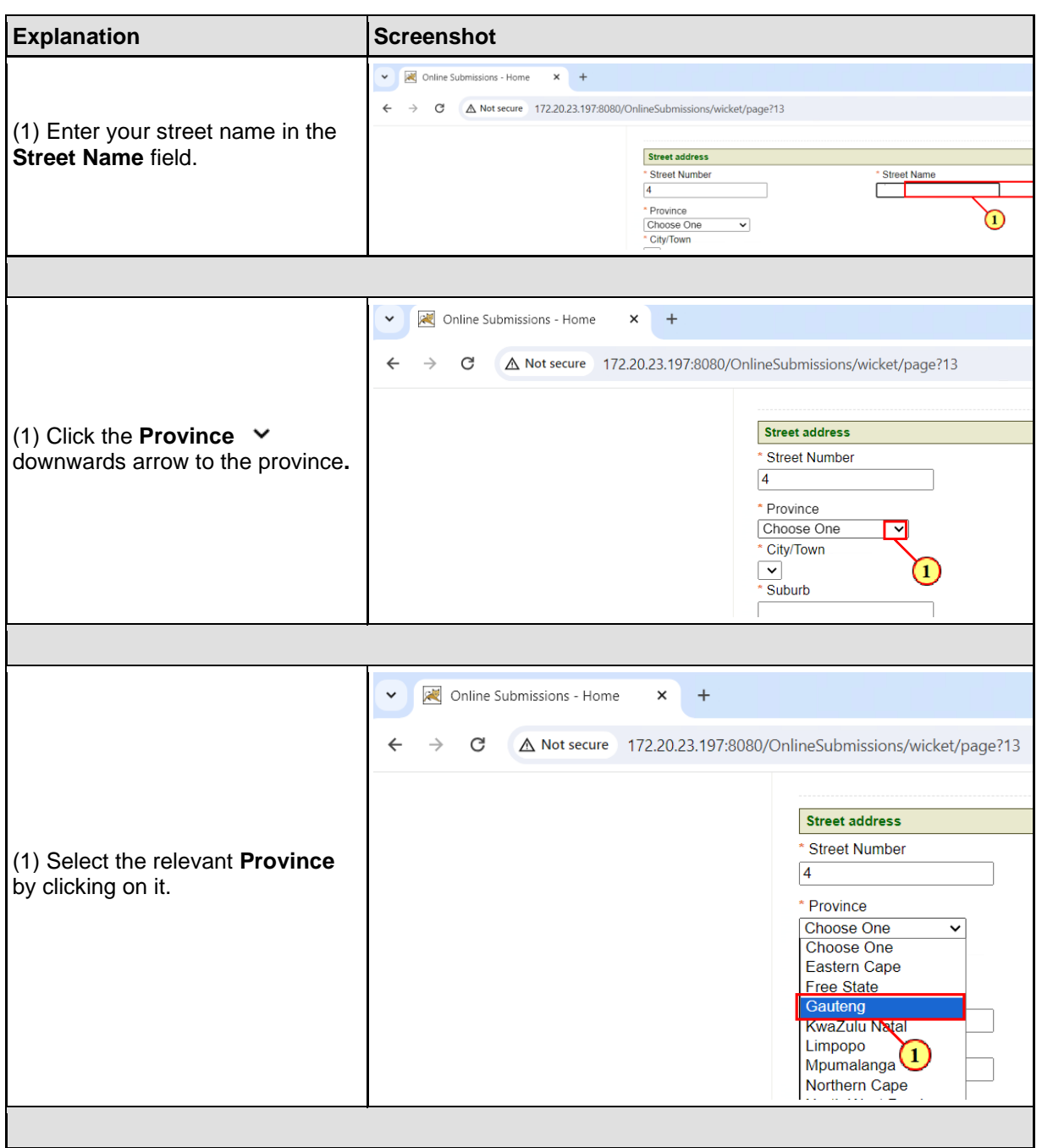

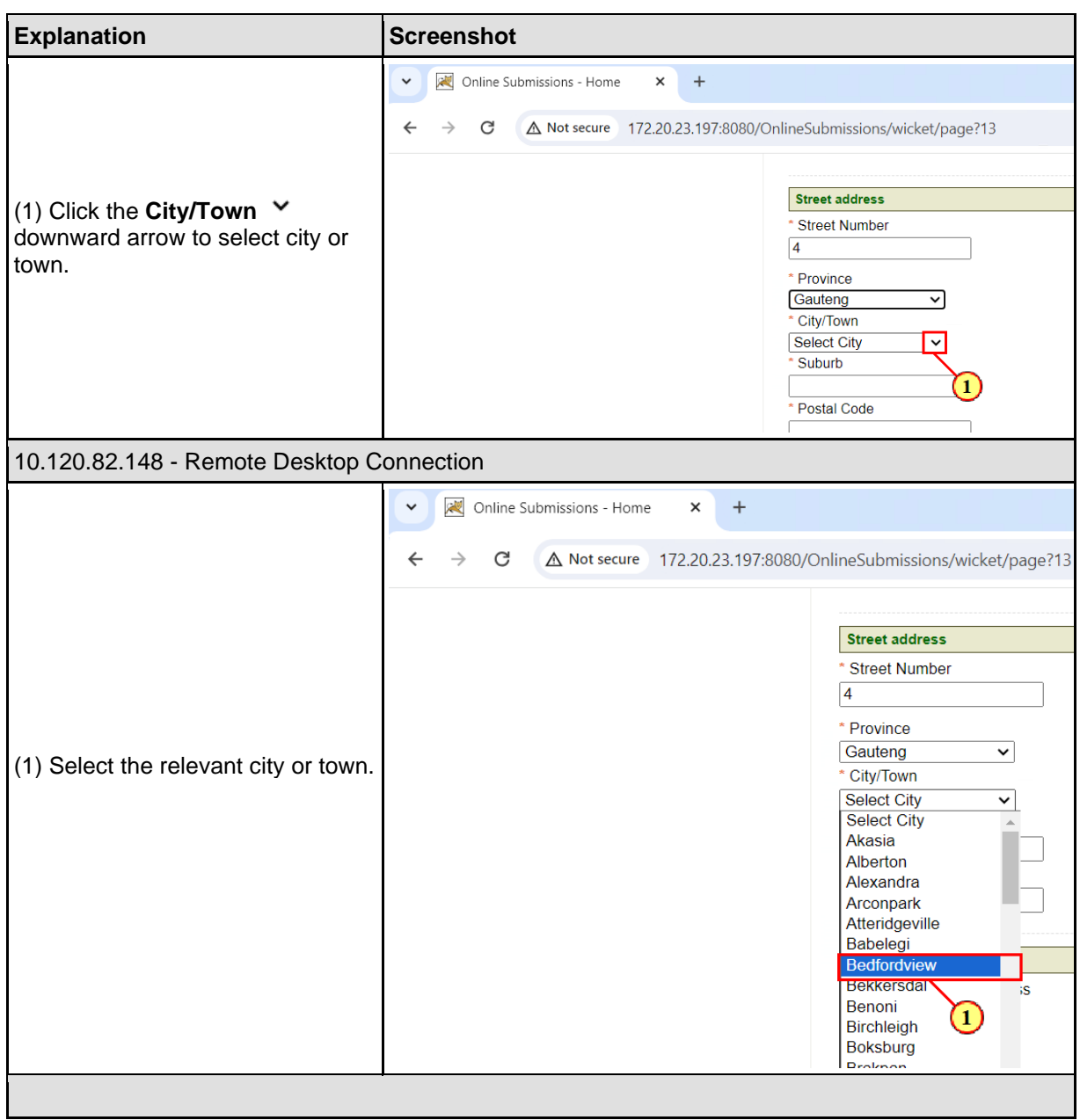

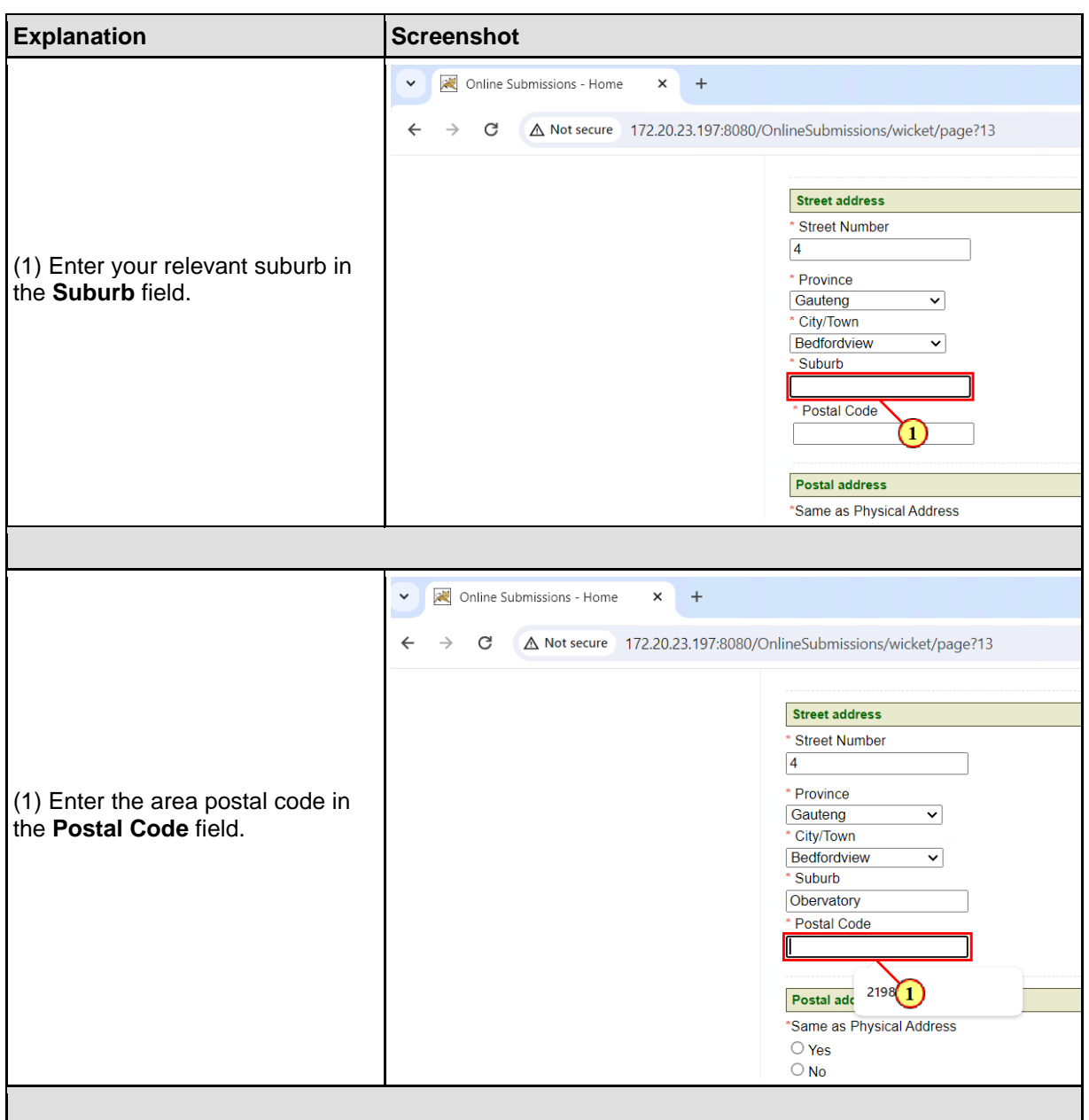

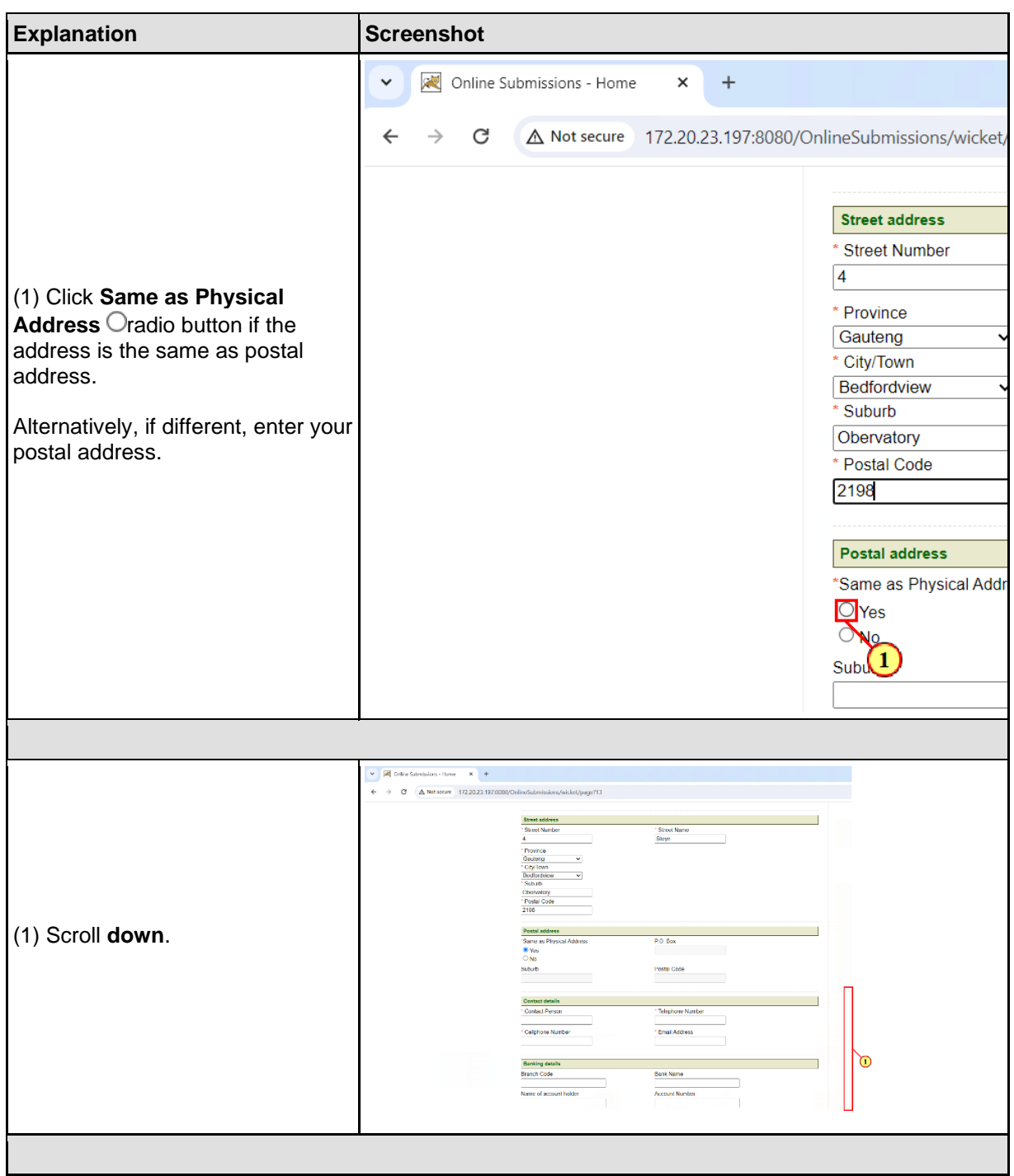

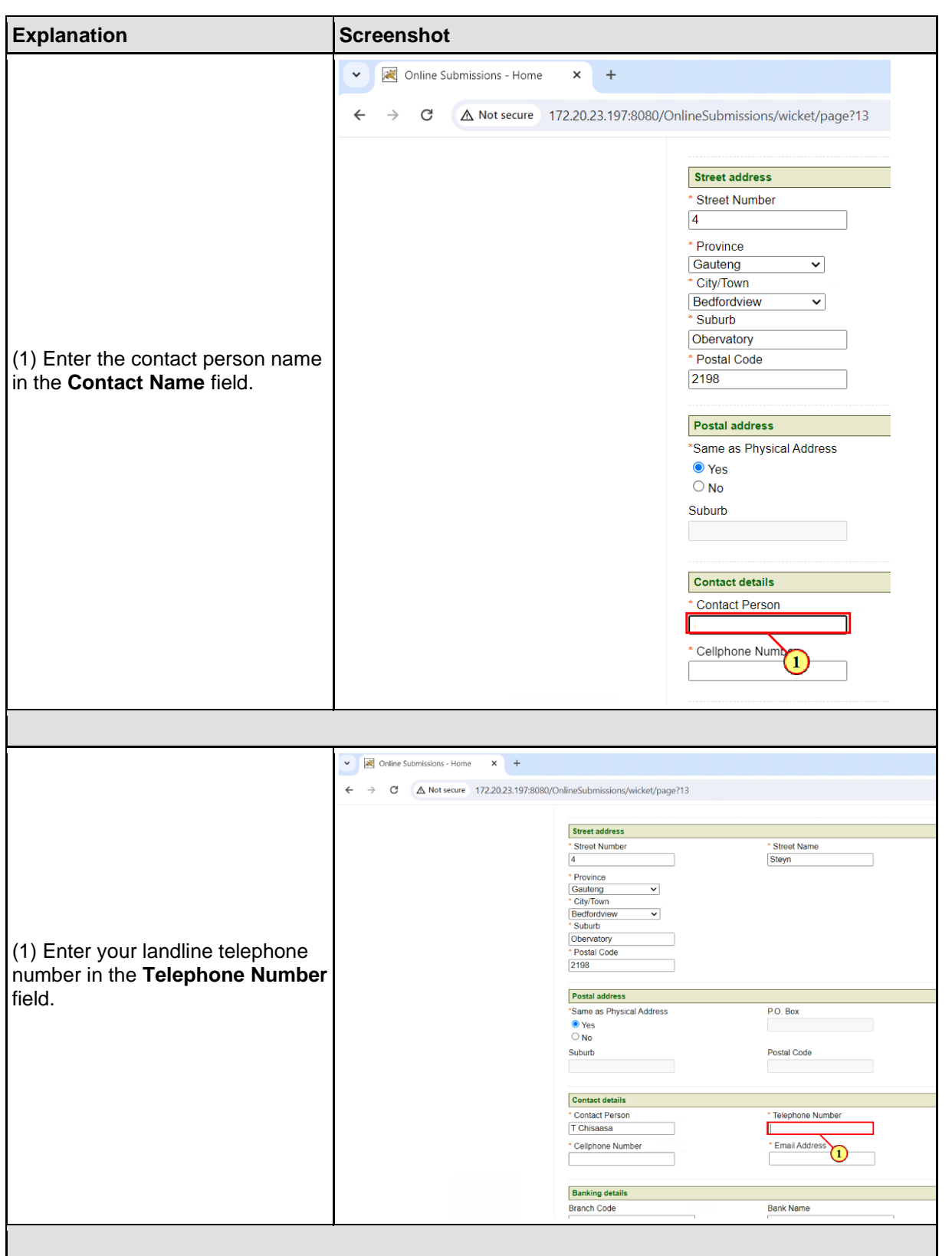

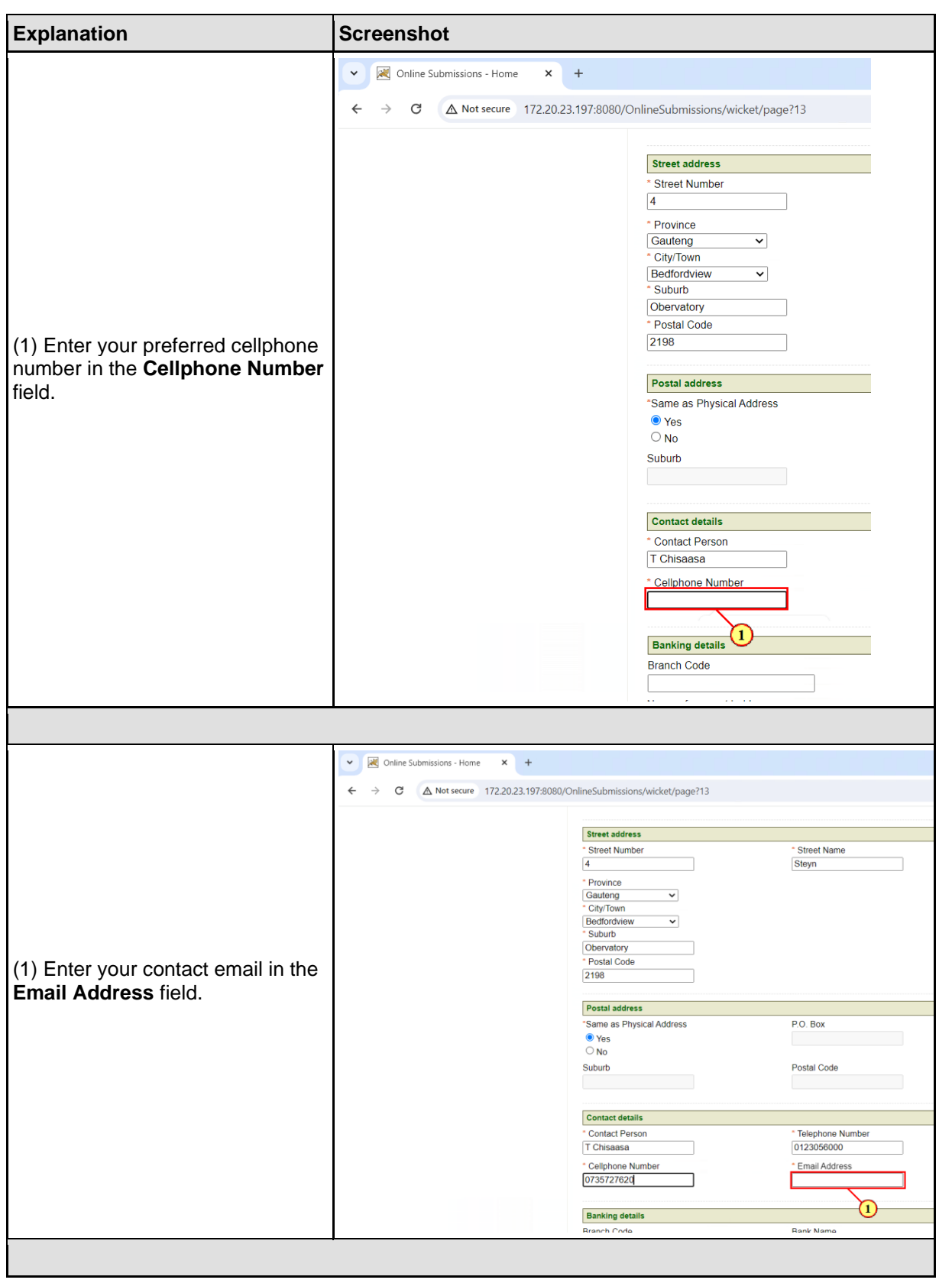

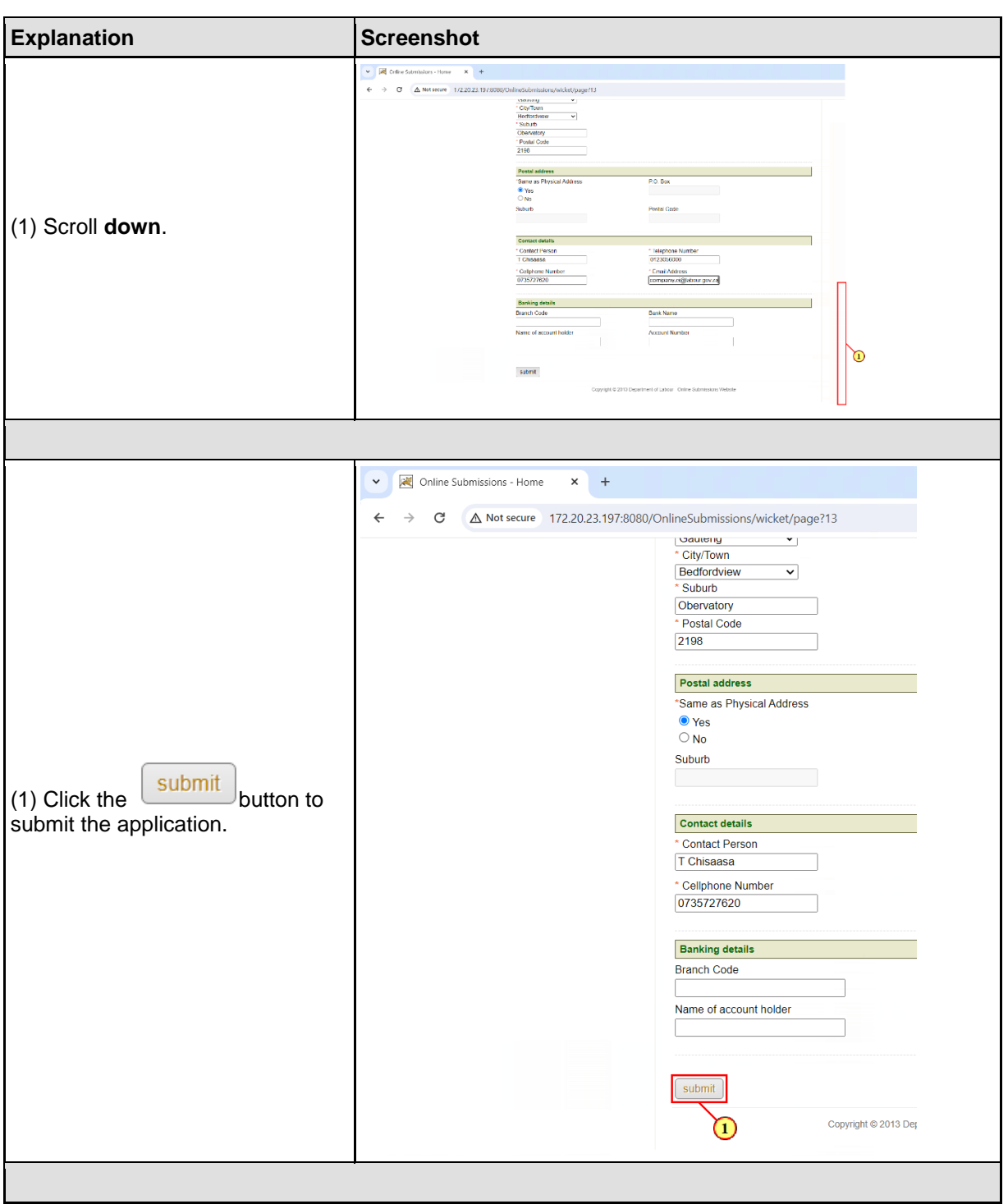

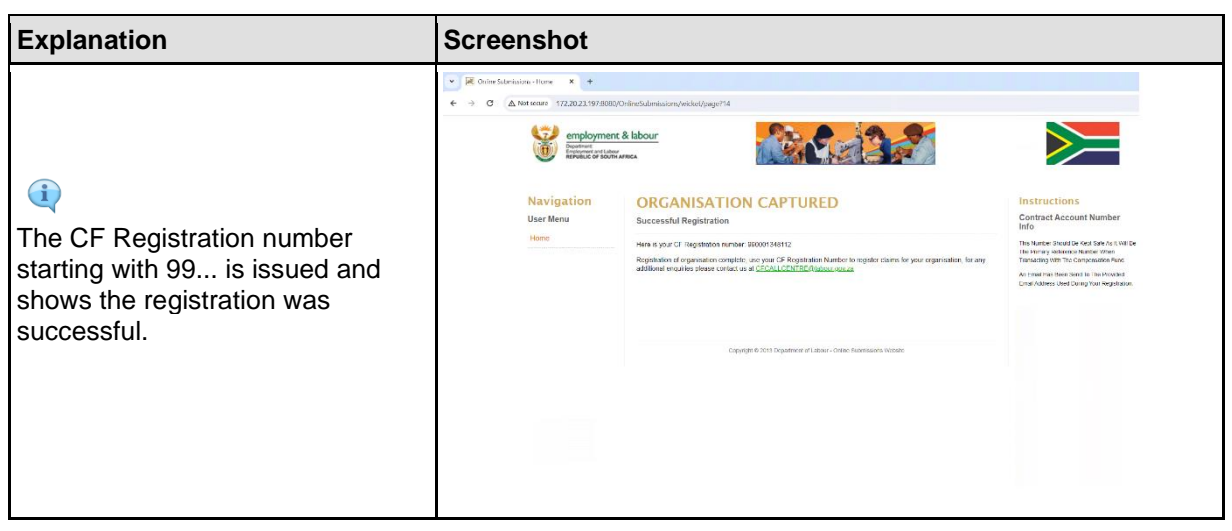

## <span id="page-32-0"></span>2. Submission of ROE

**The following are the step to taken when uploading document during submission of your annual ROE for assessment**.

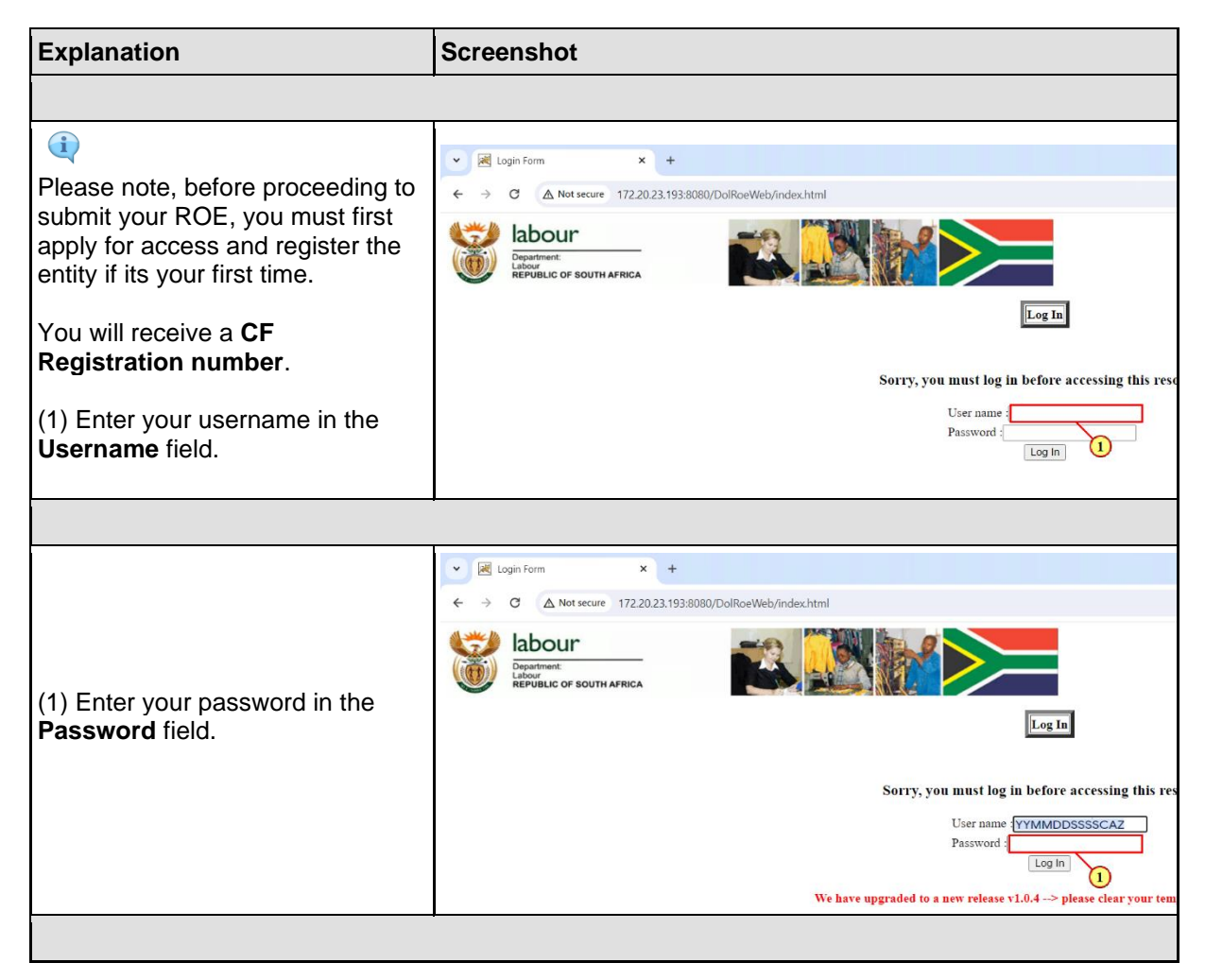

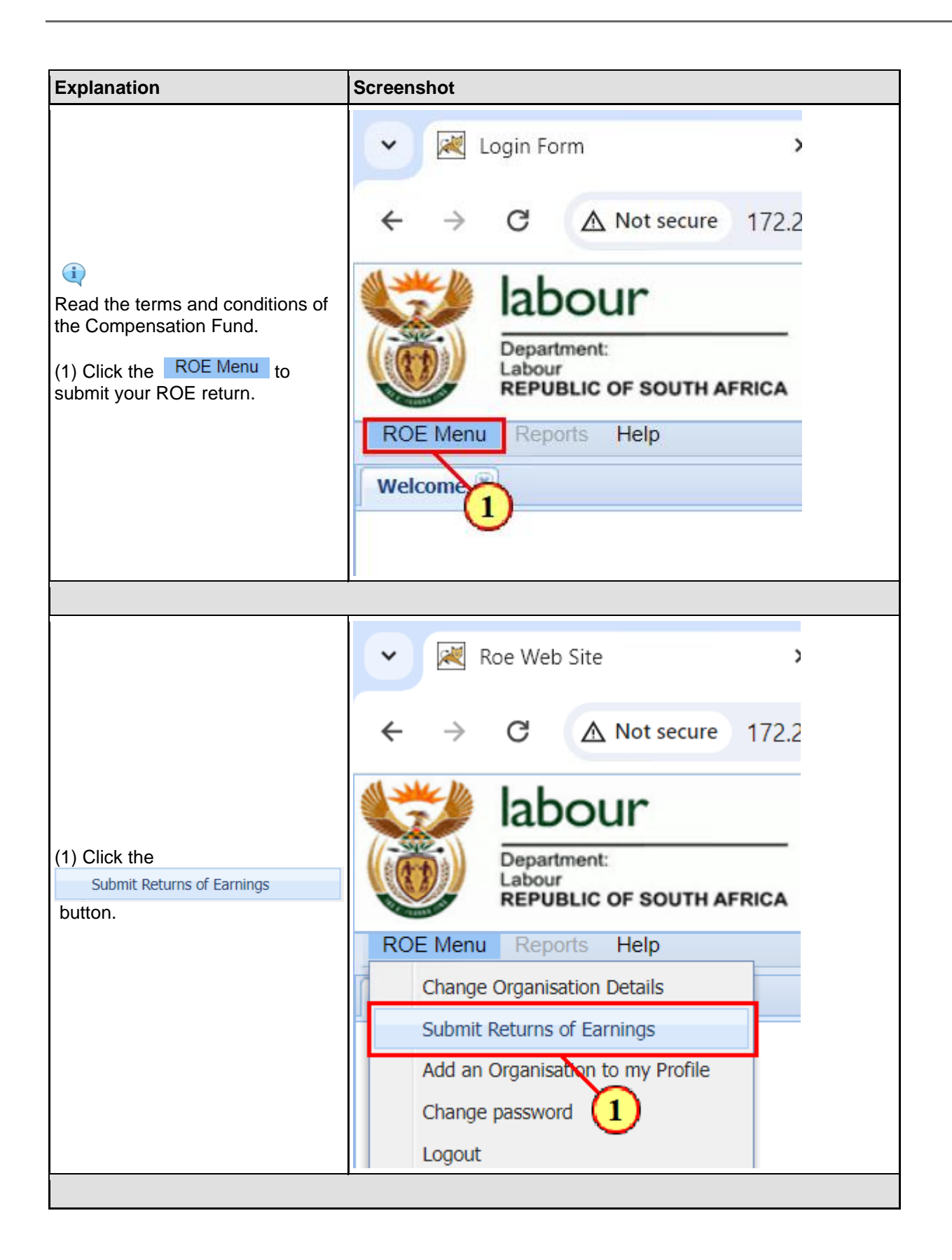

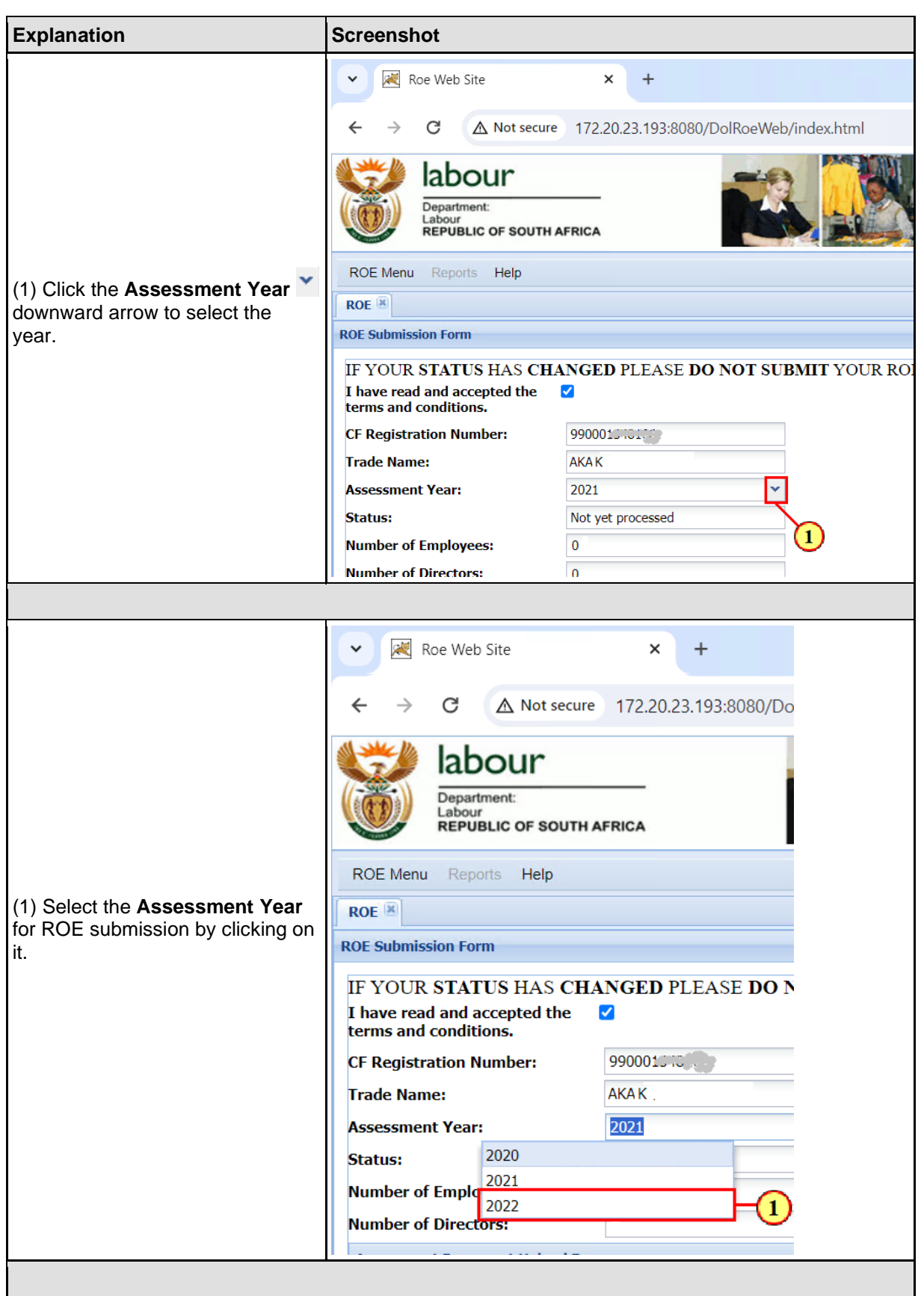

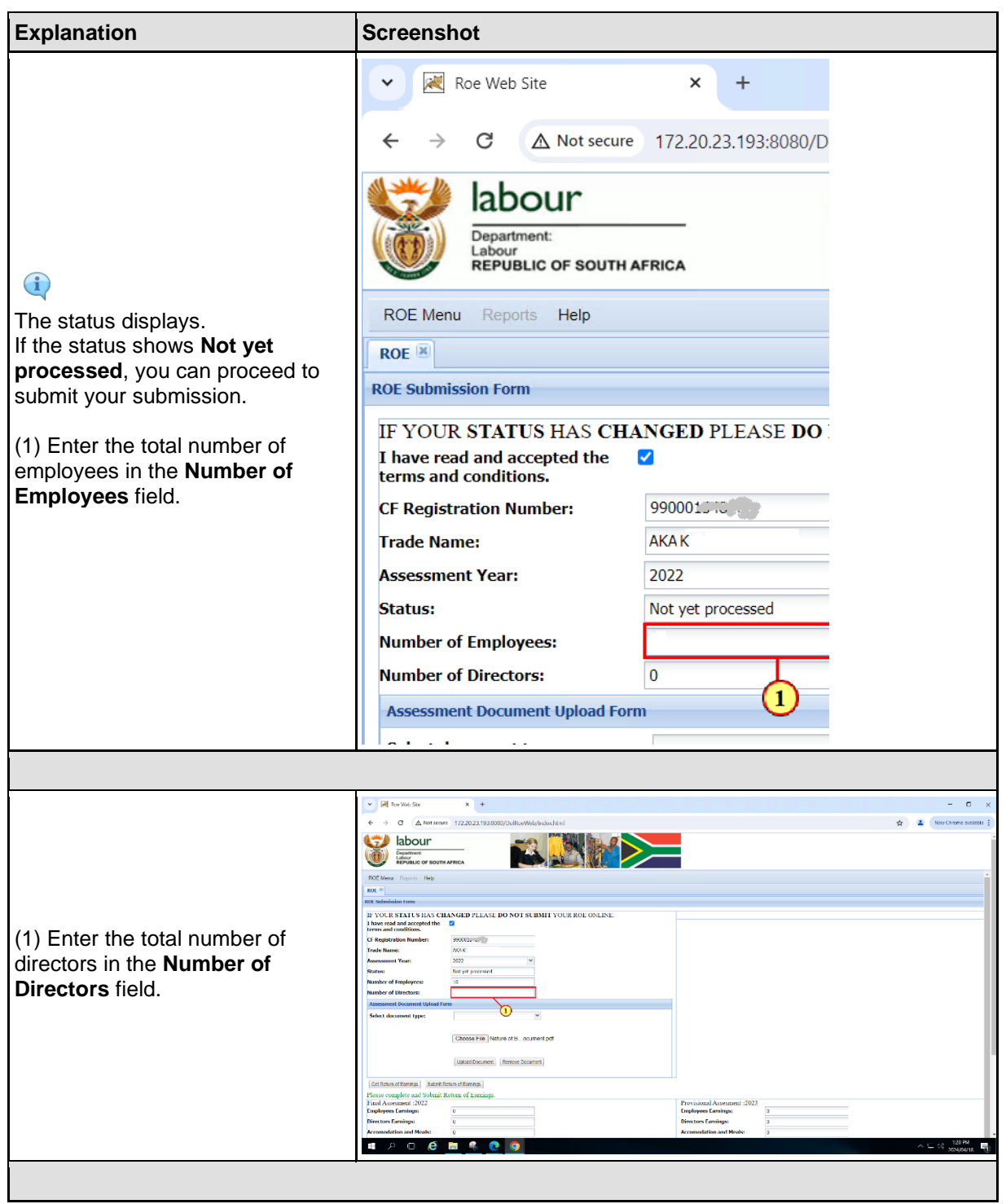
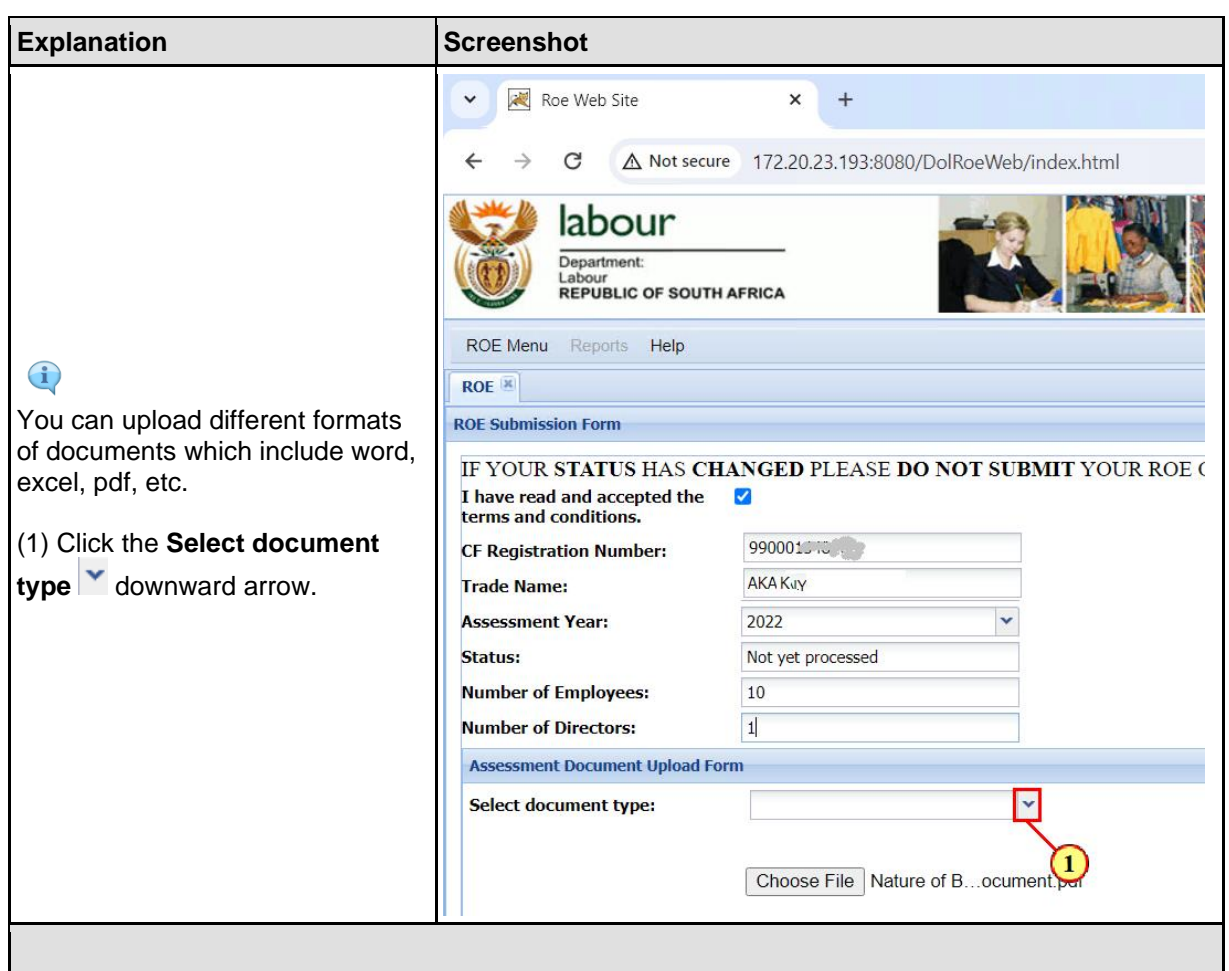

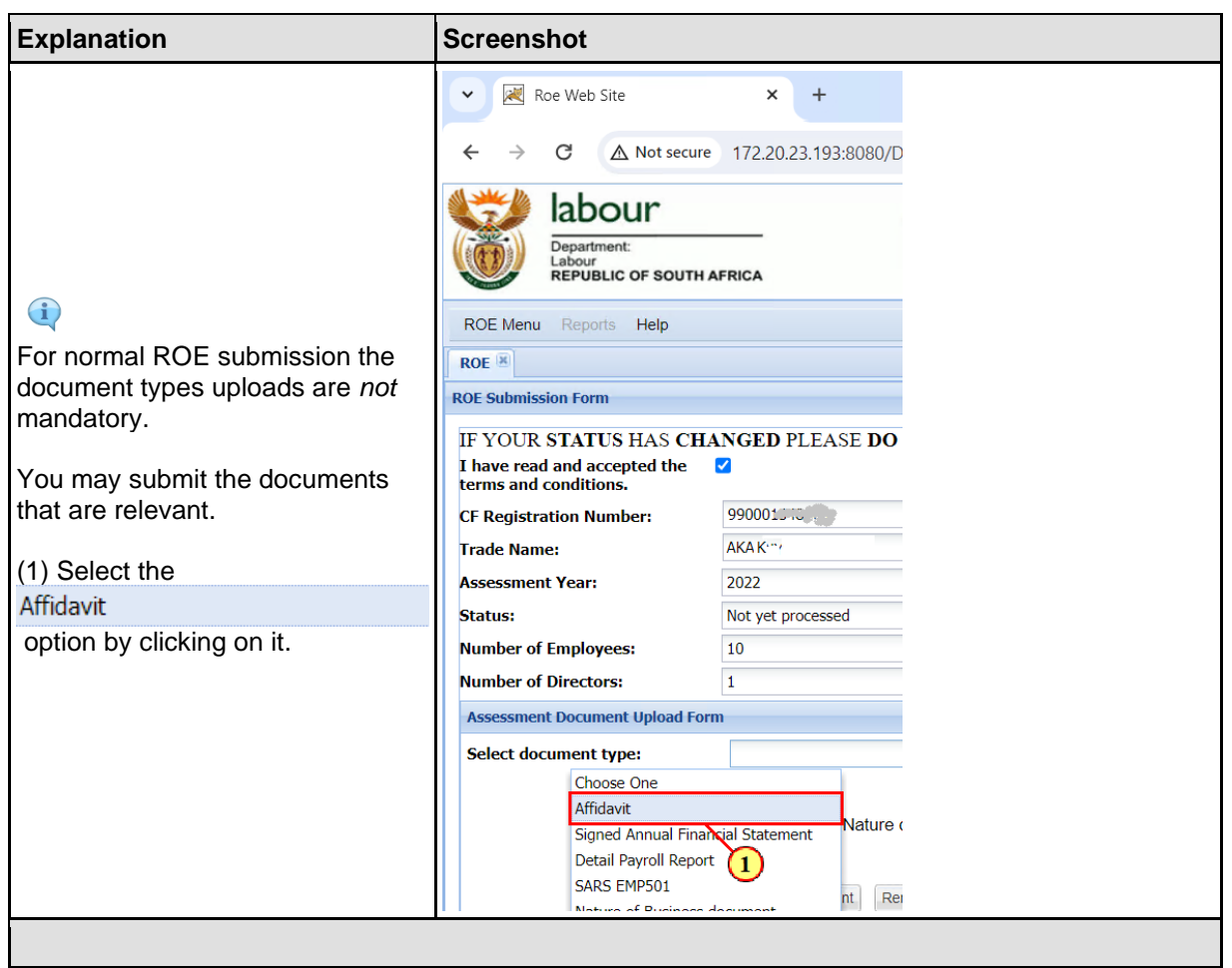

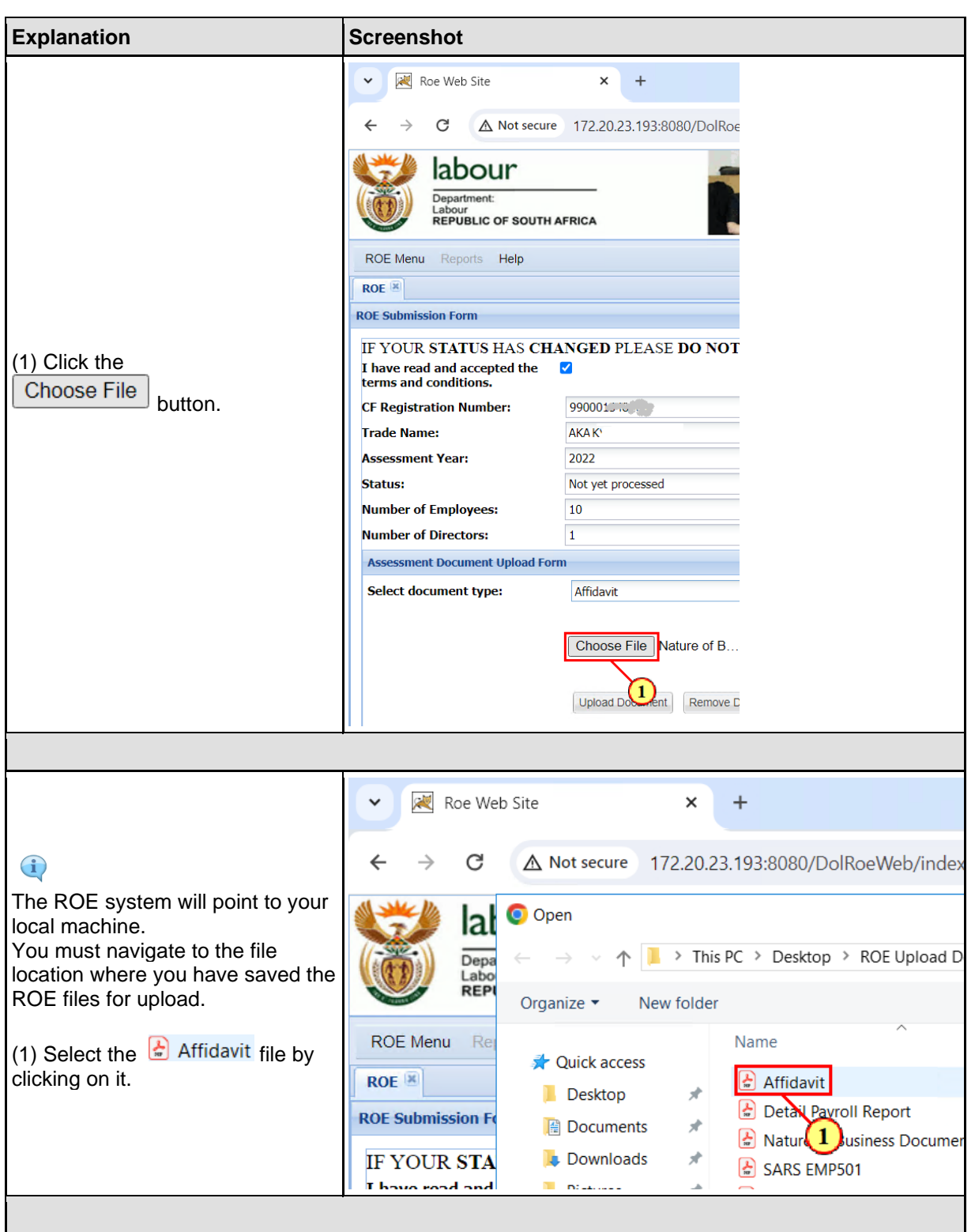

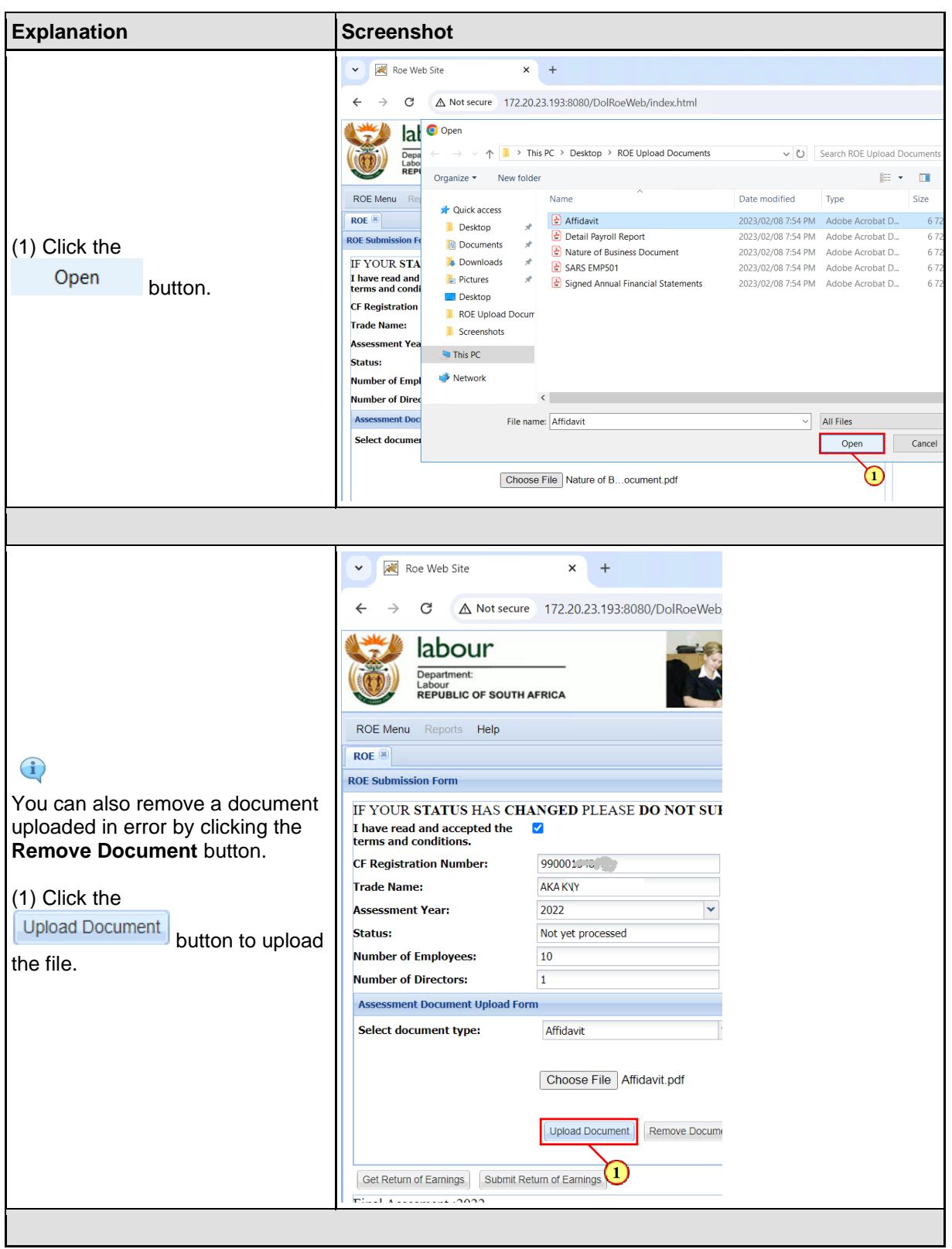

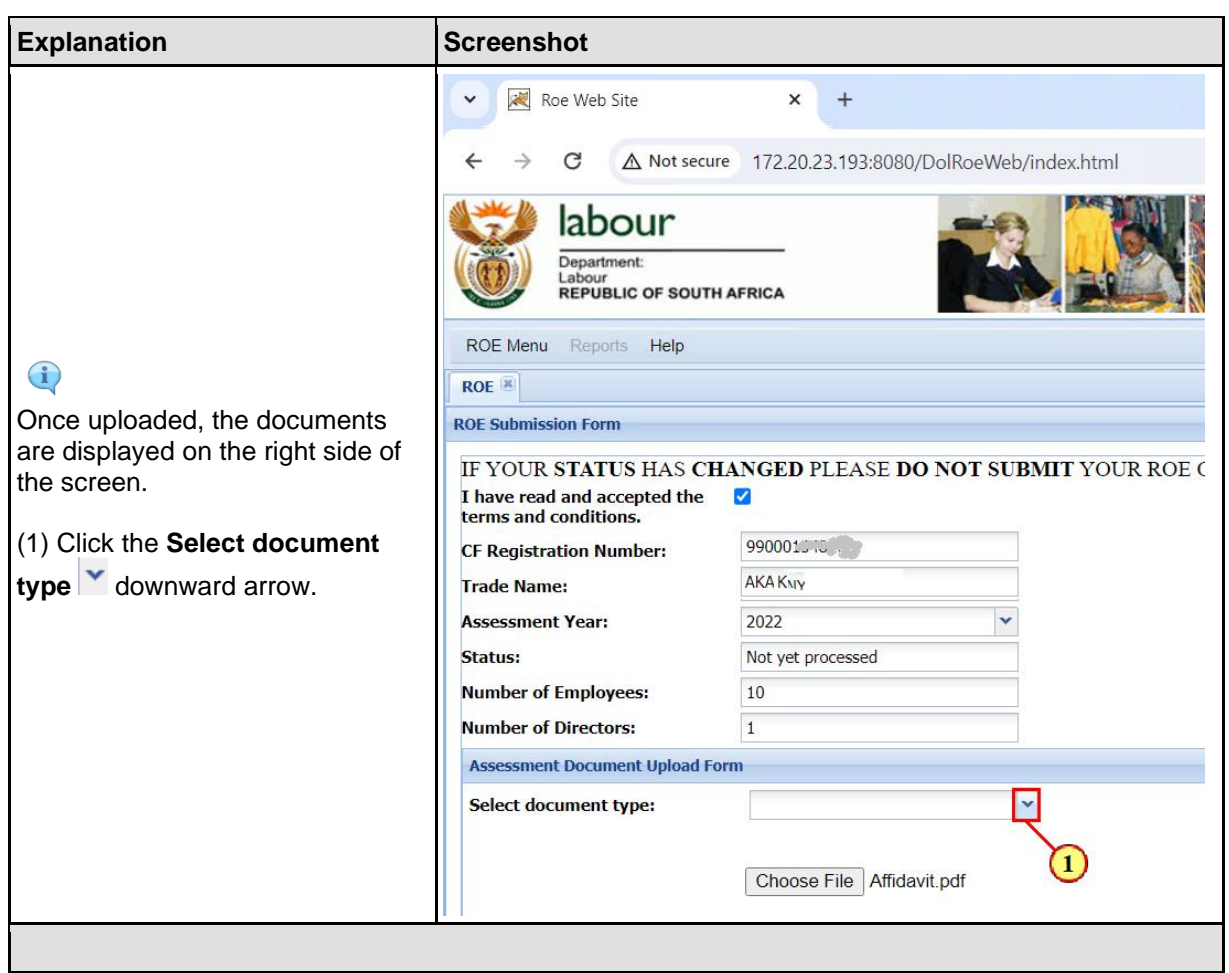

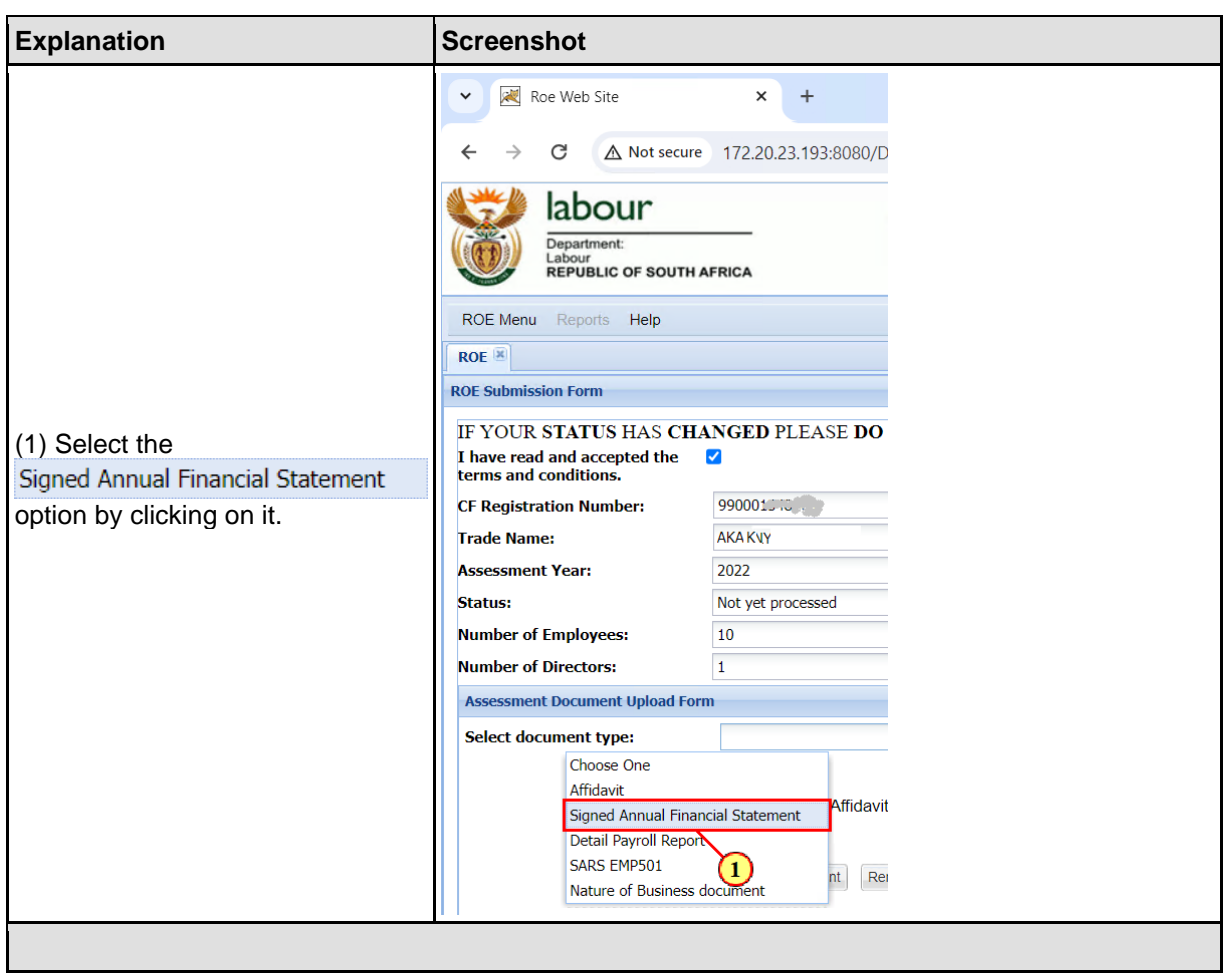

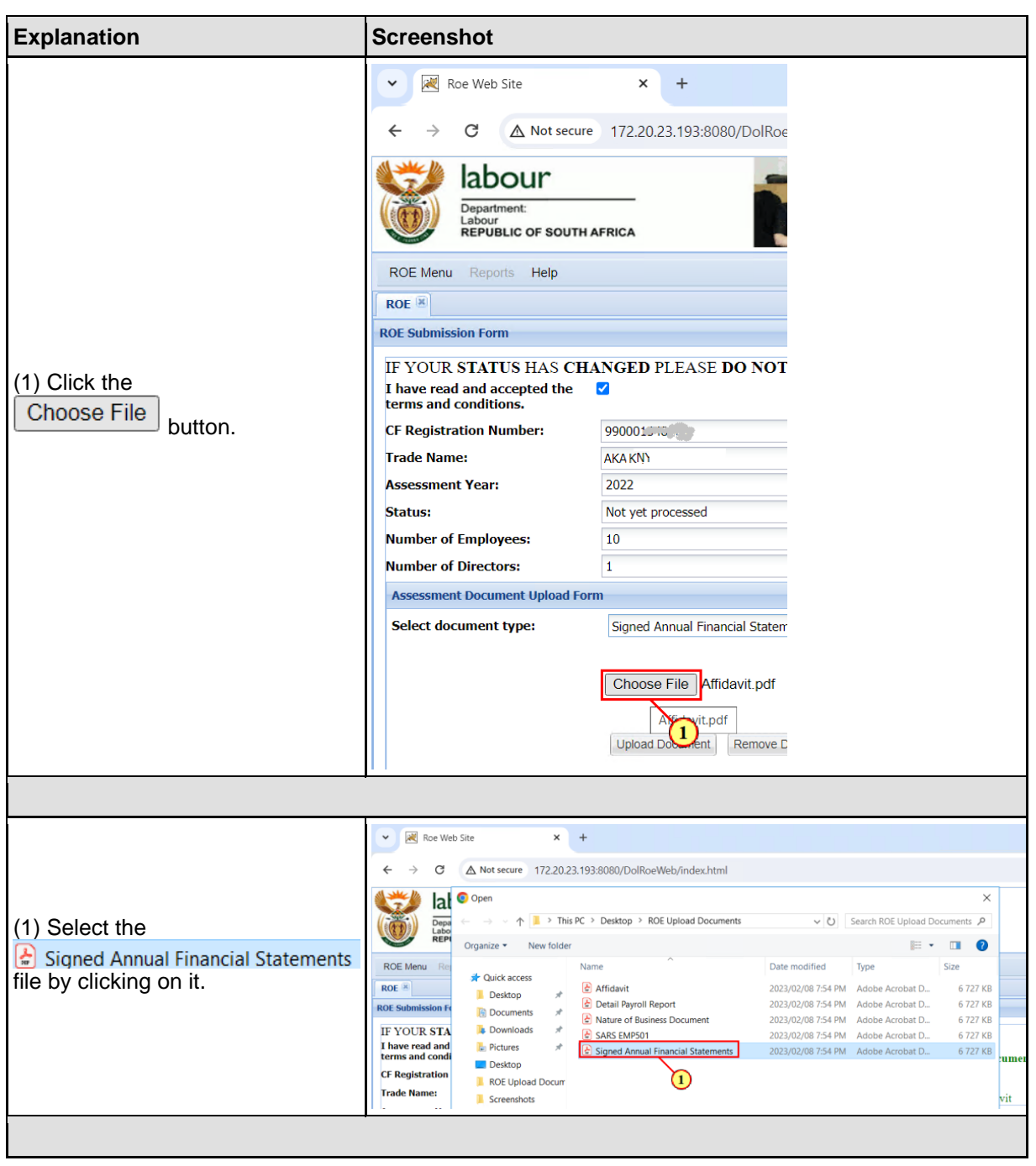

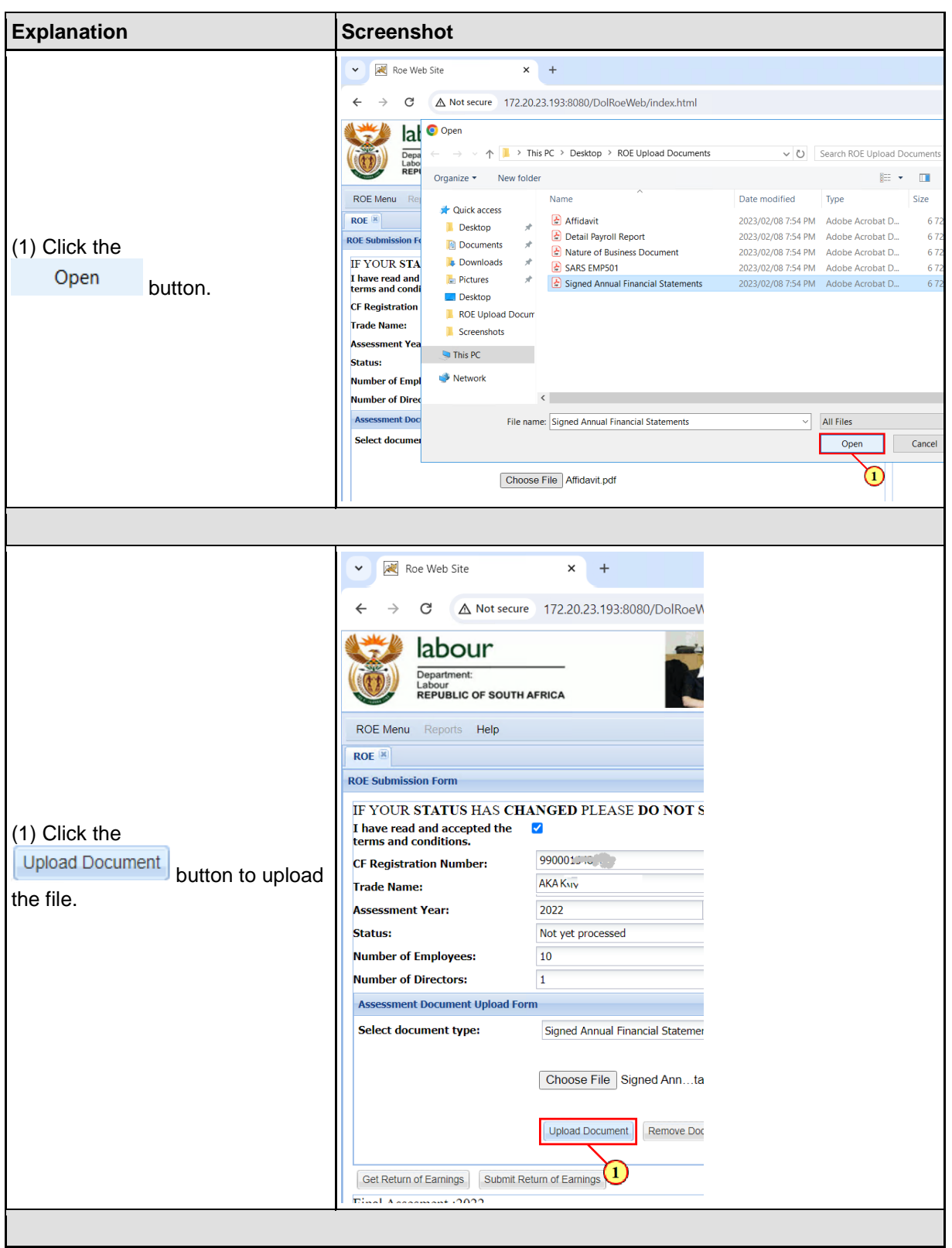

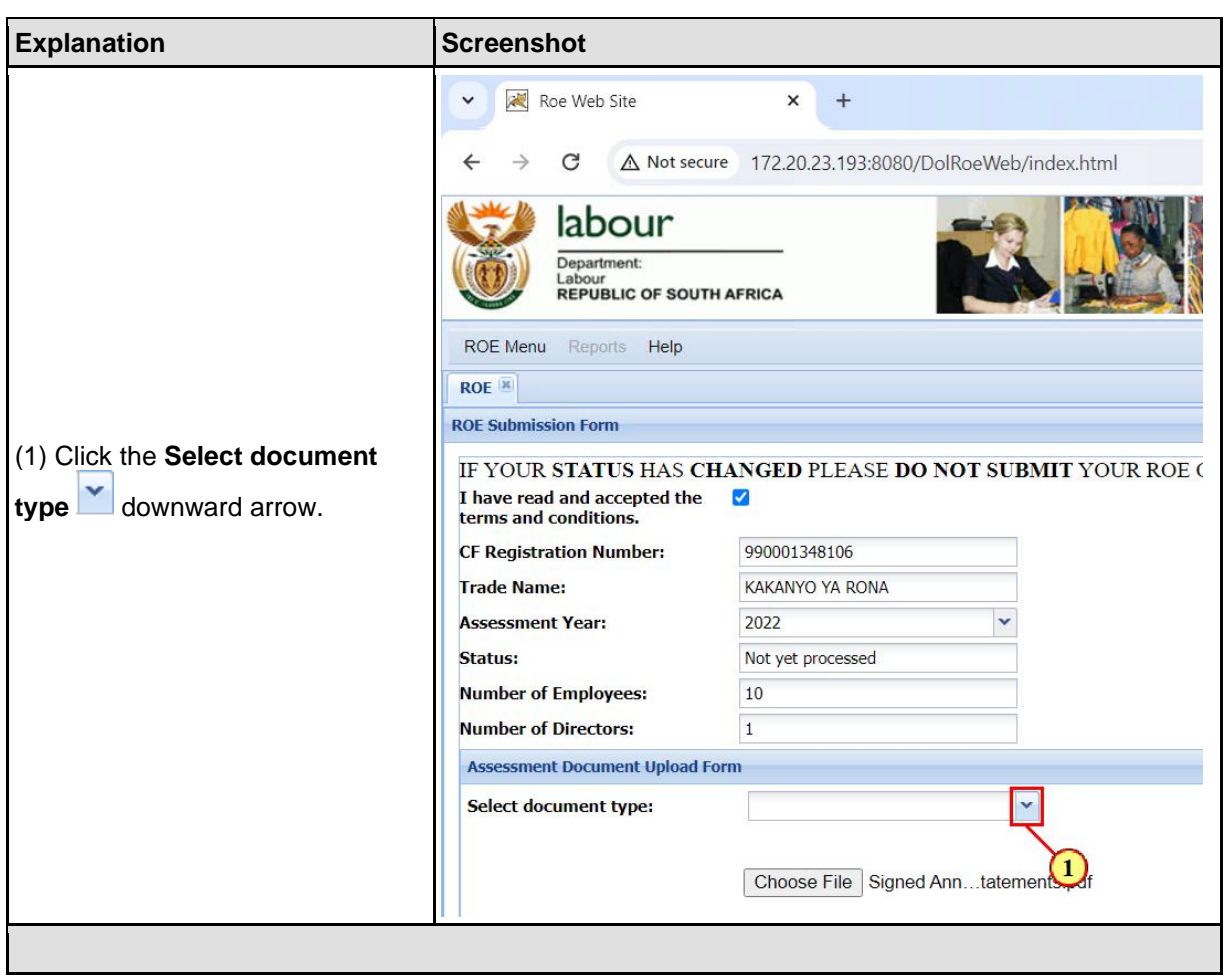

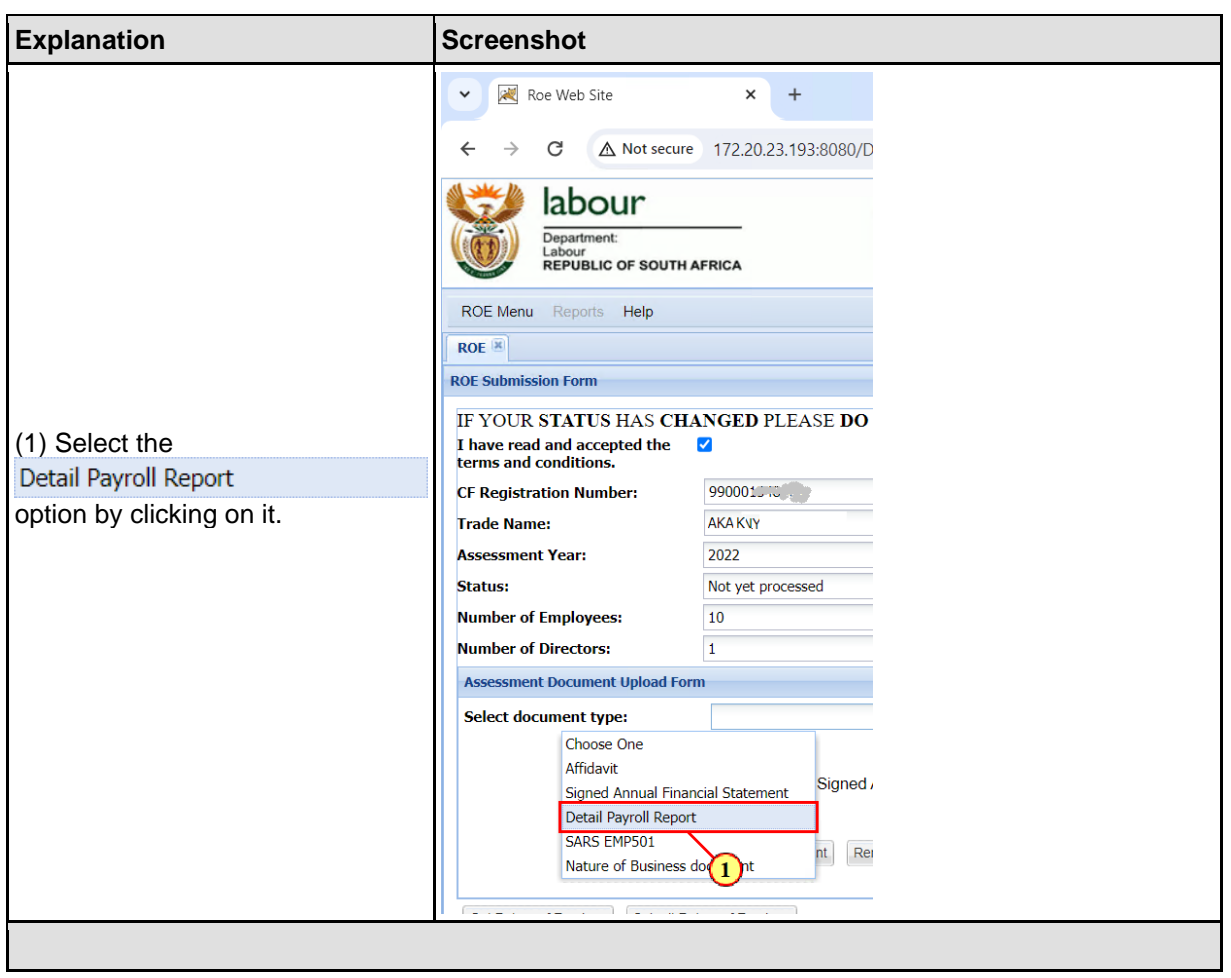

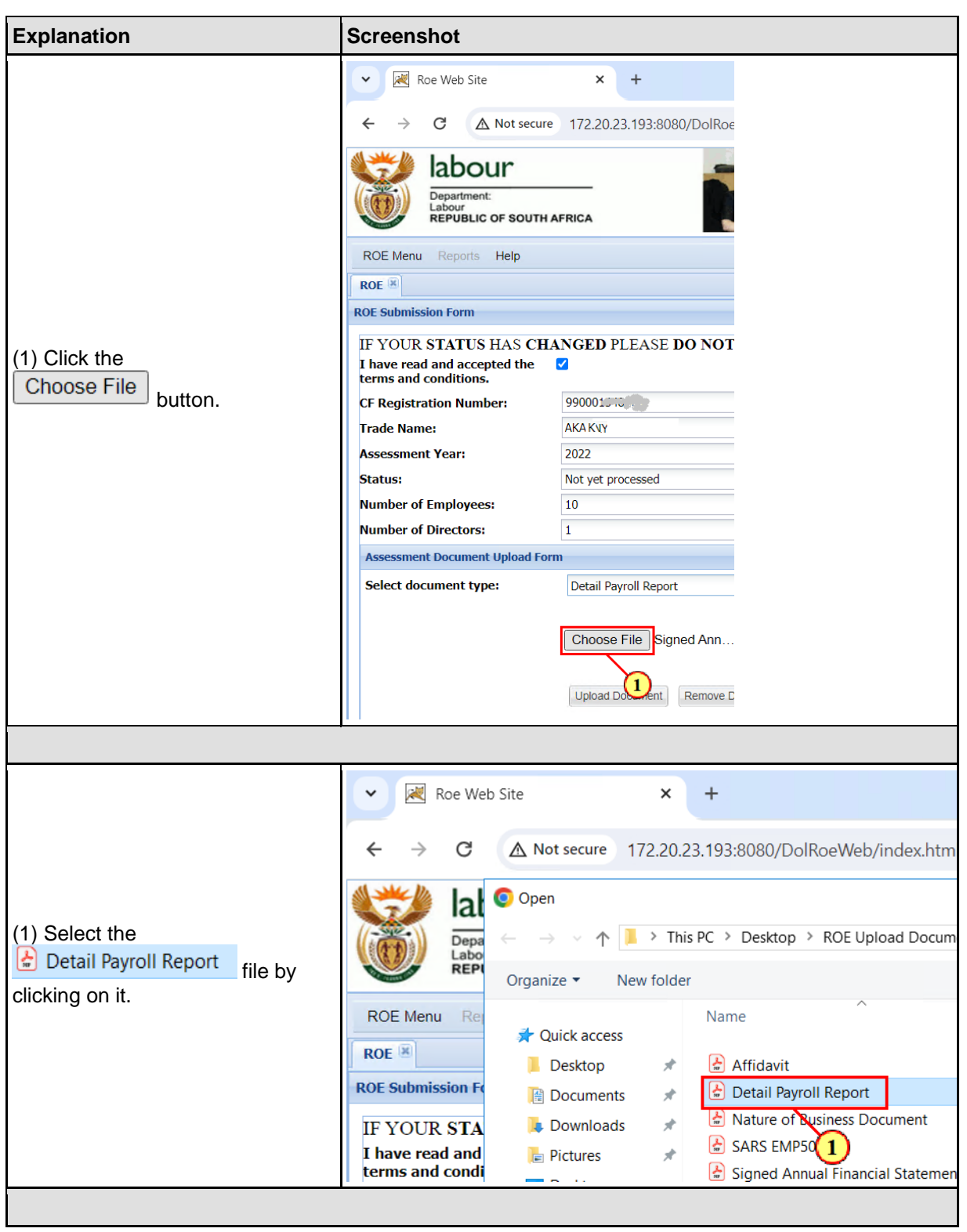

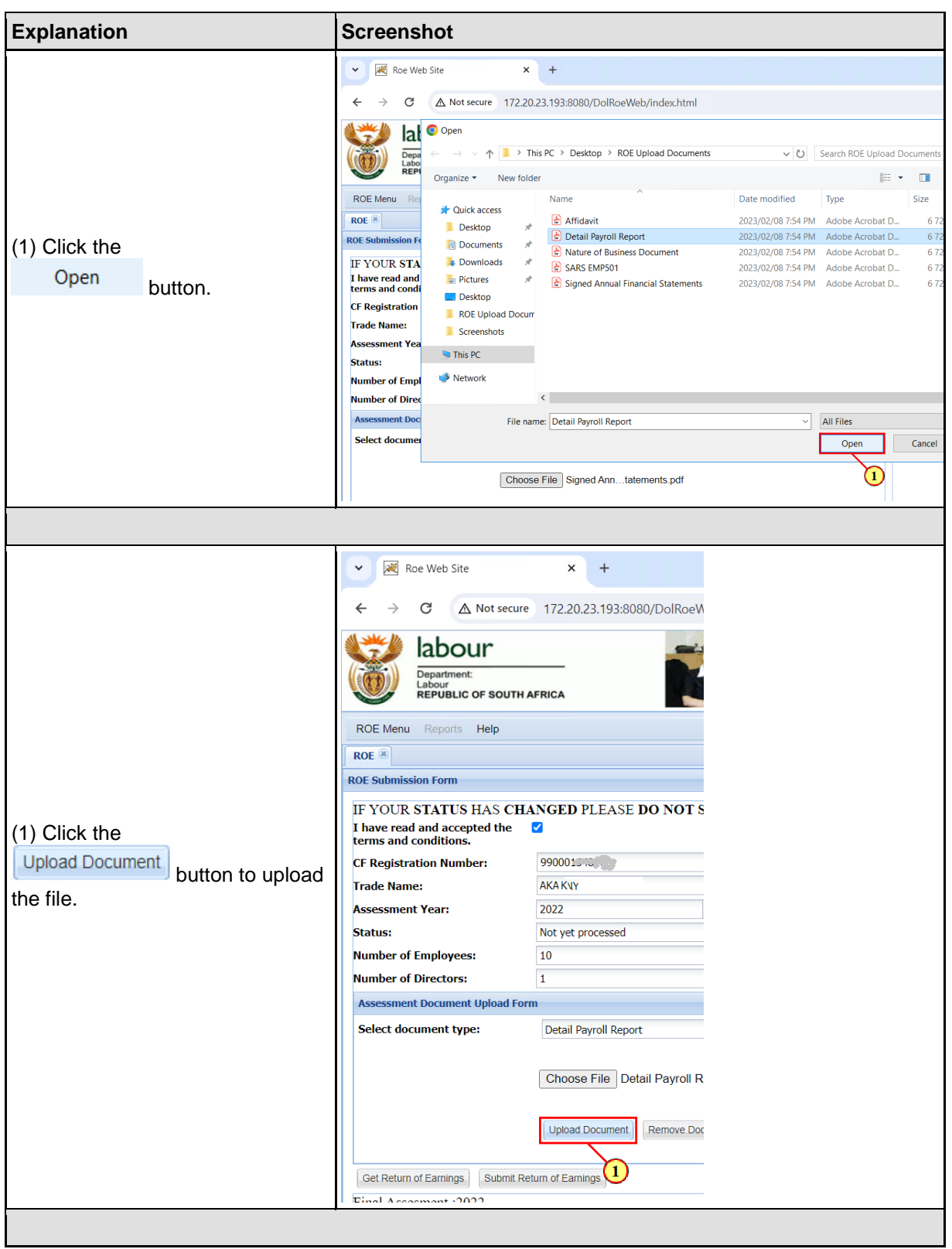

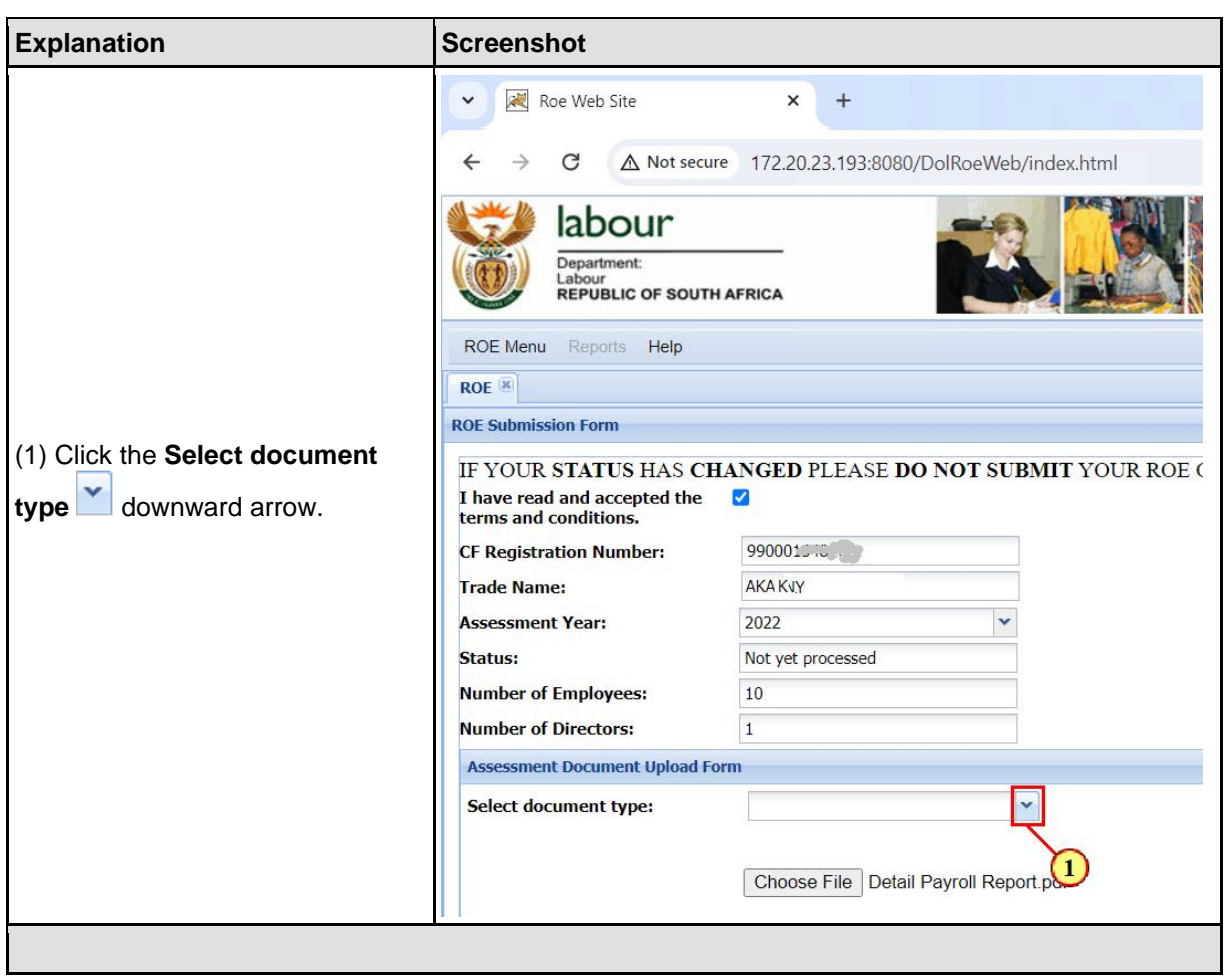

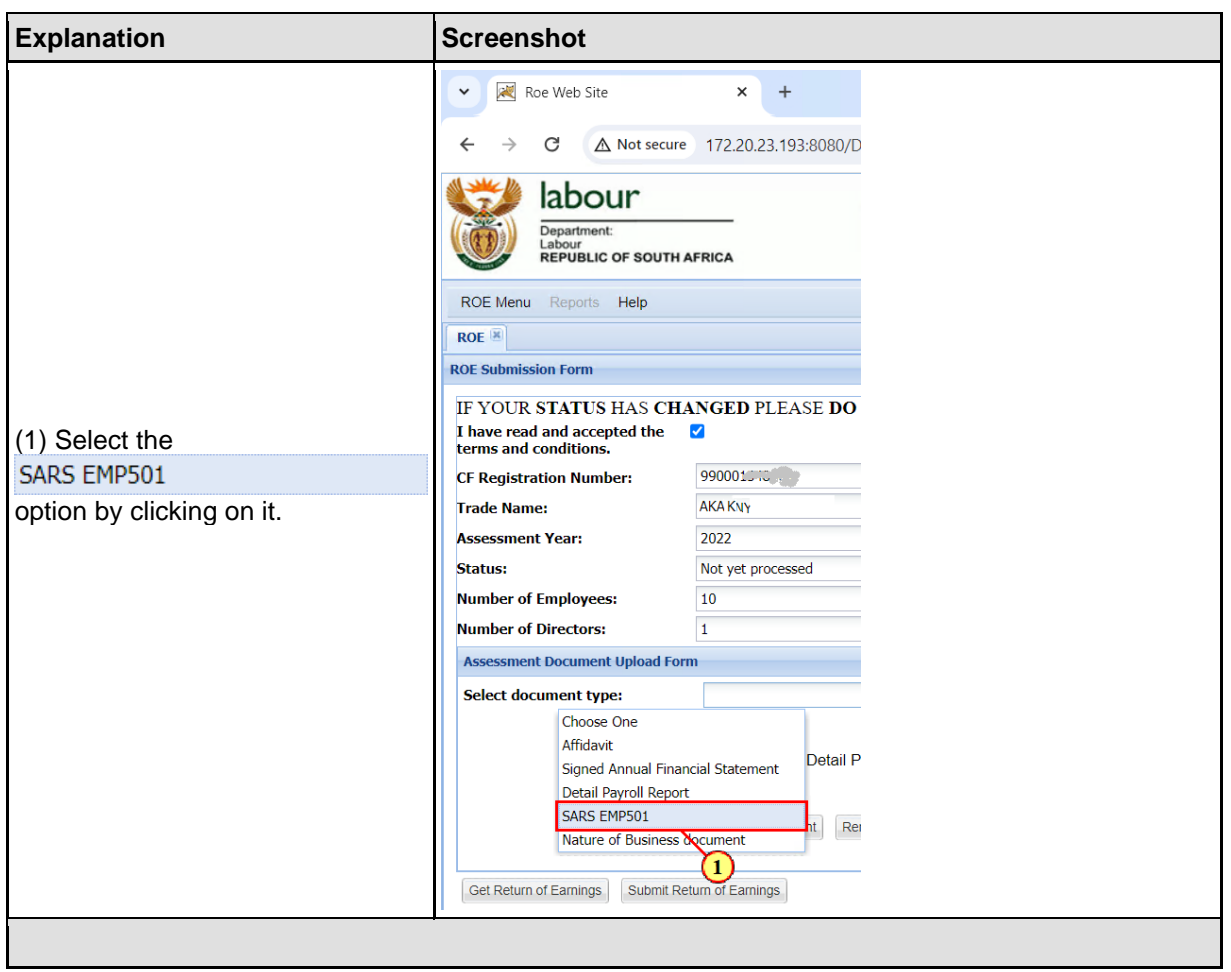

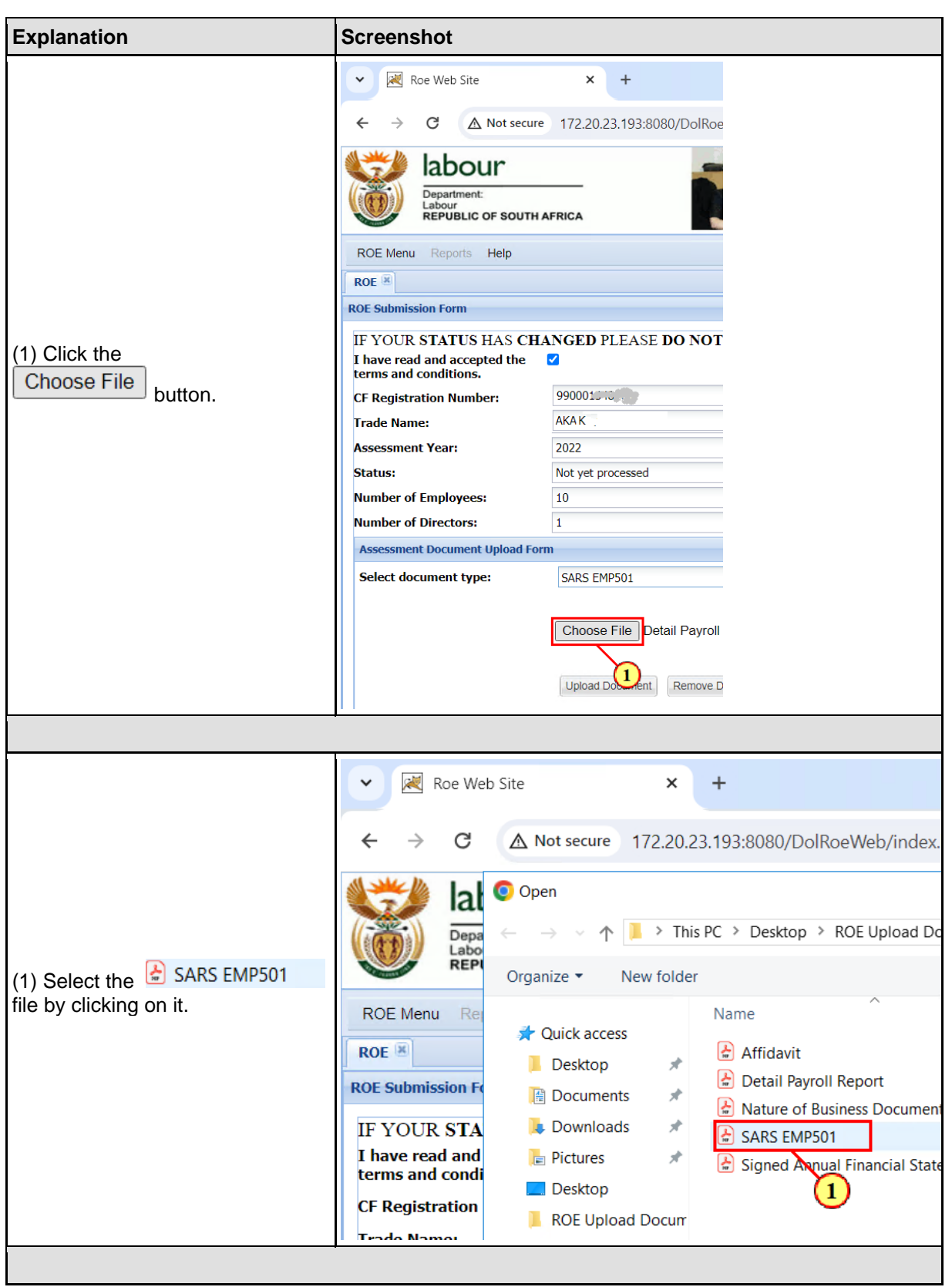

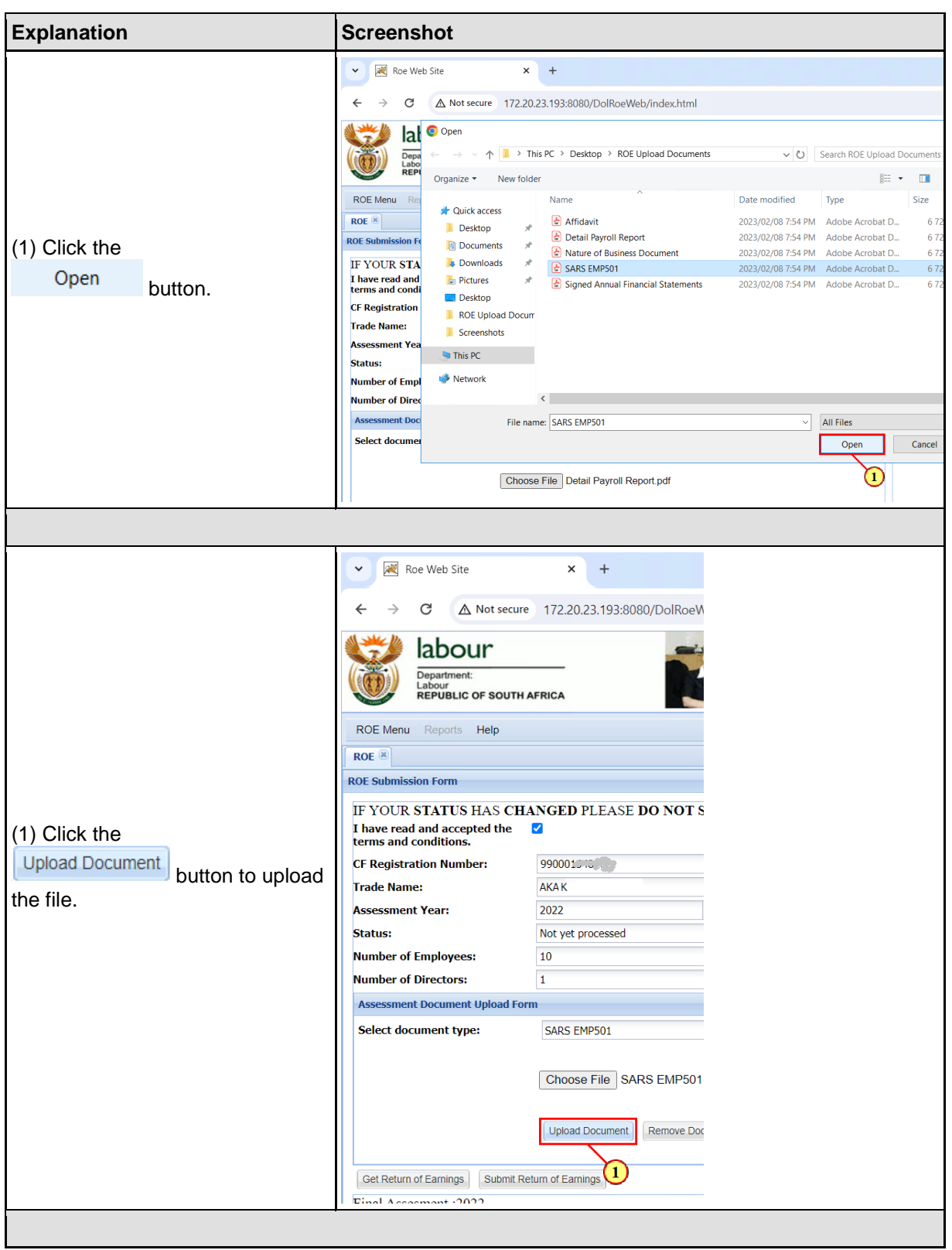

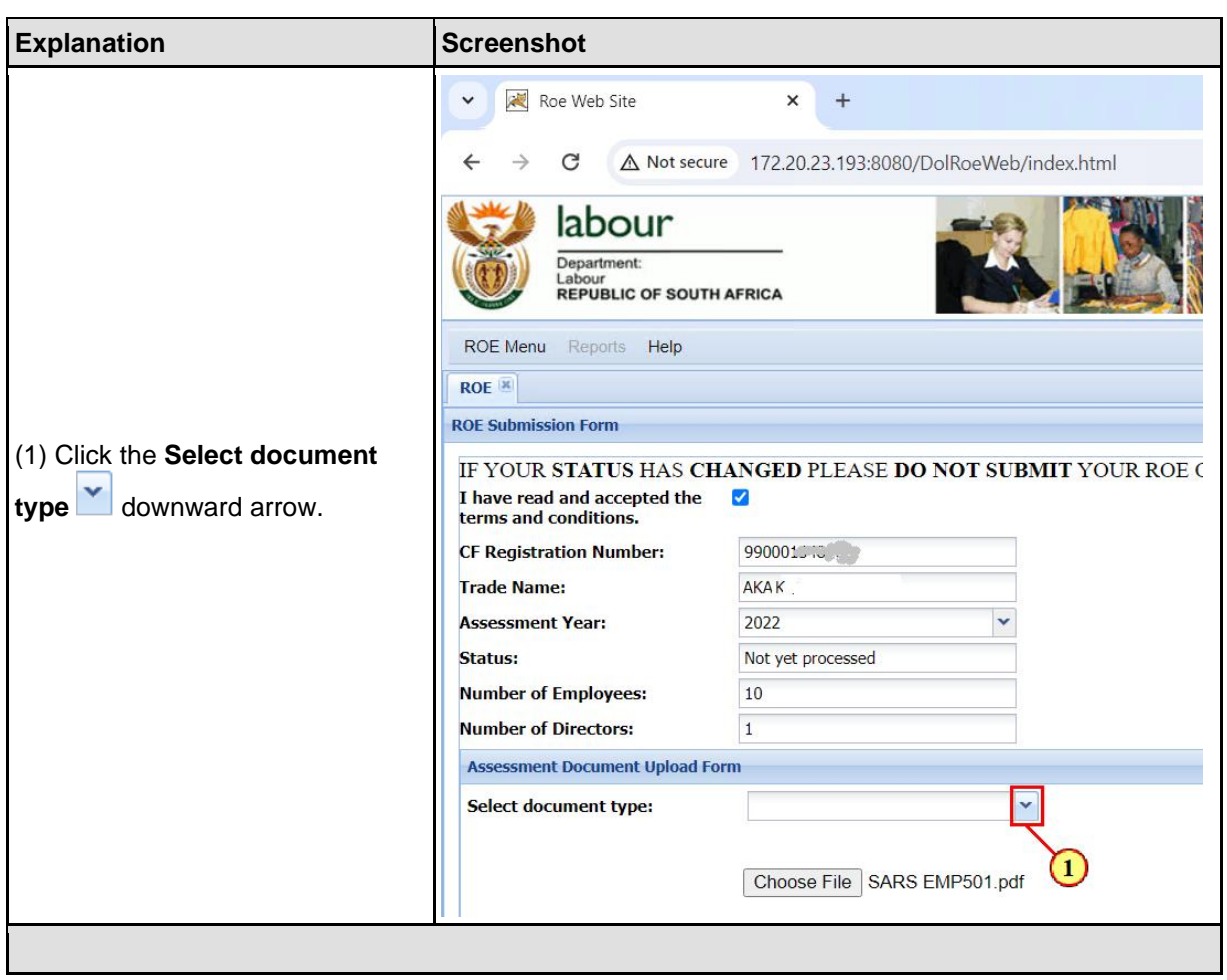

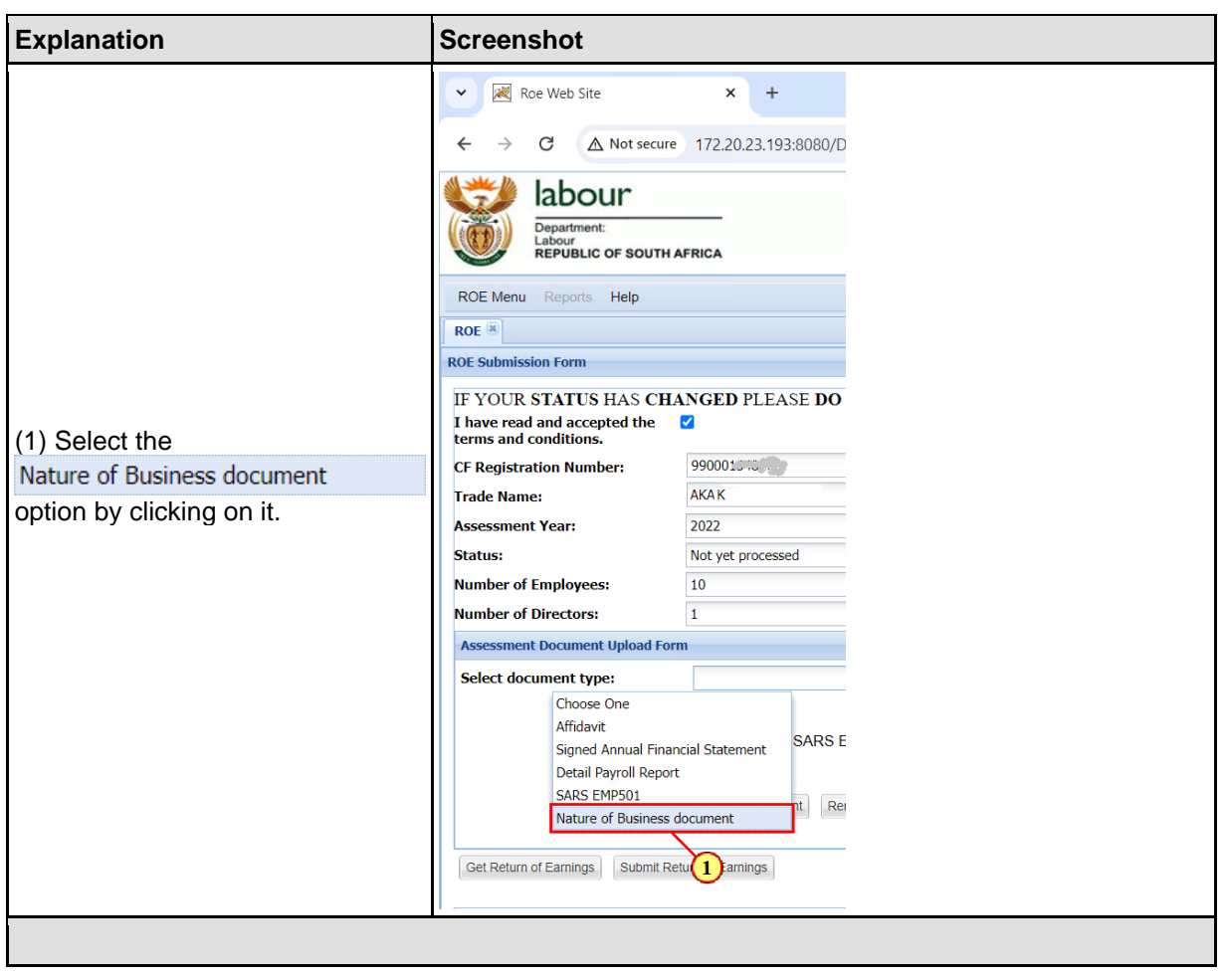

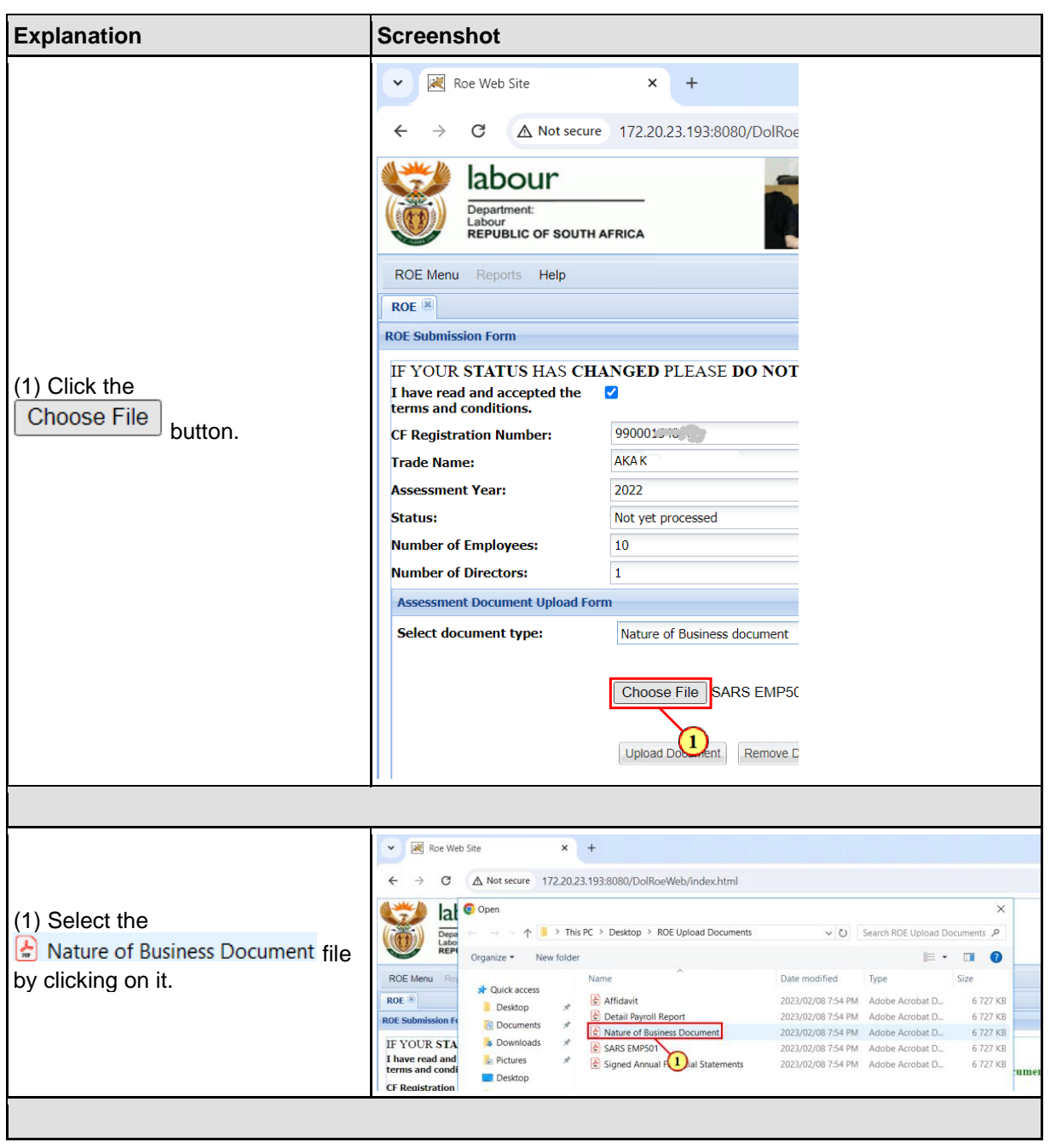

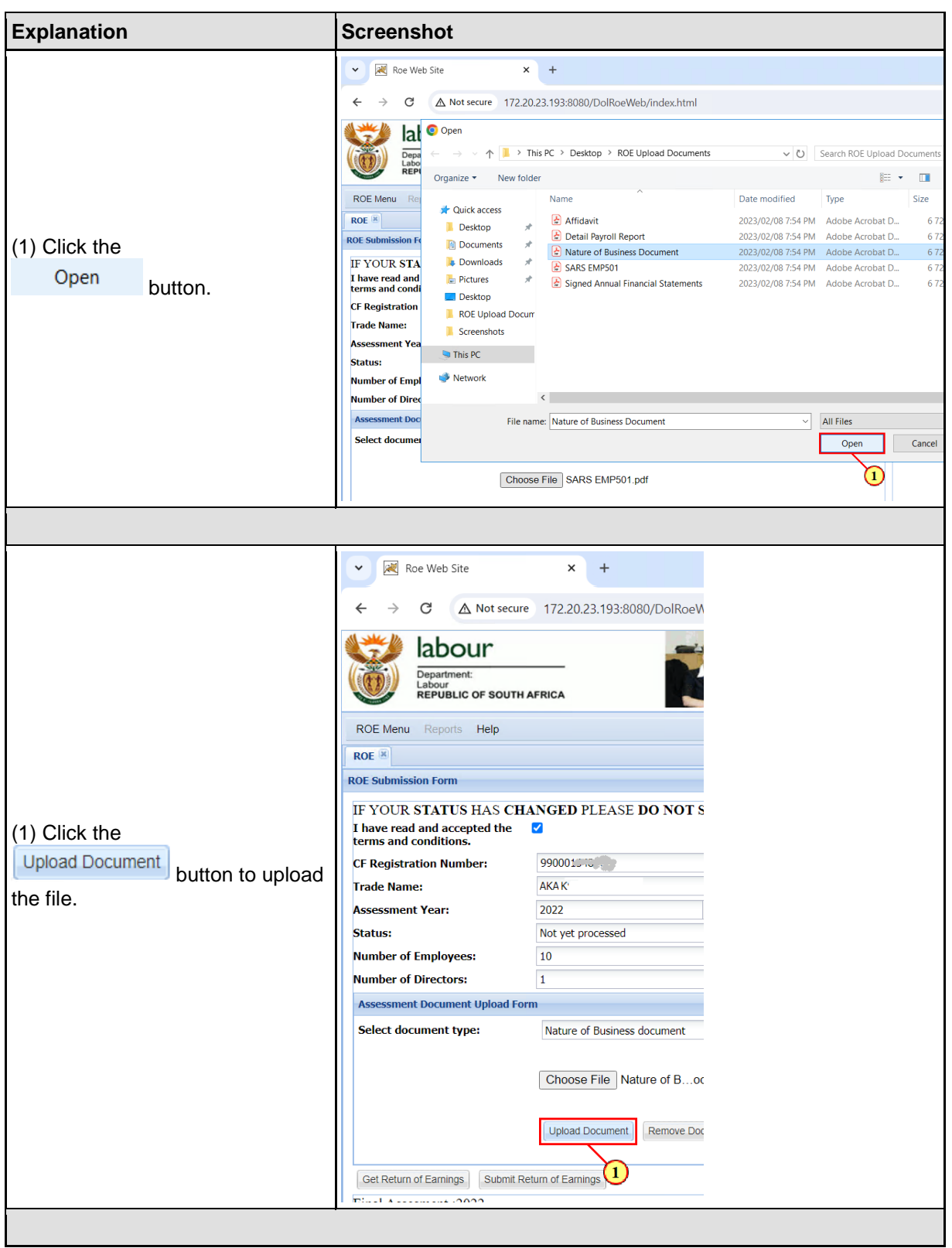

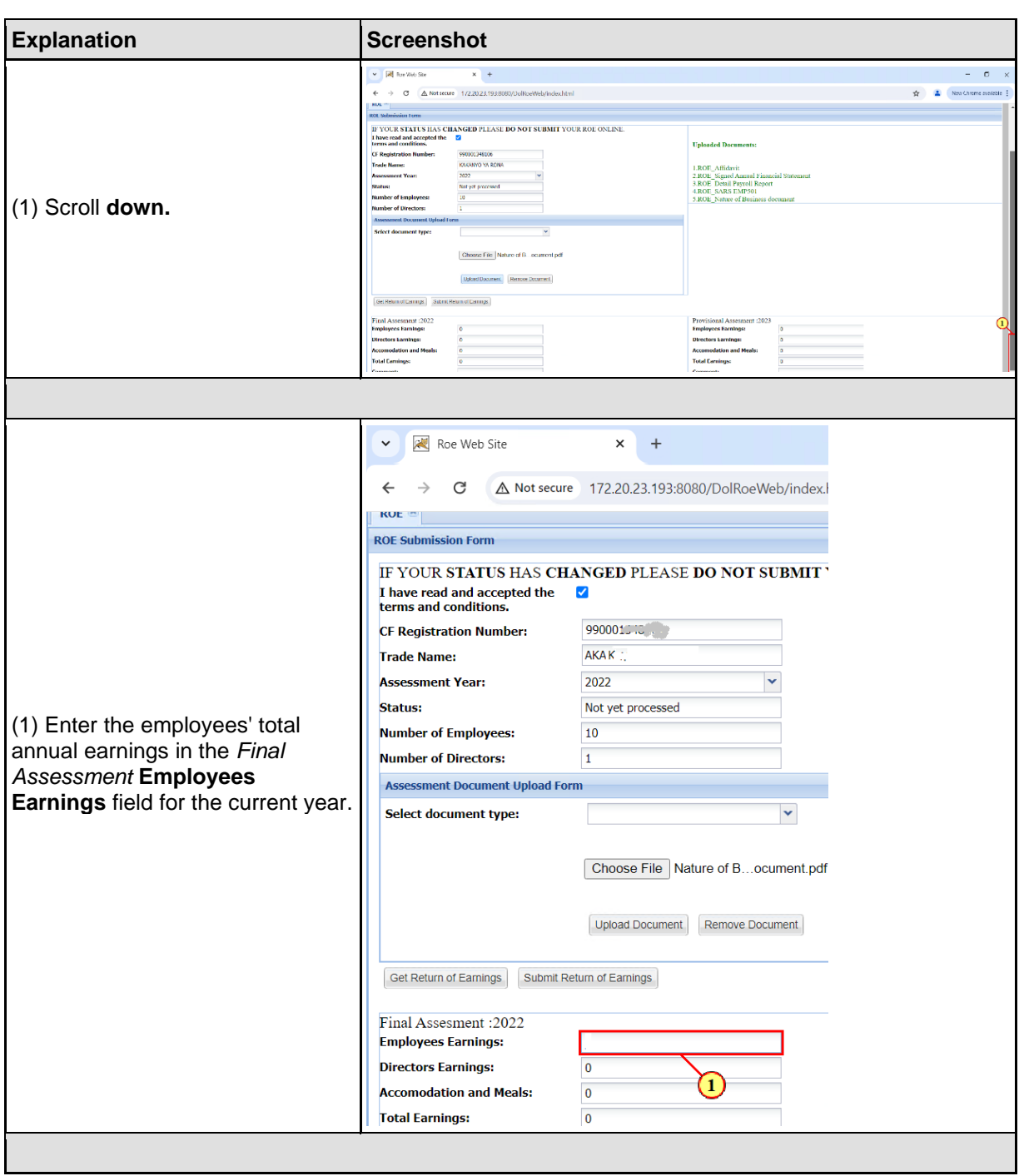

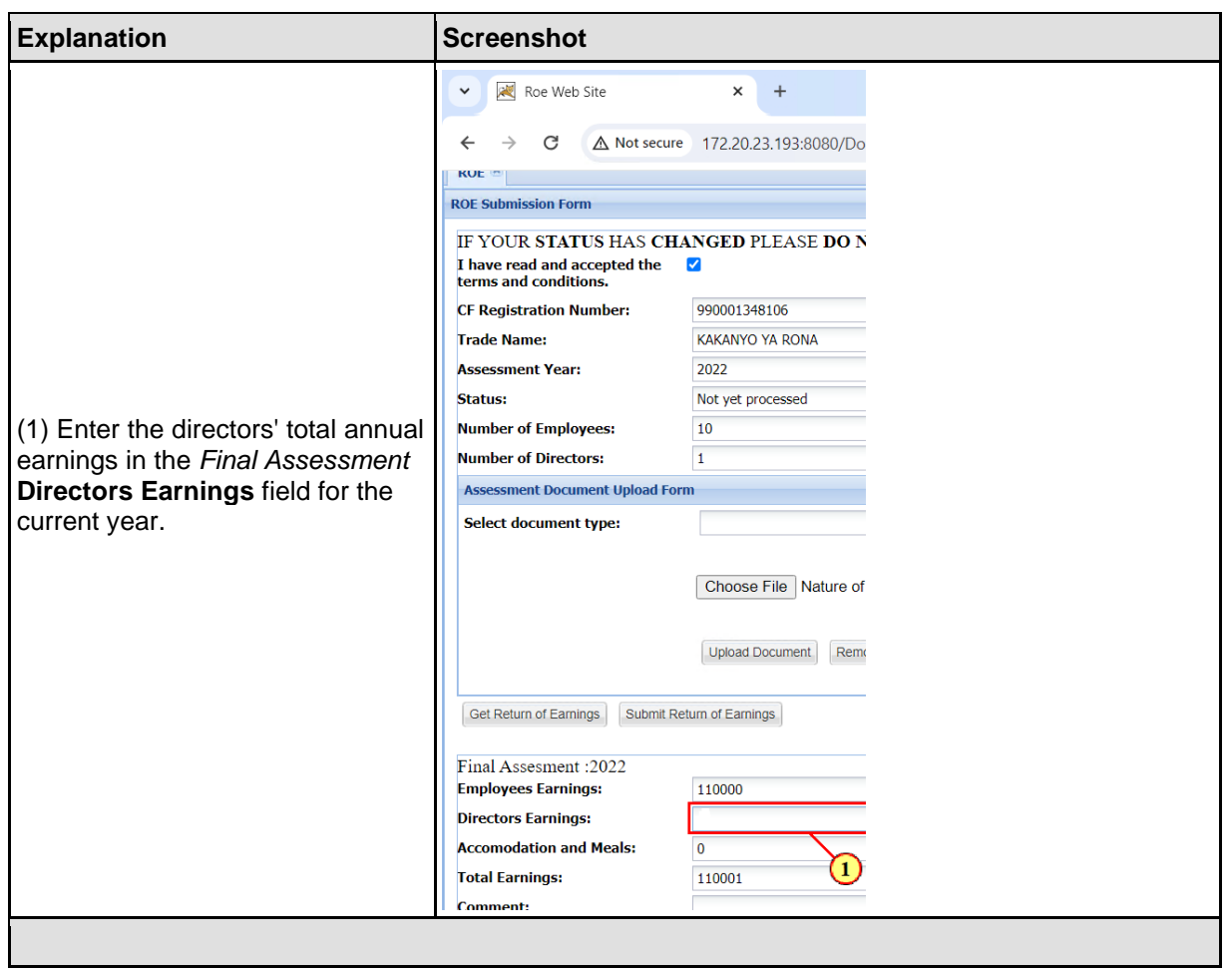

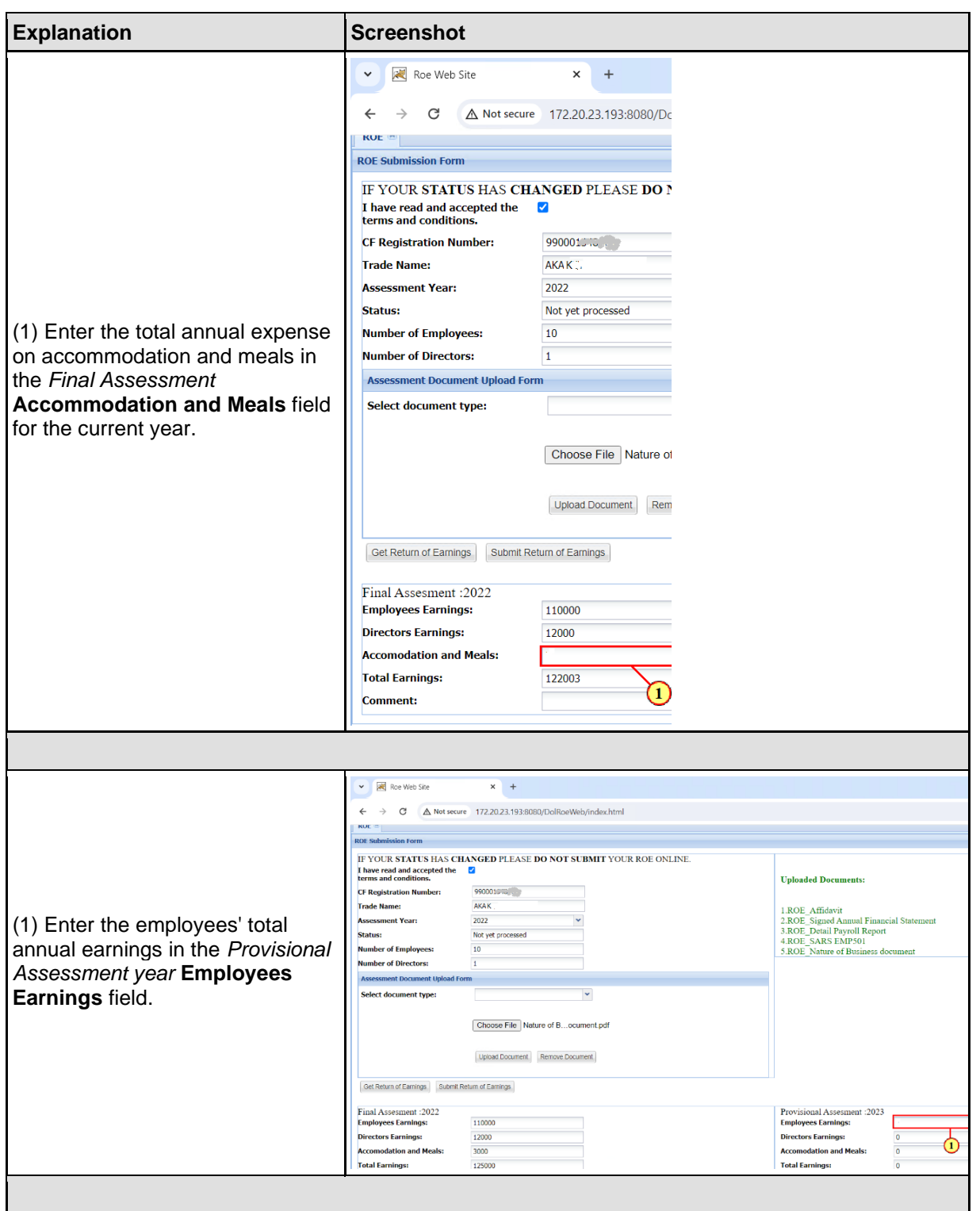

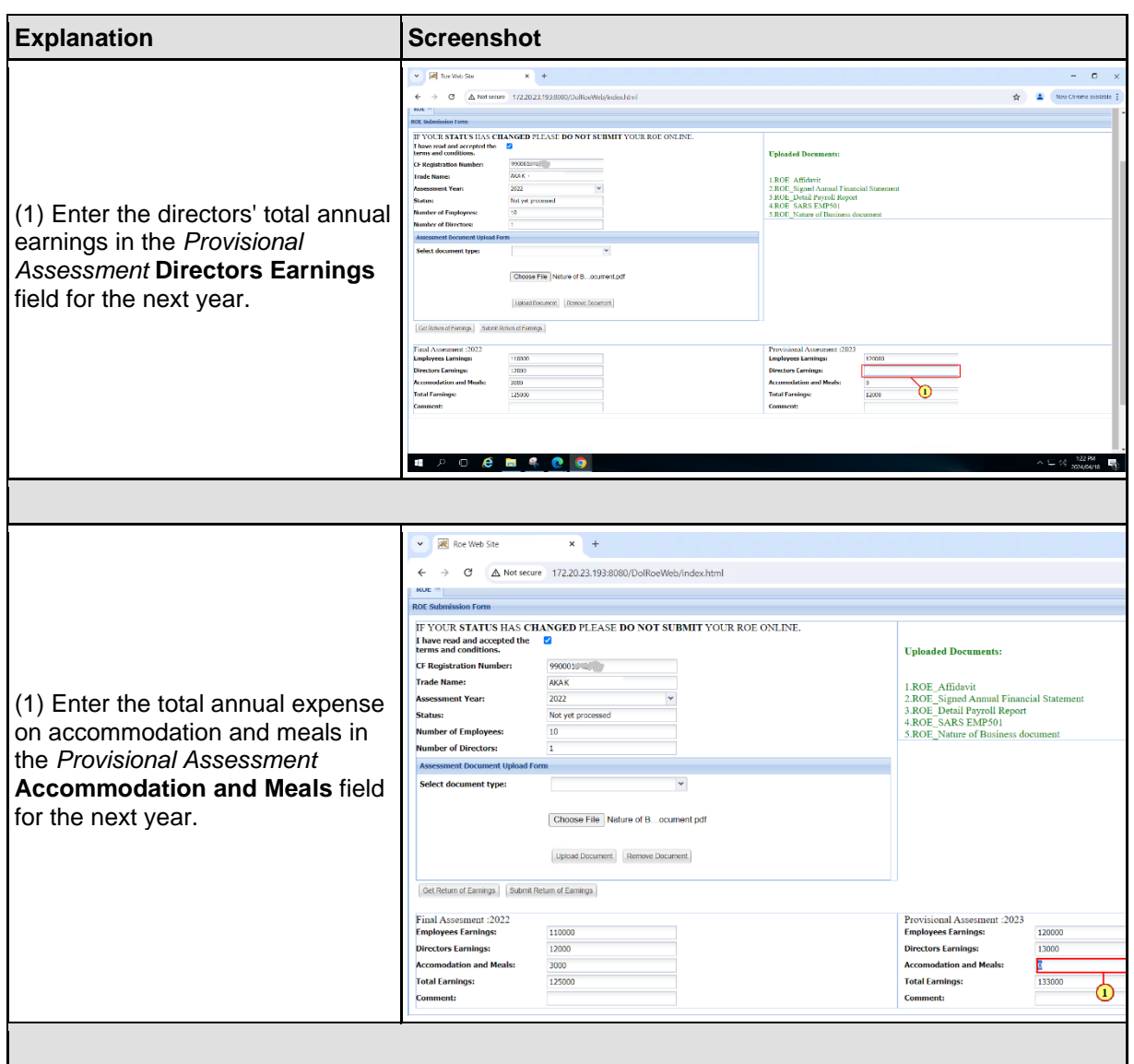

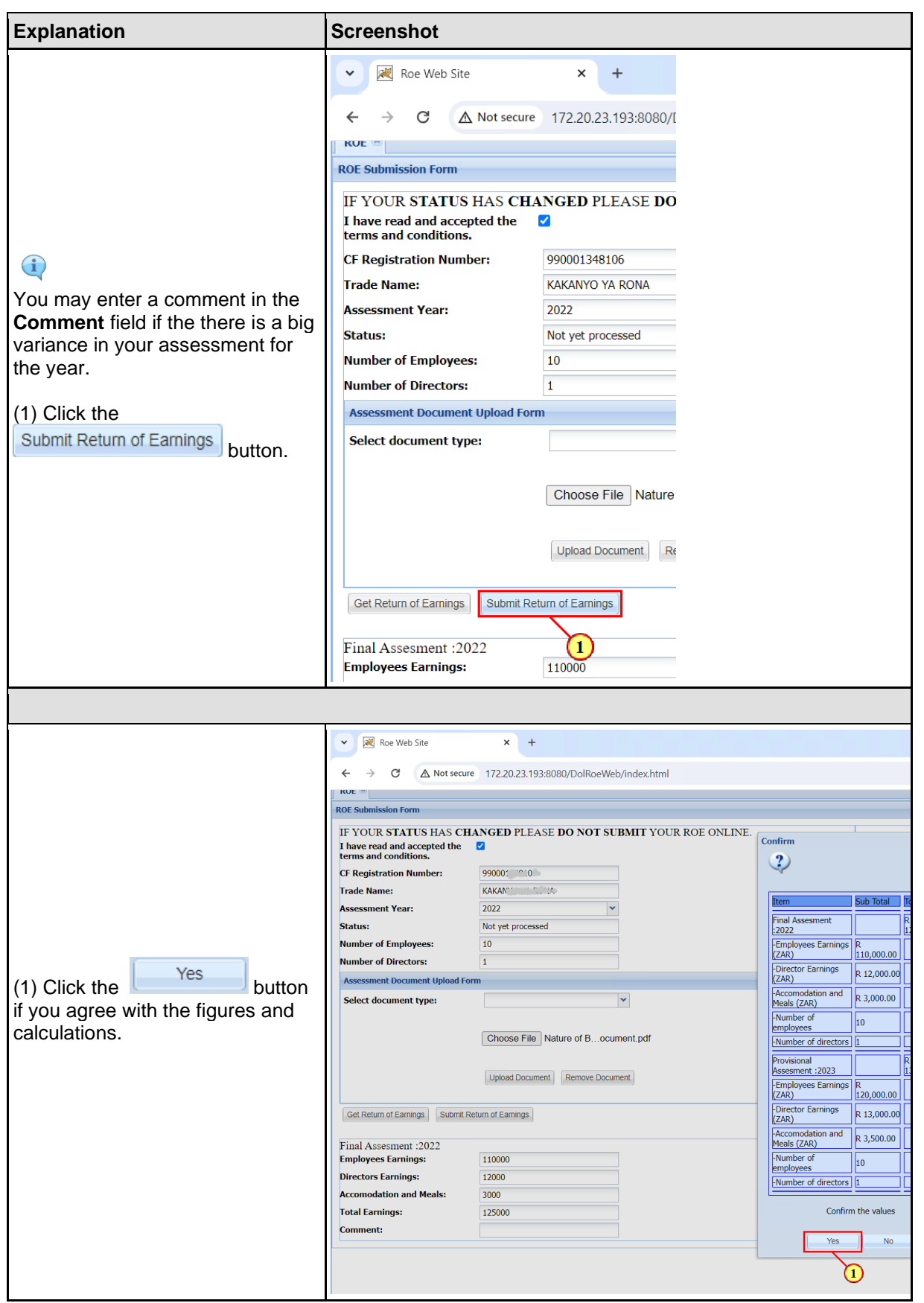

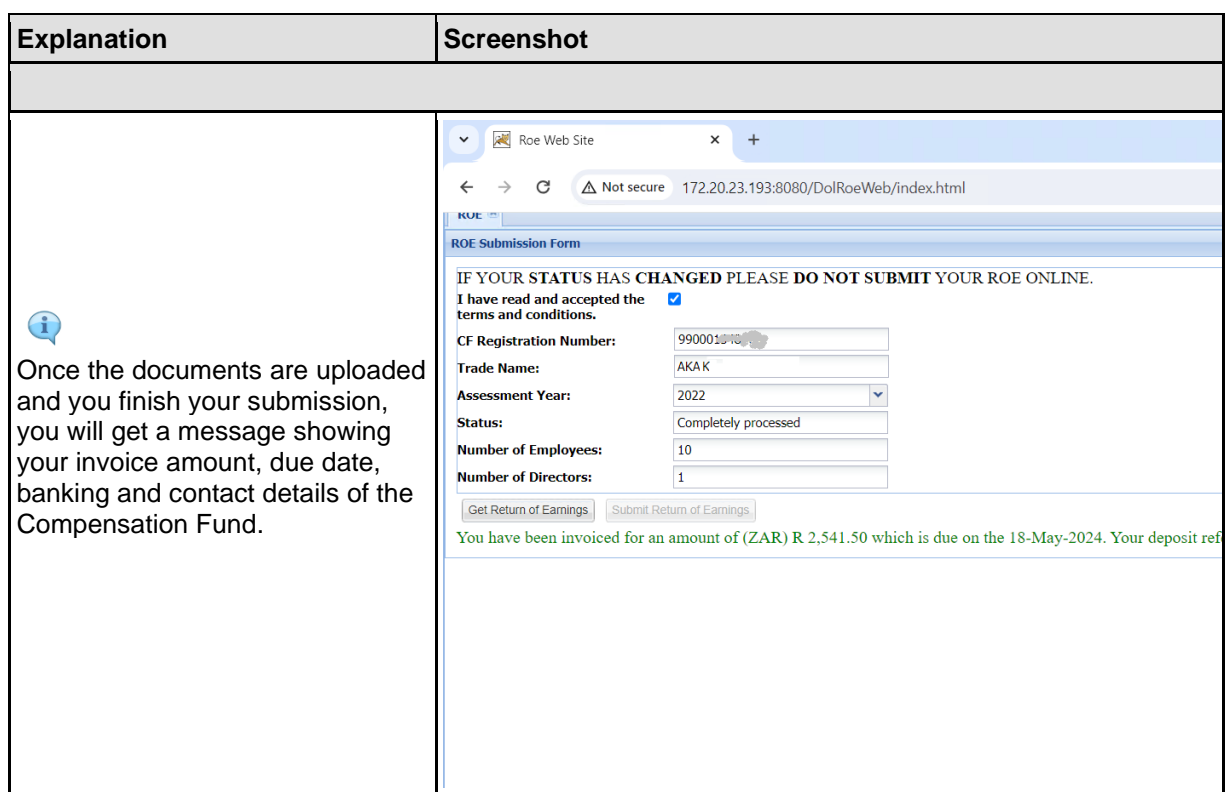

## 3. ROE Flagged for Audit

**The following are the steps to be taken when uploading documents when your return is flagged for audit by the Compensation Fund.**

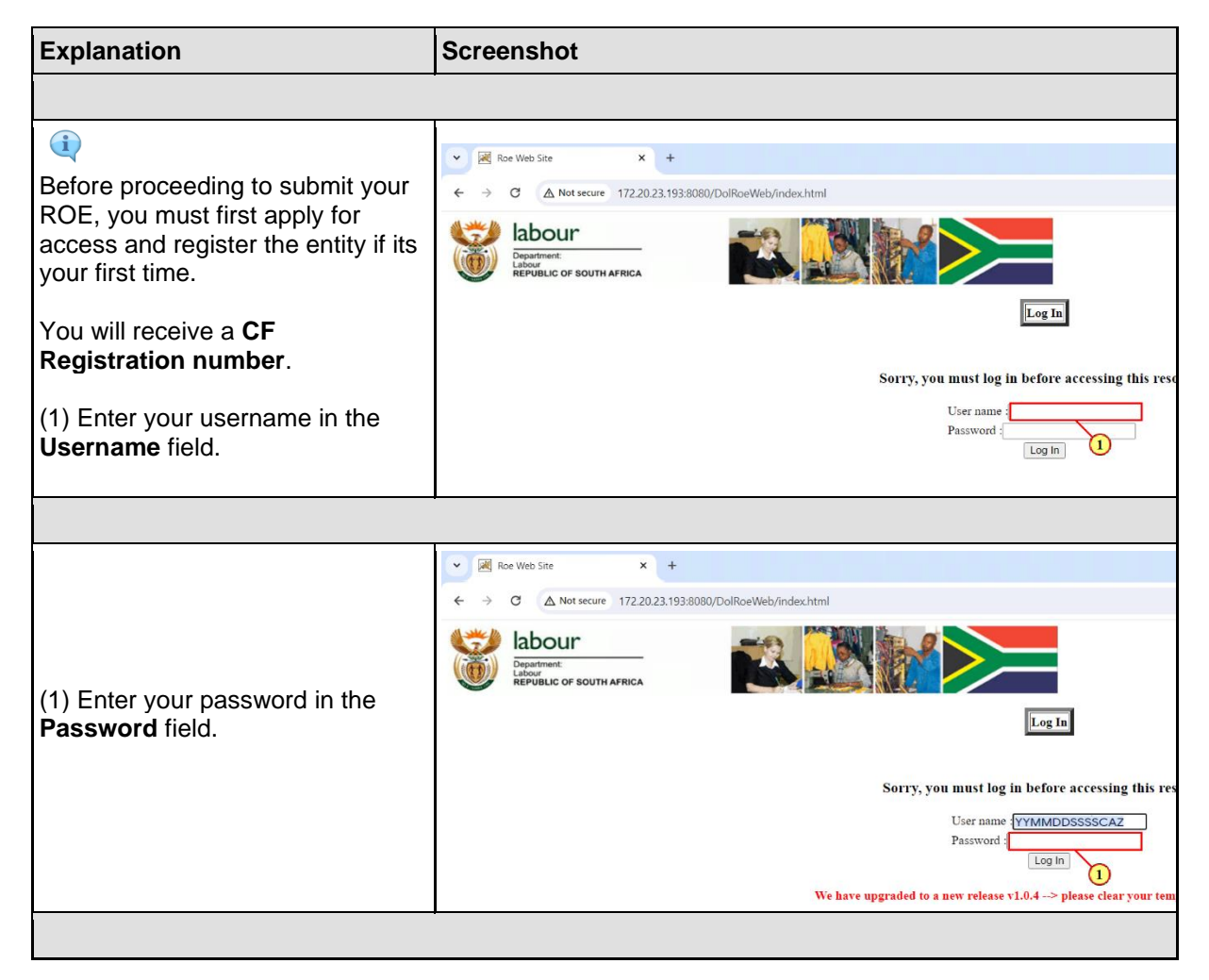

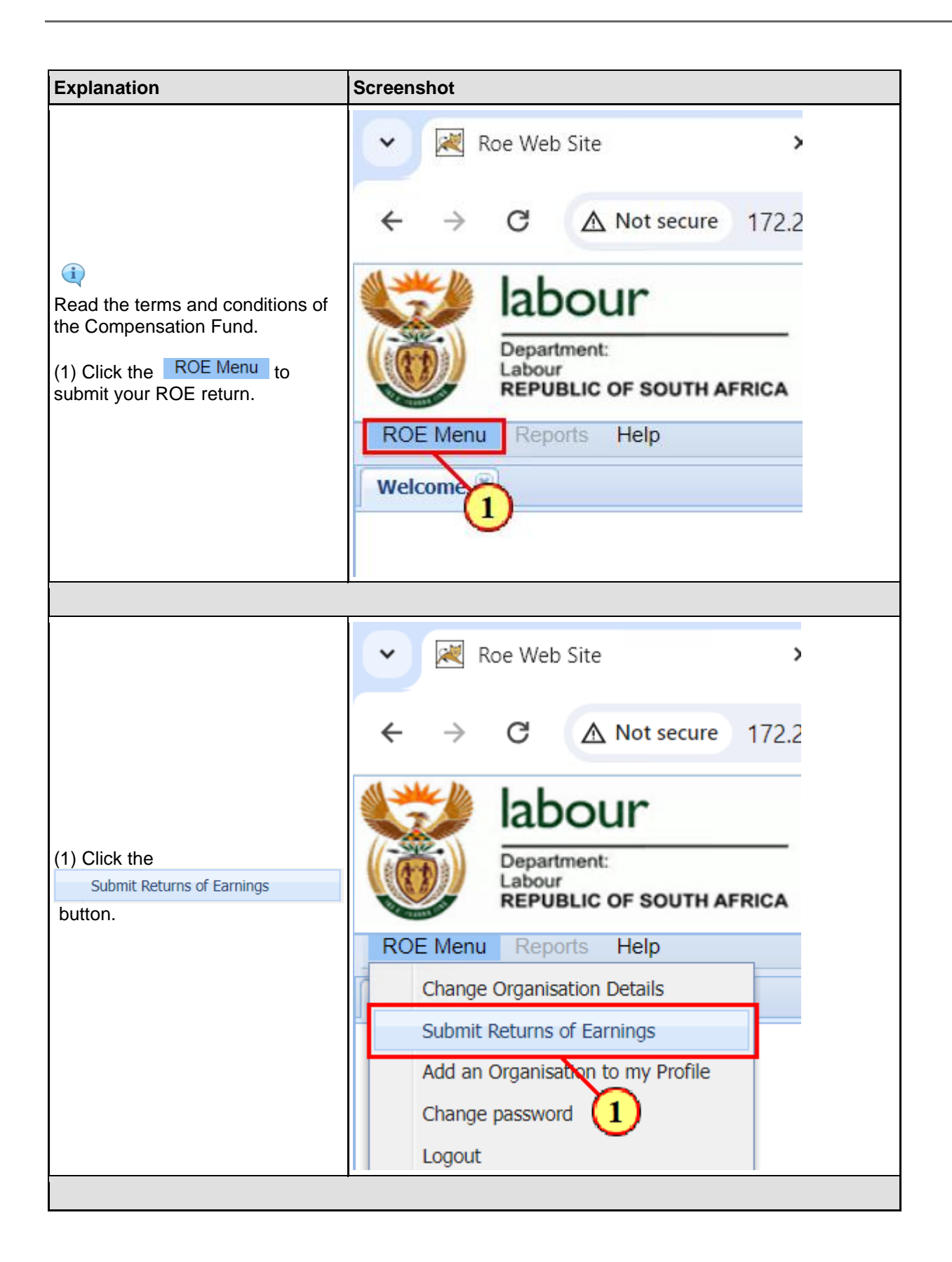

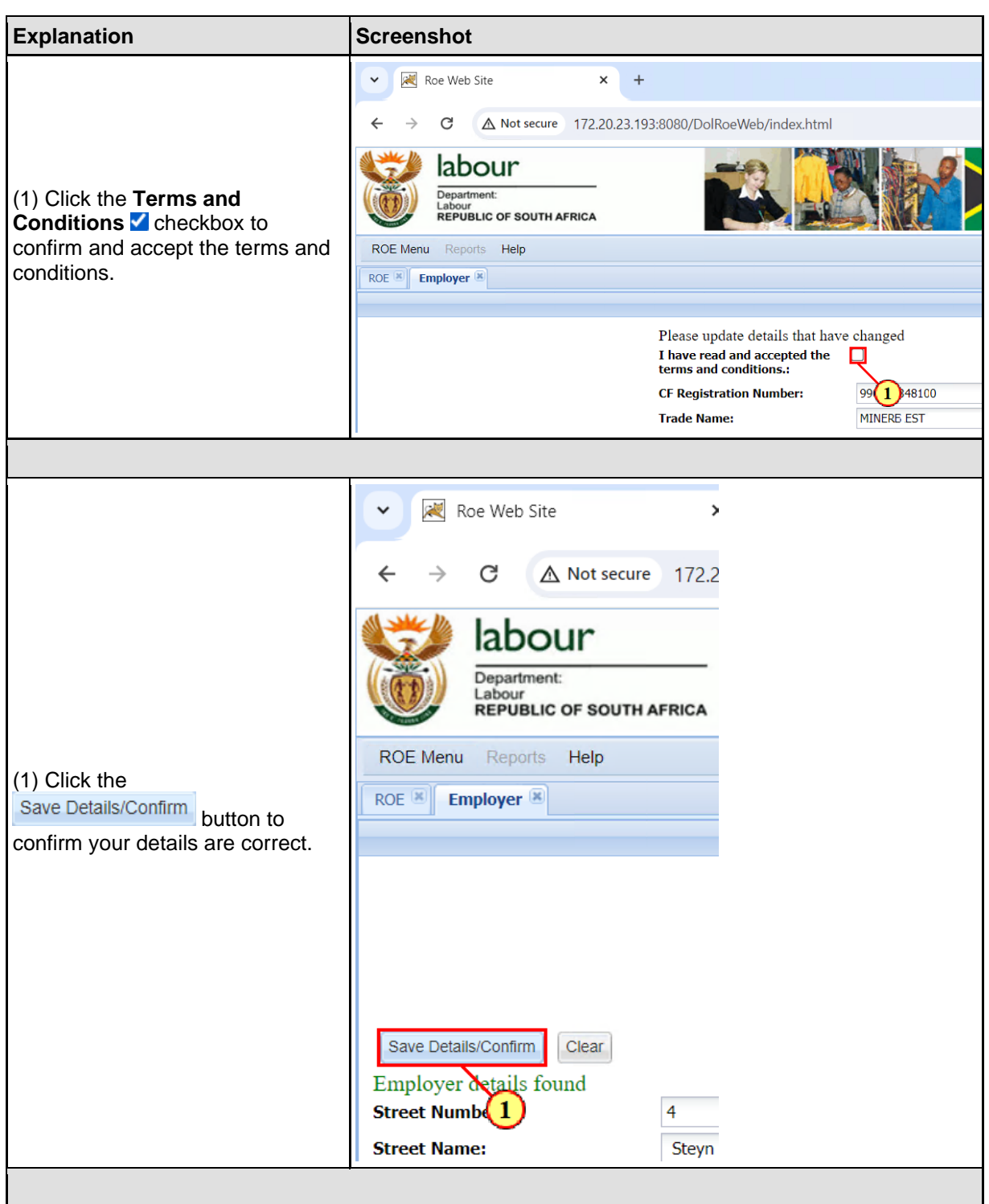

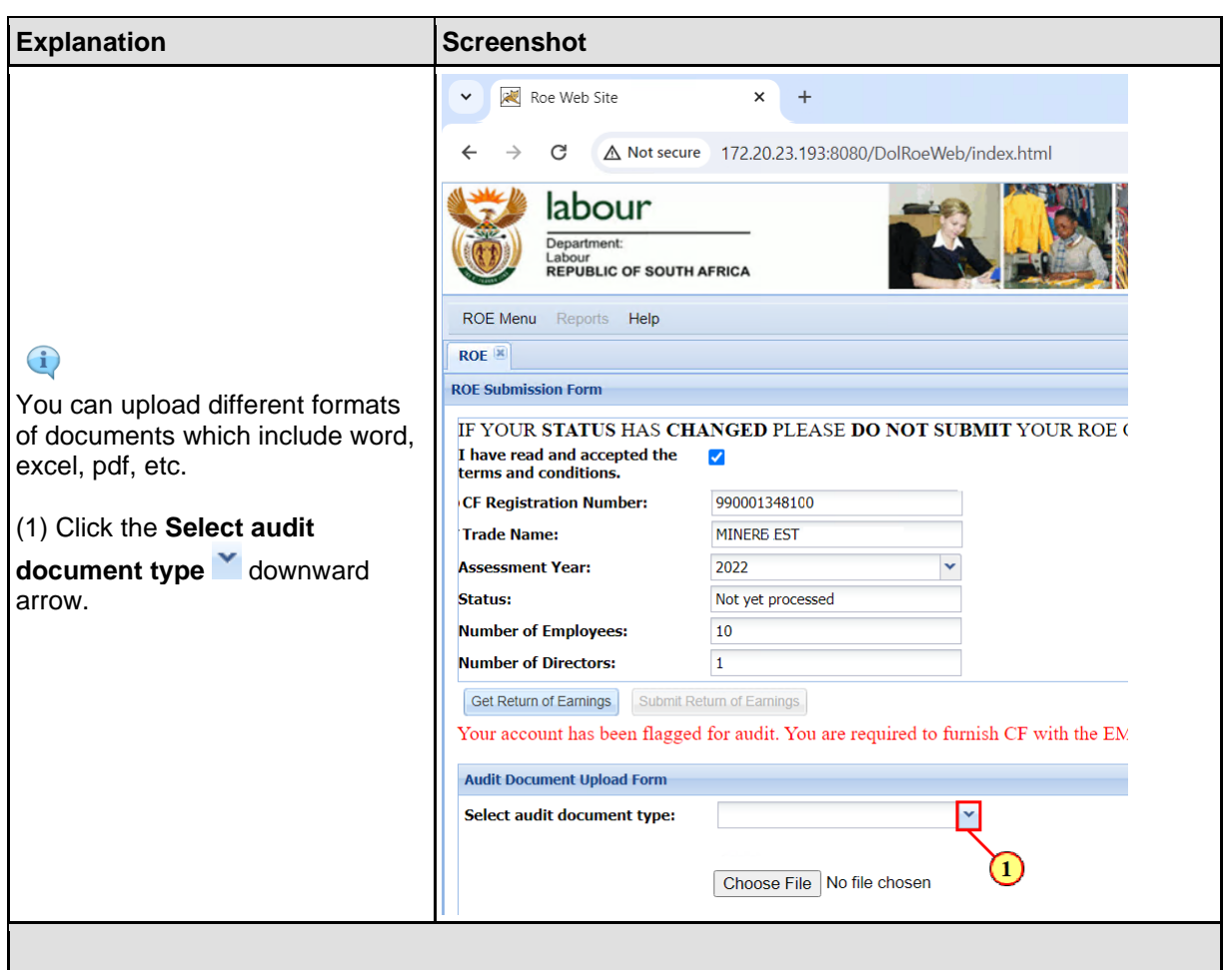

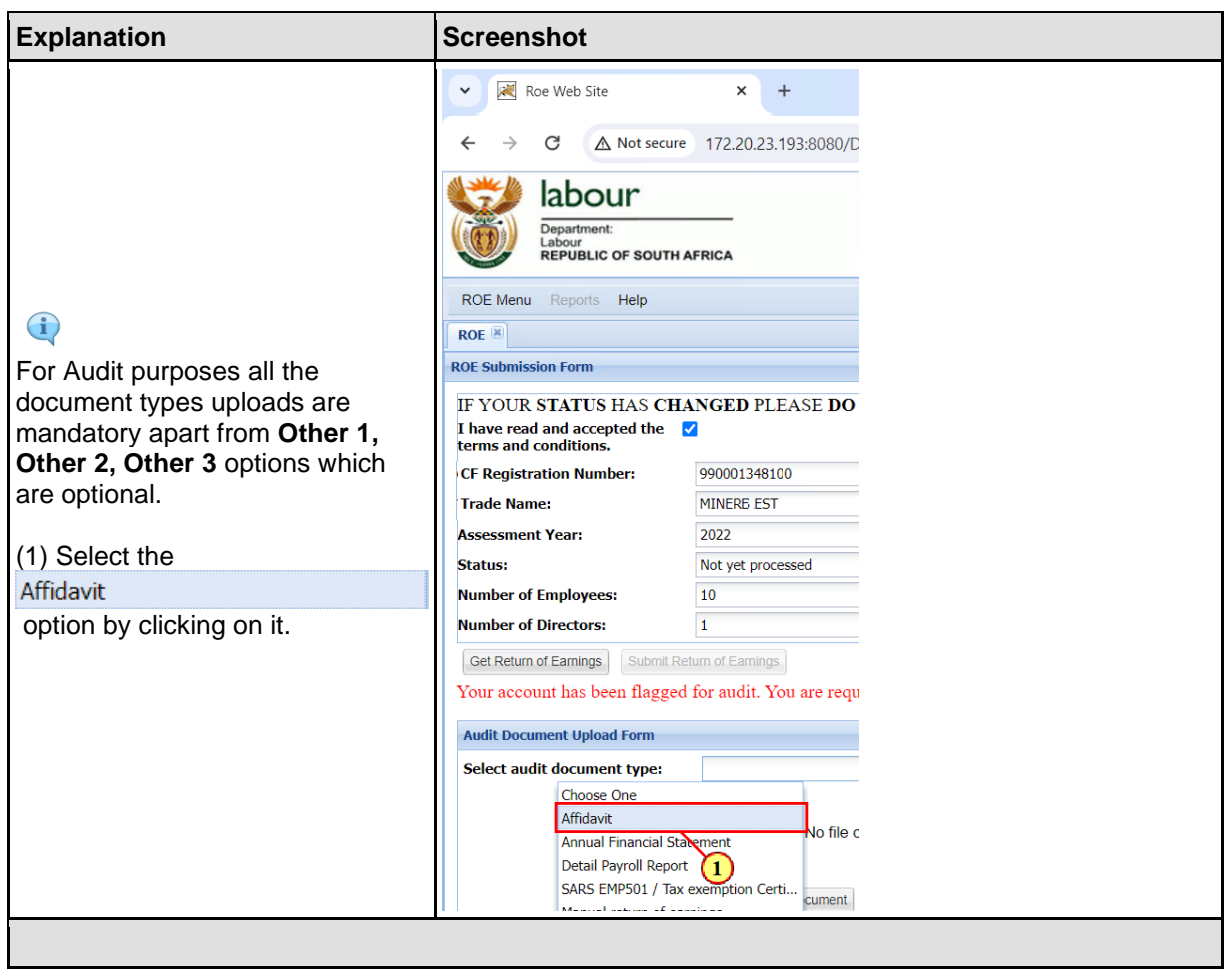

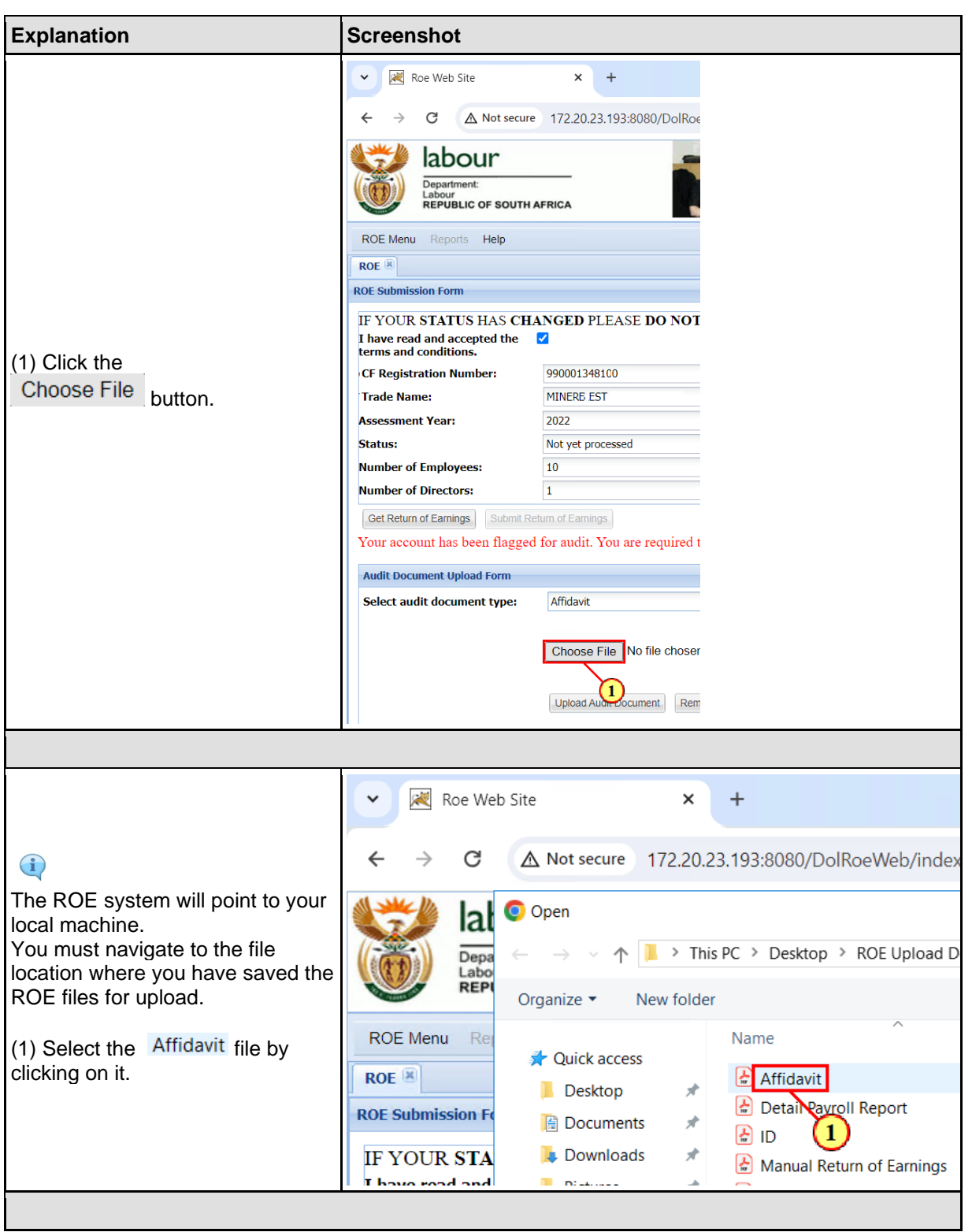

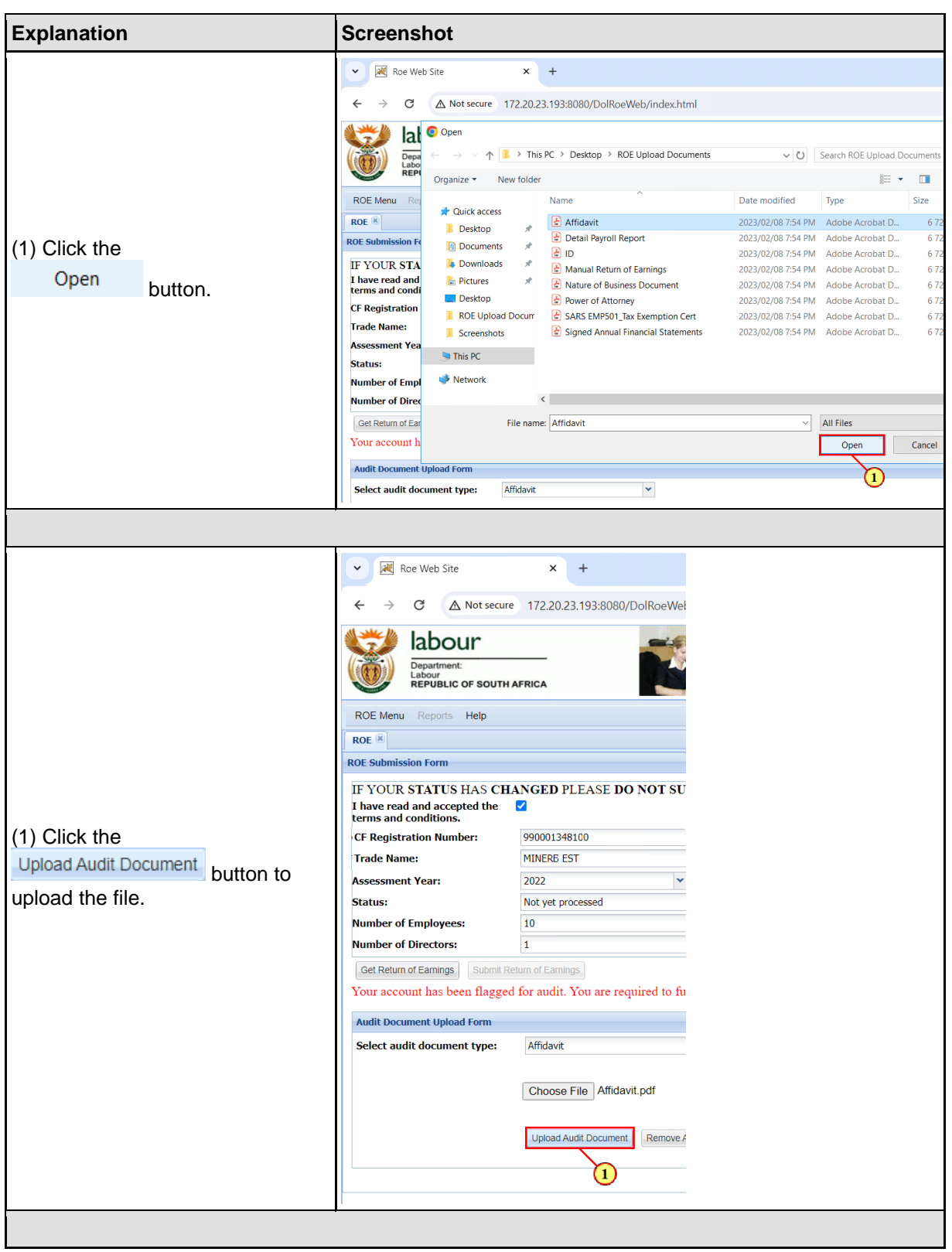

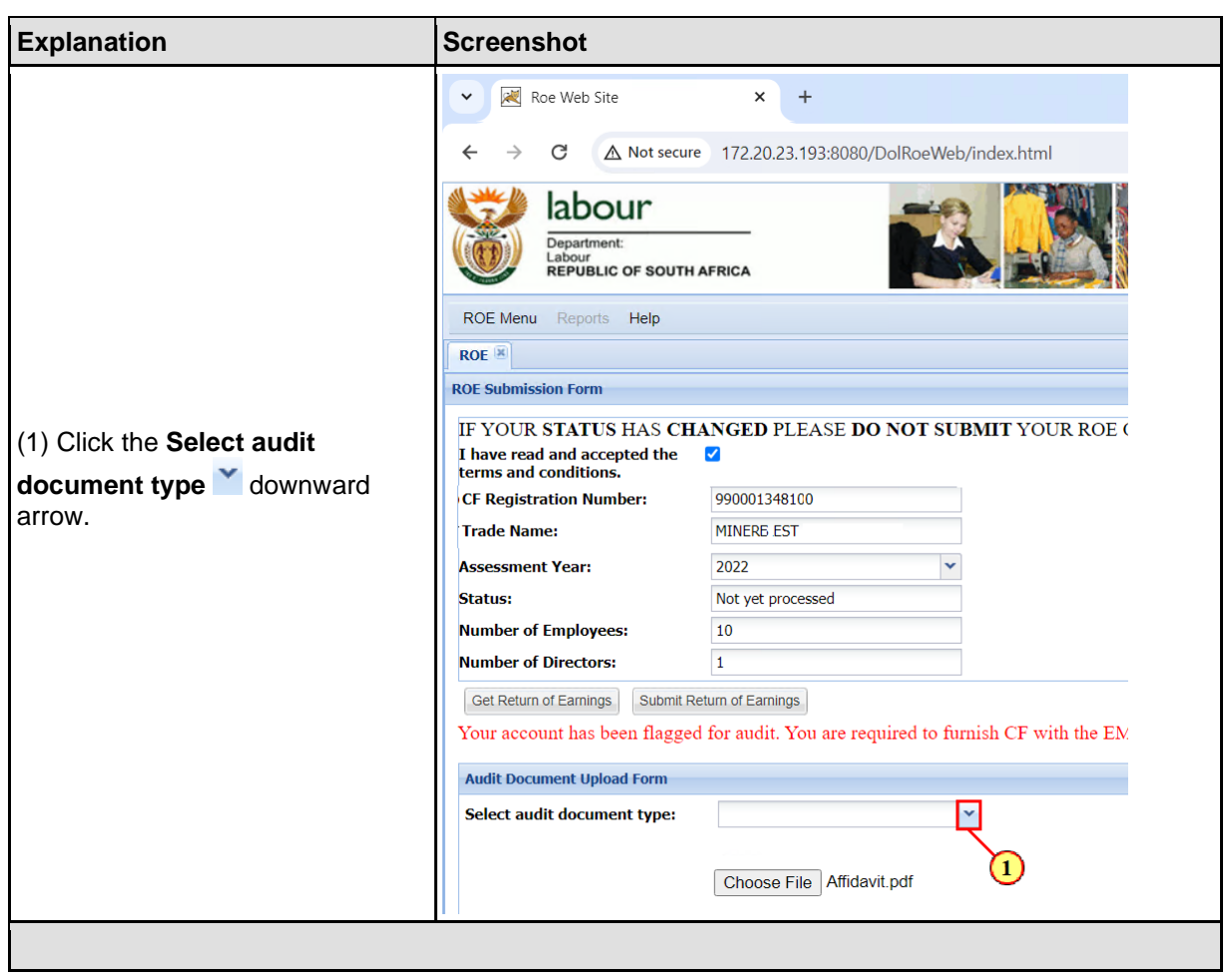

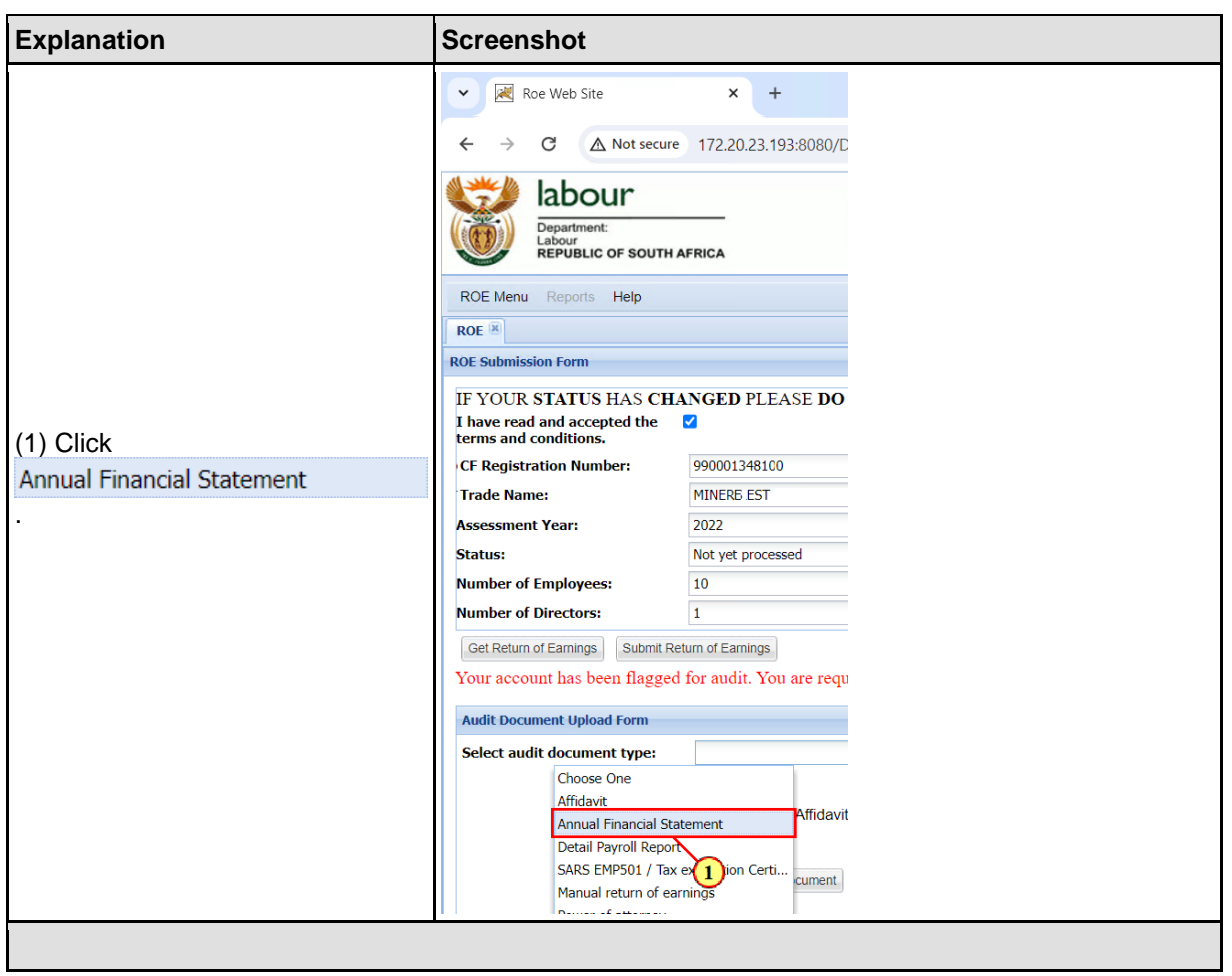
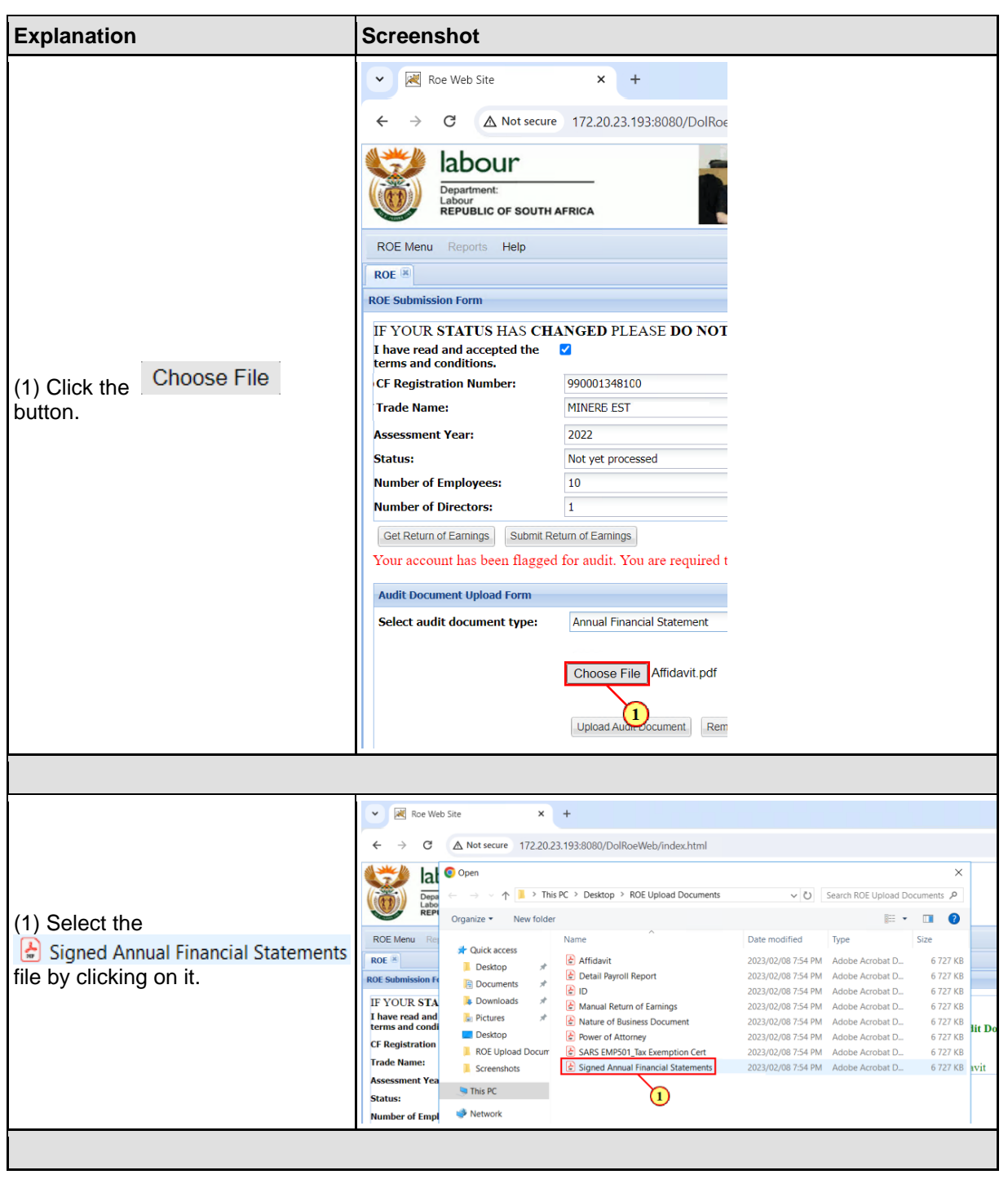

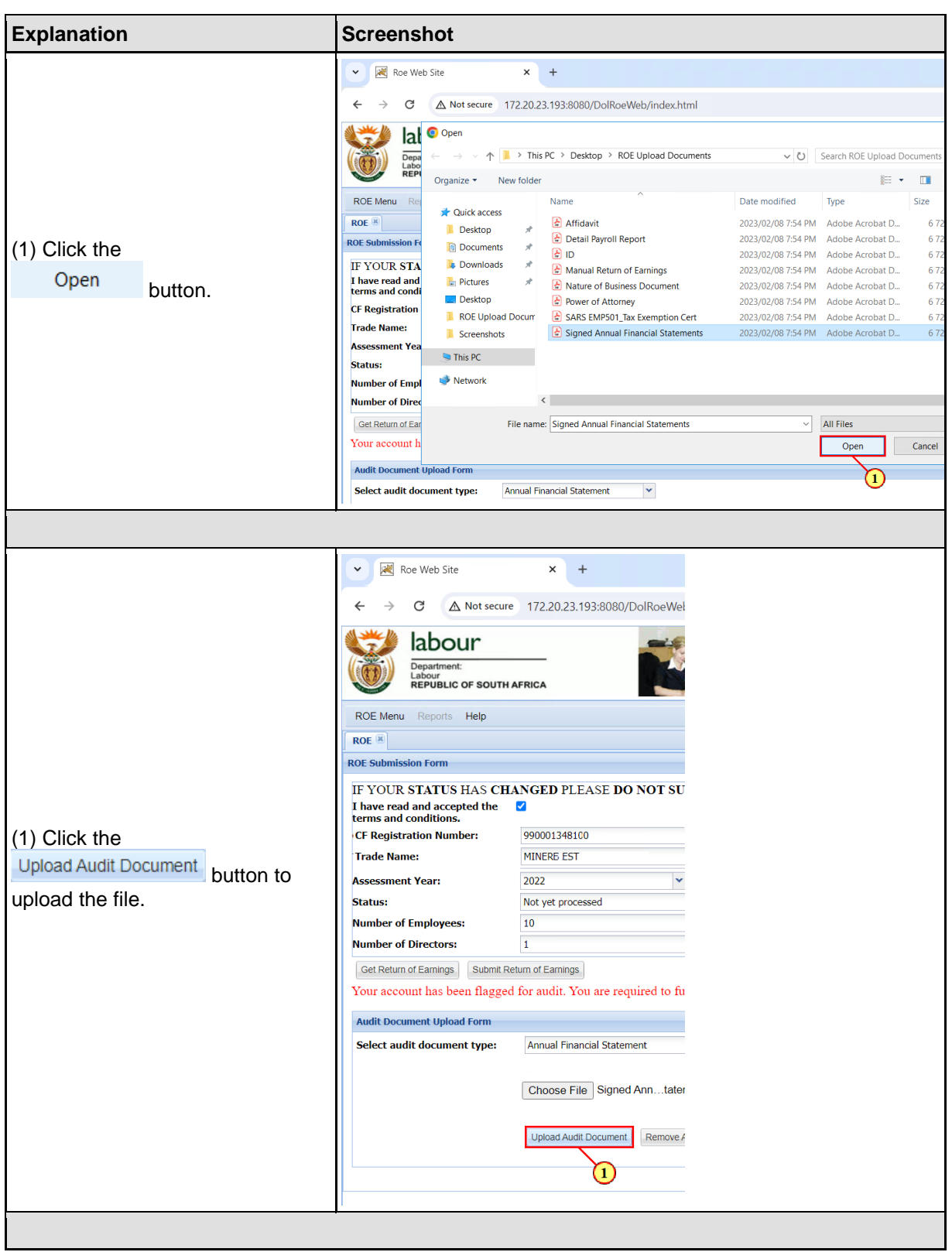

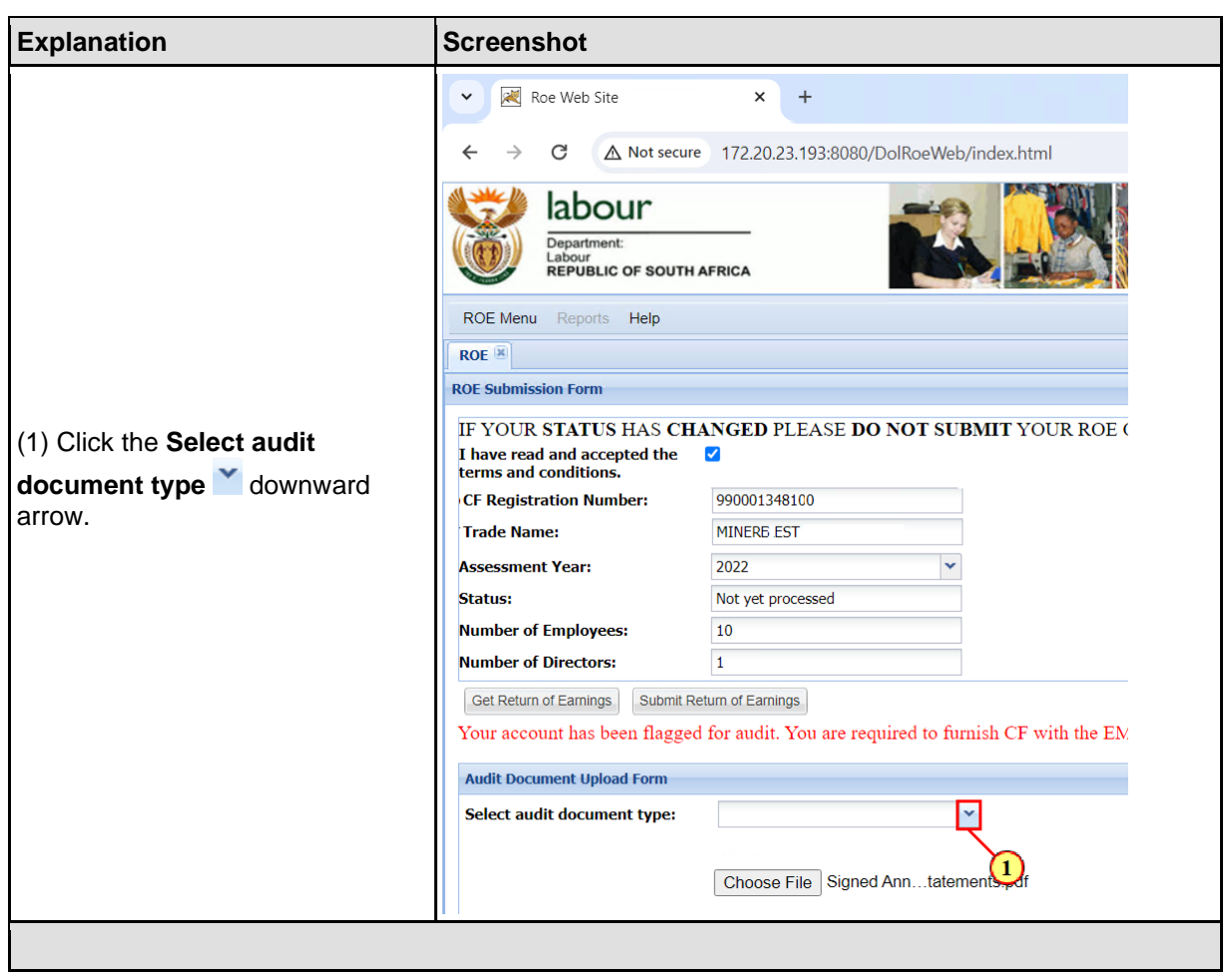

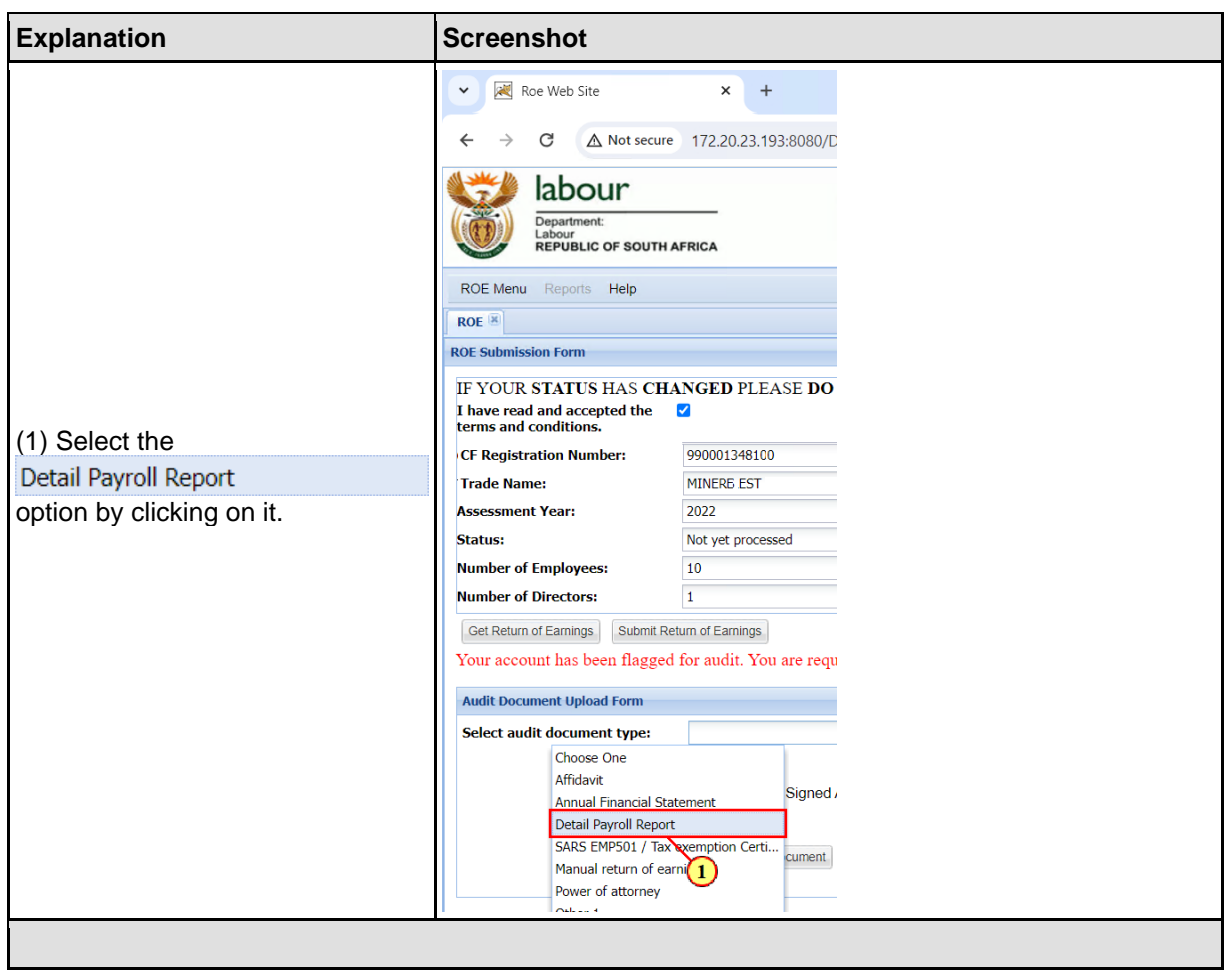

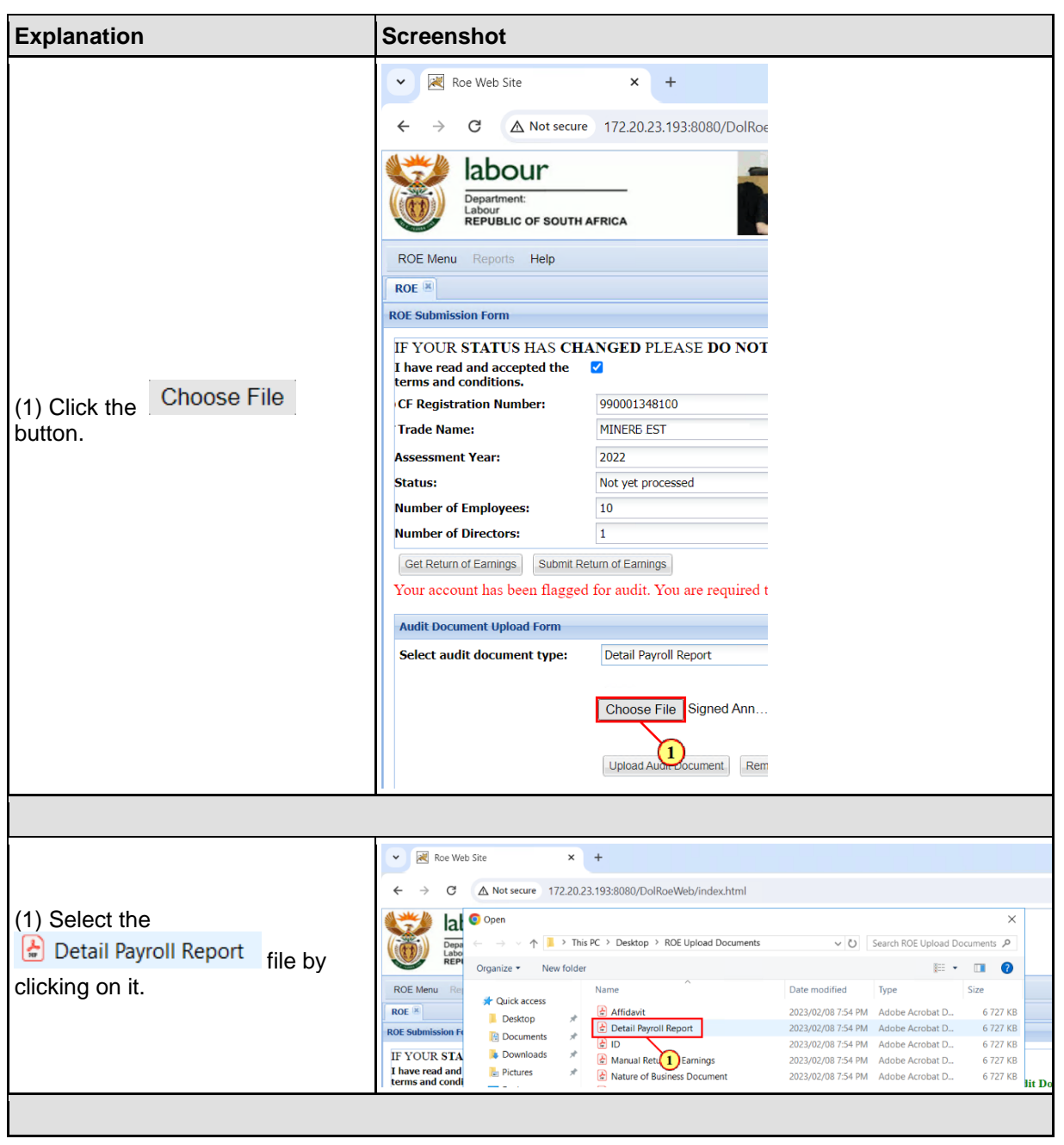

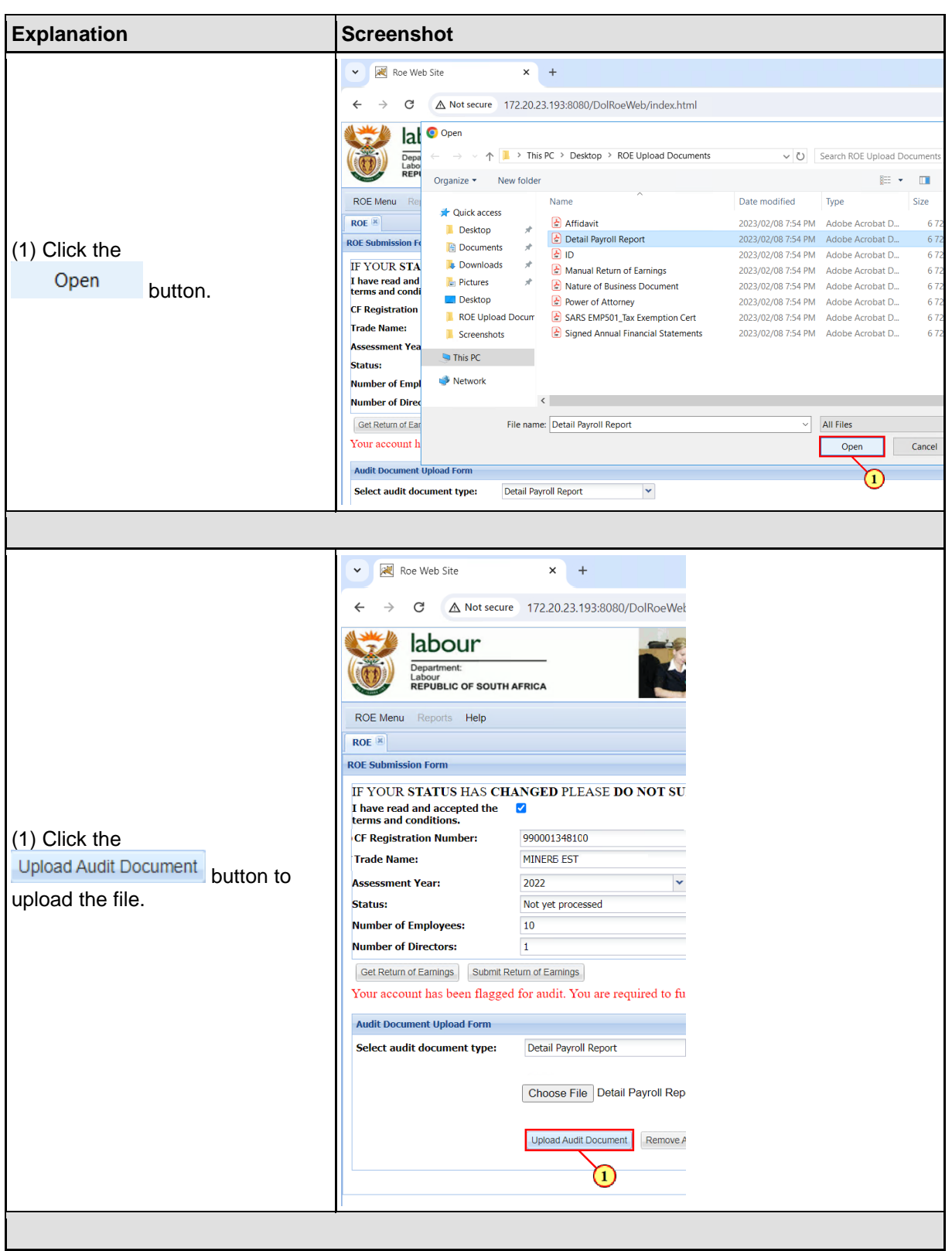

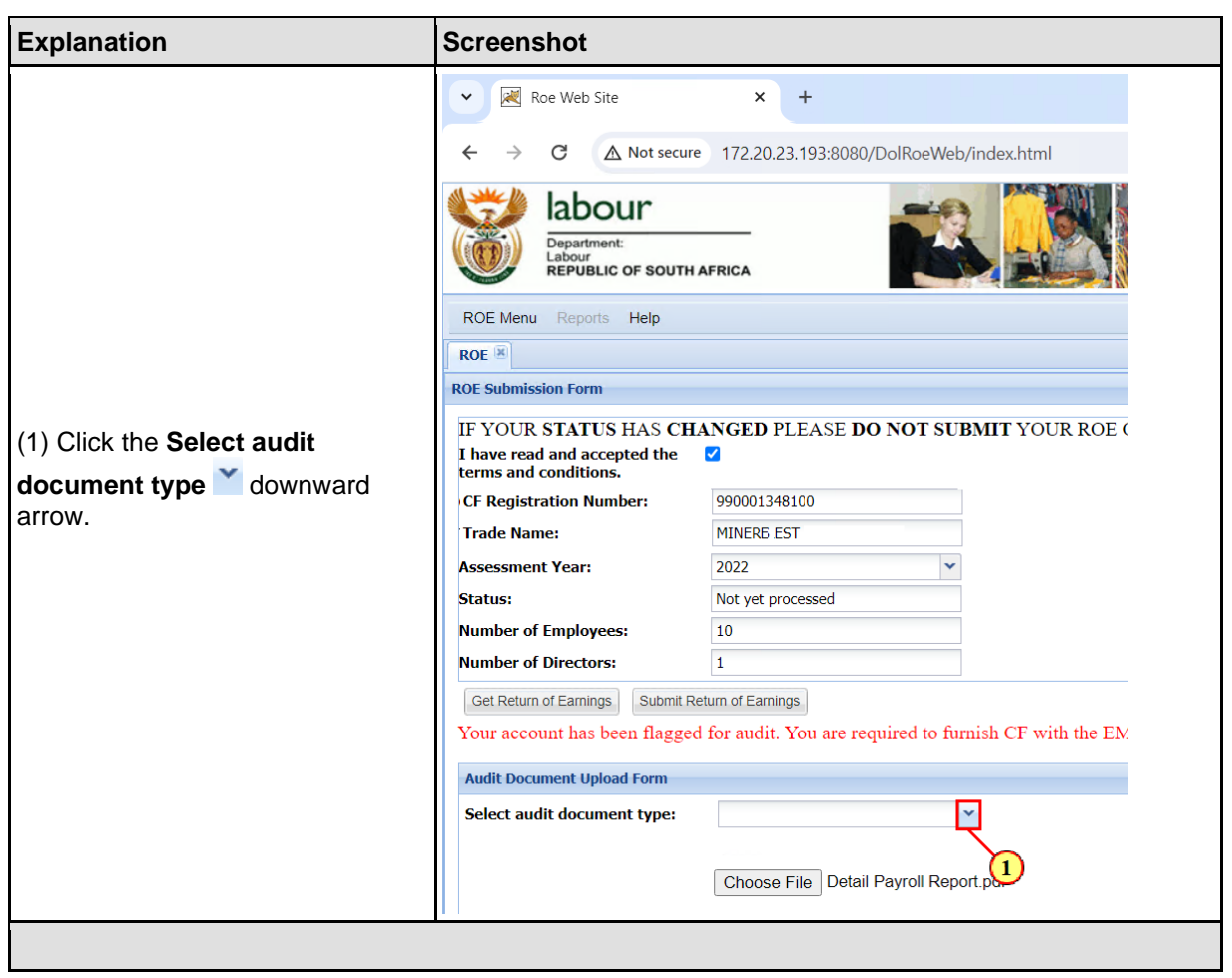

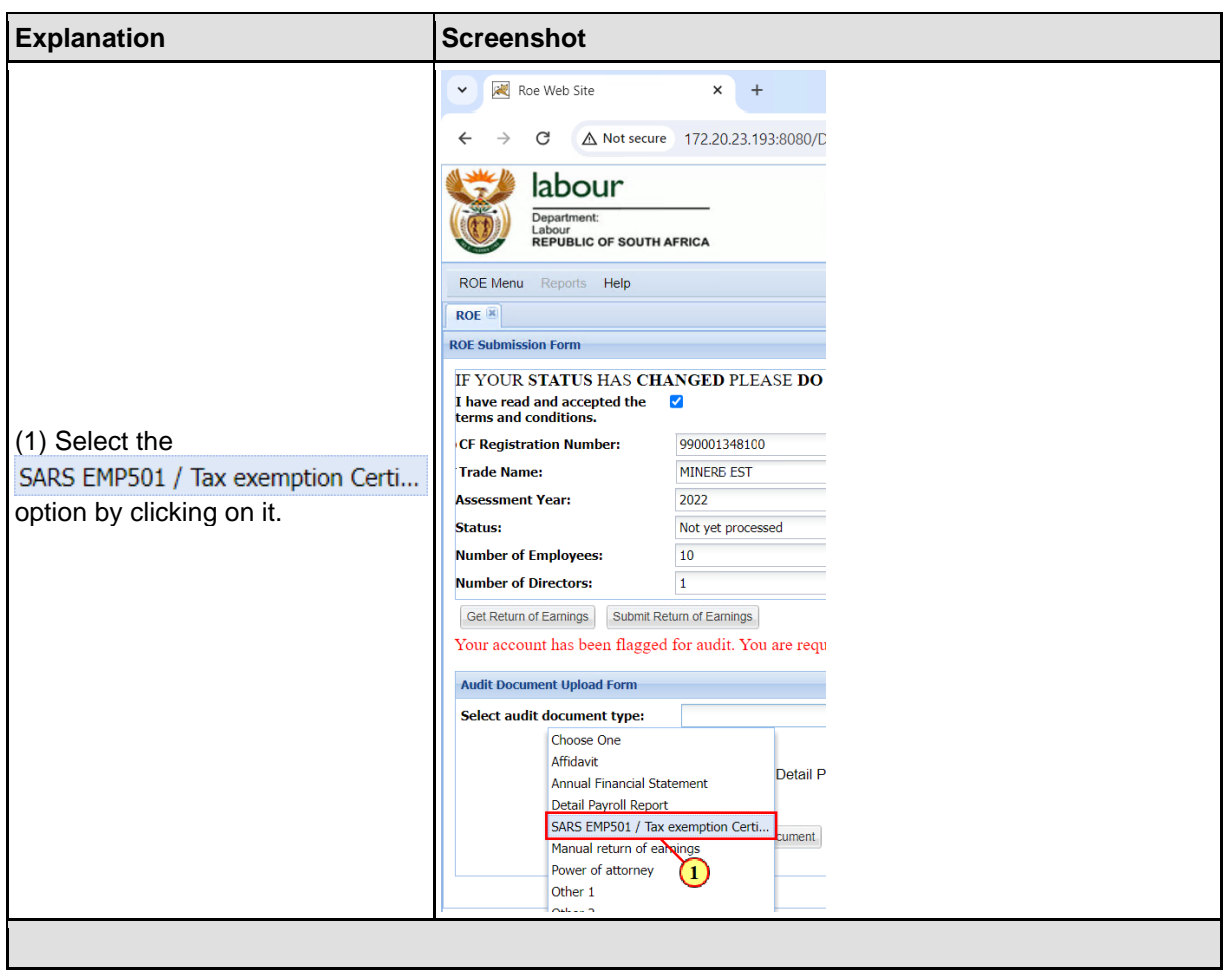

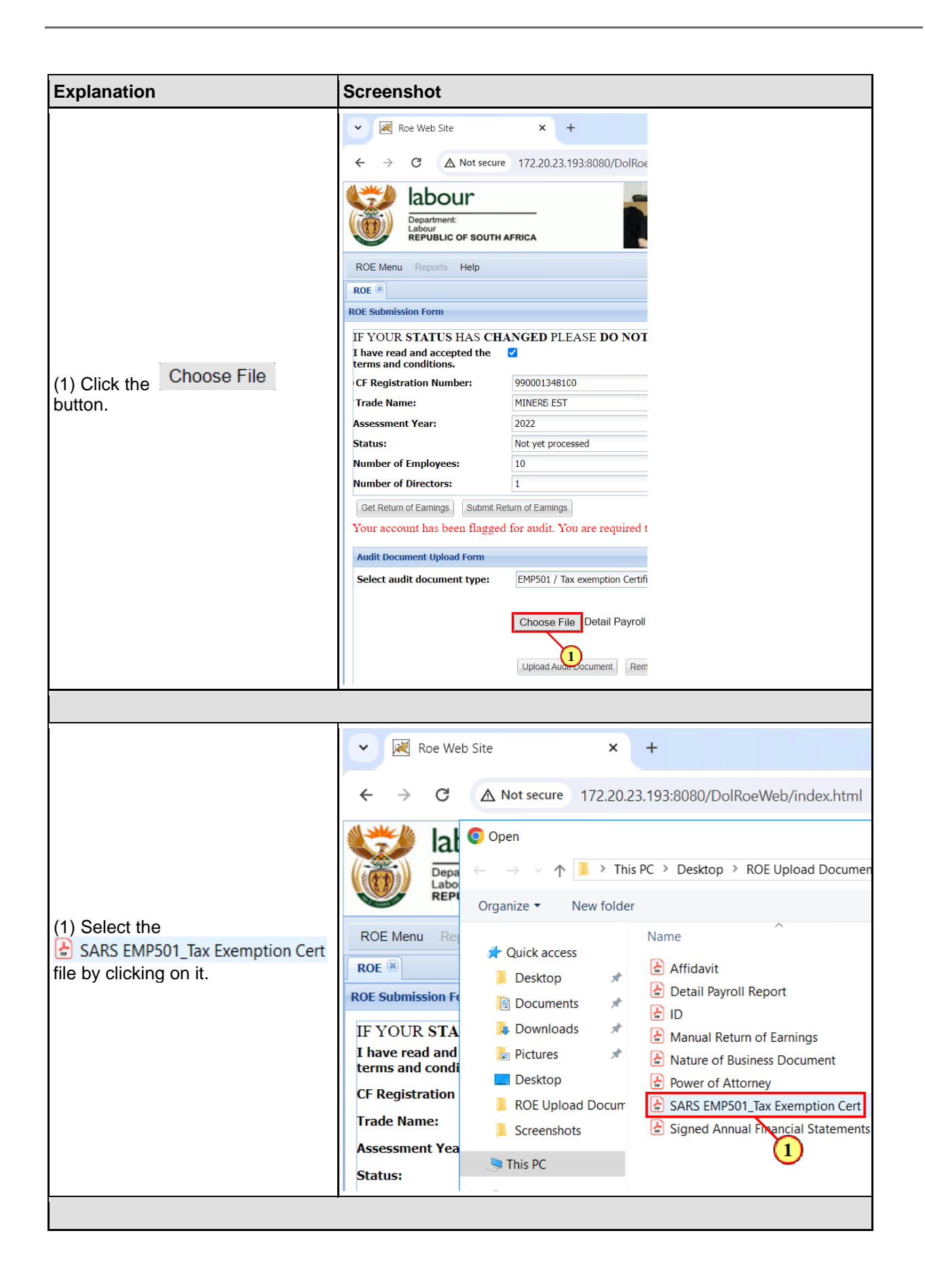

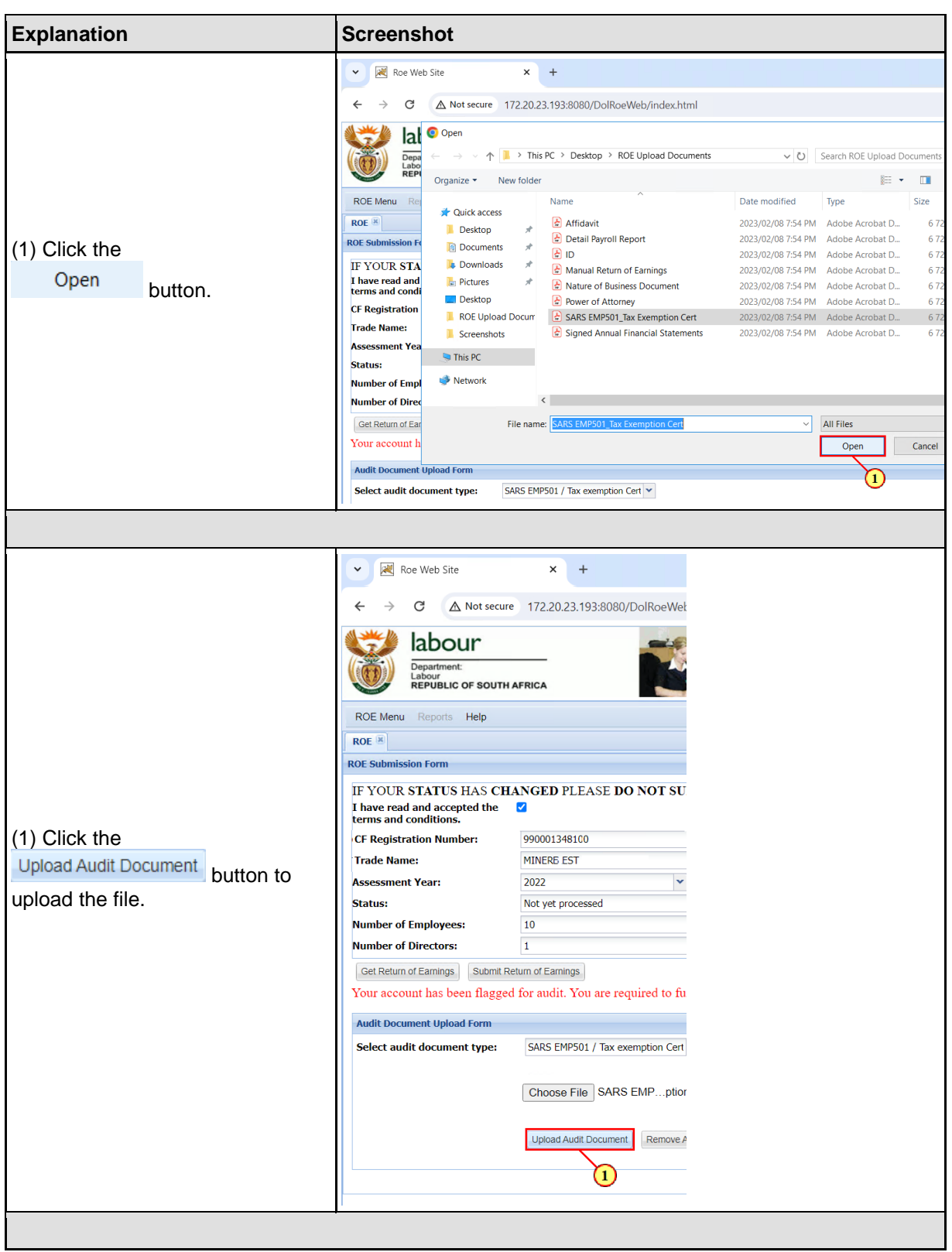

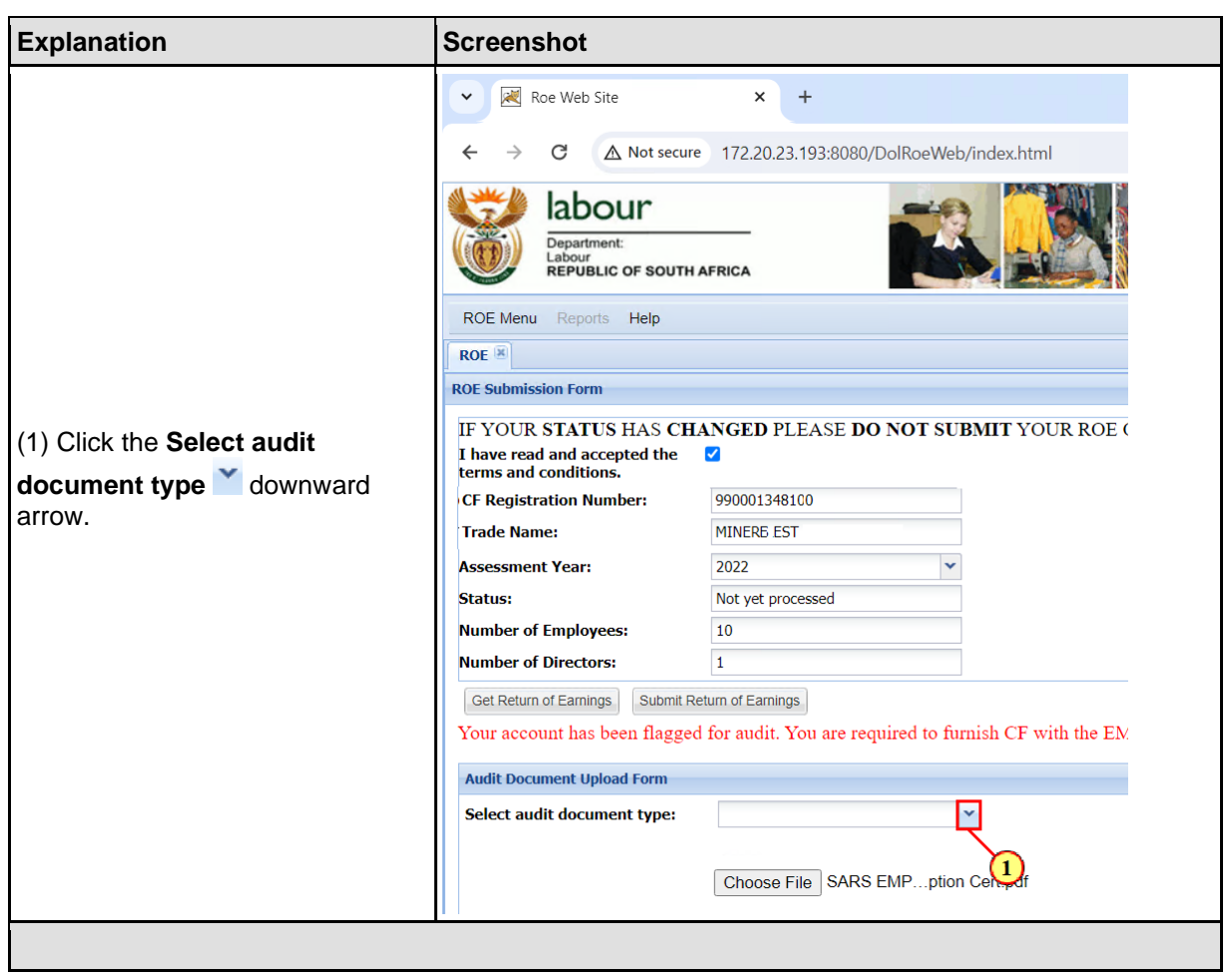

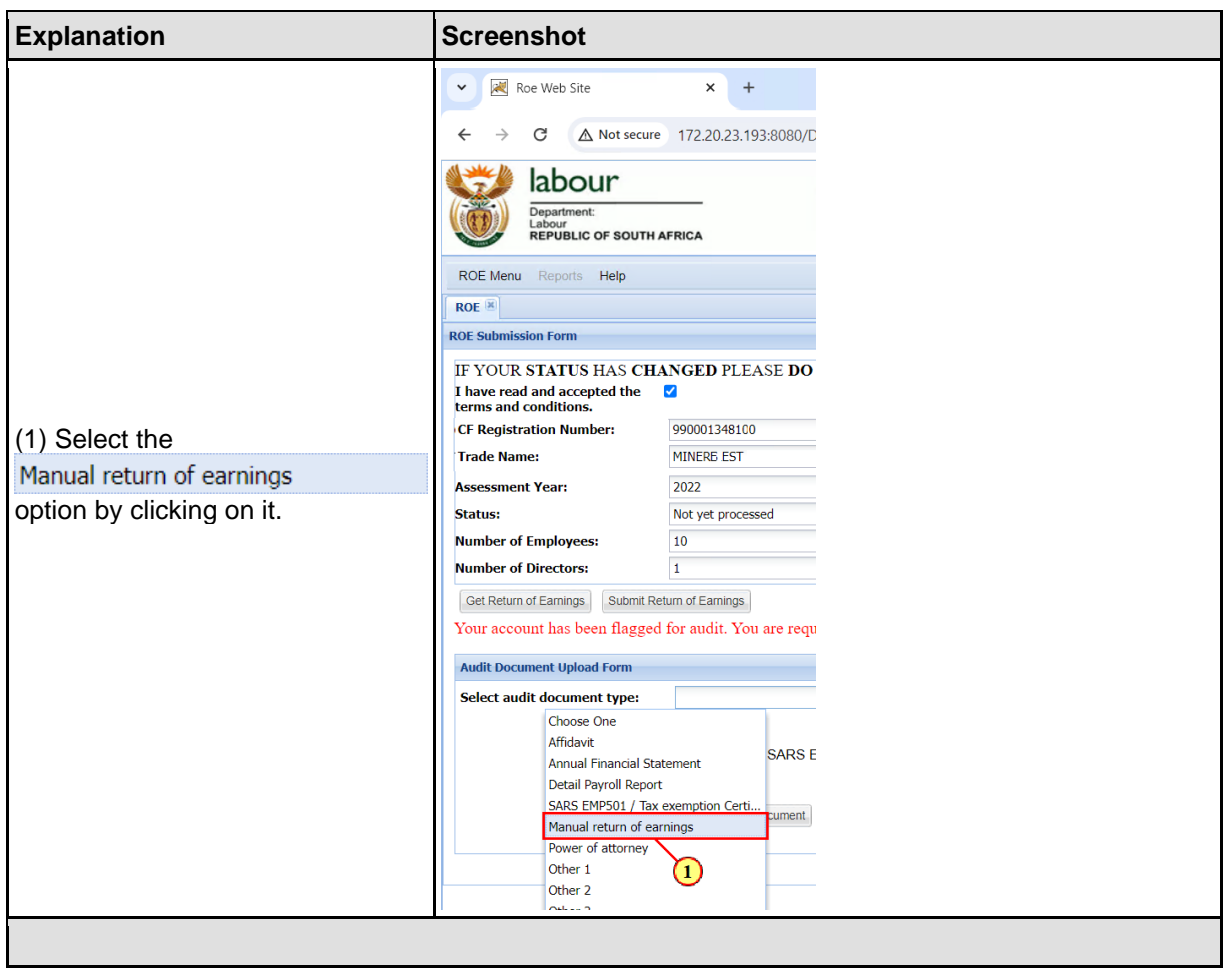

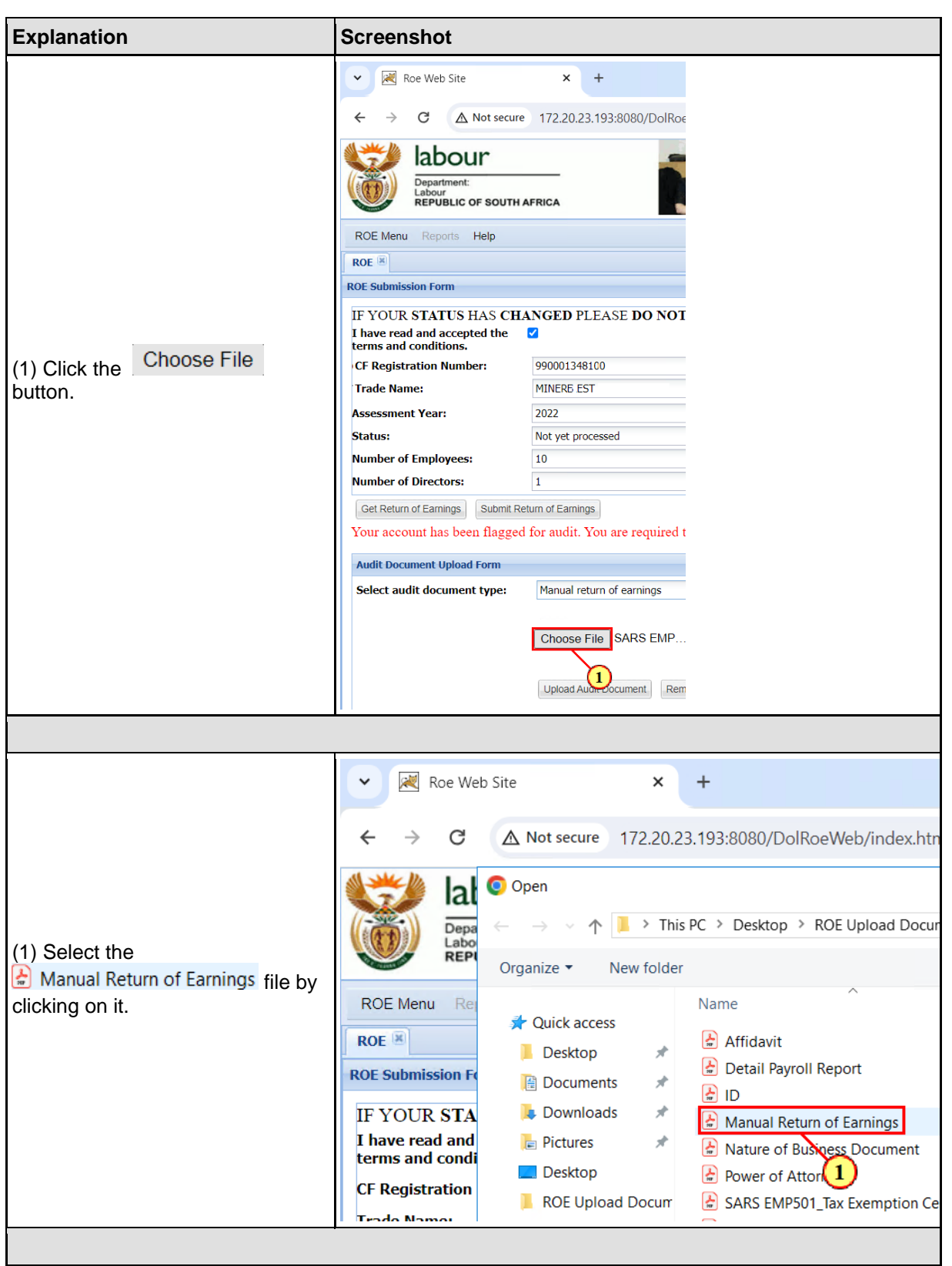

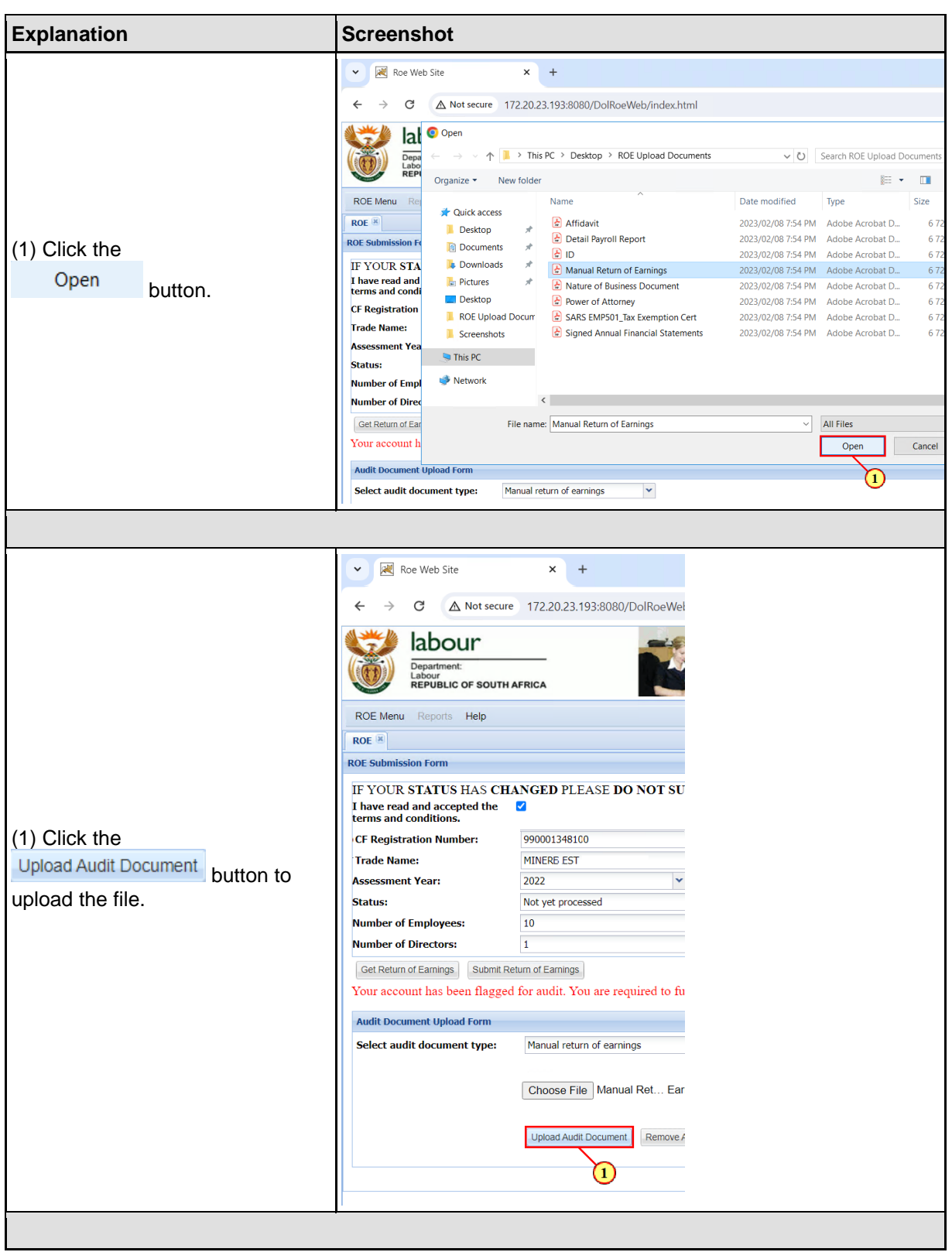

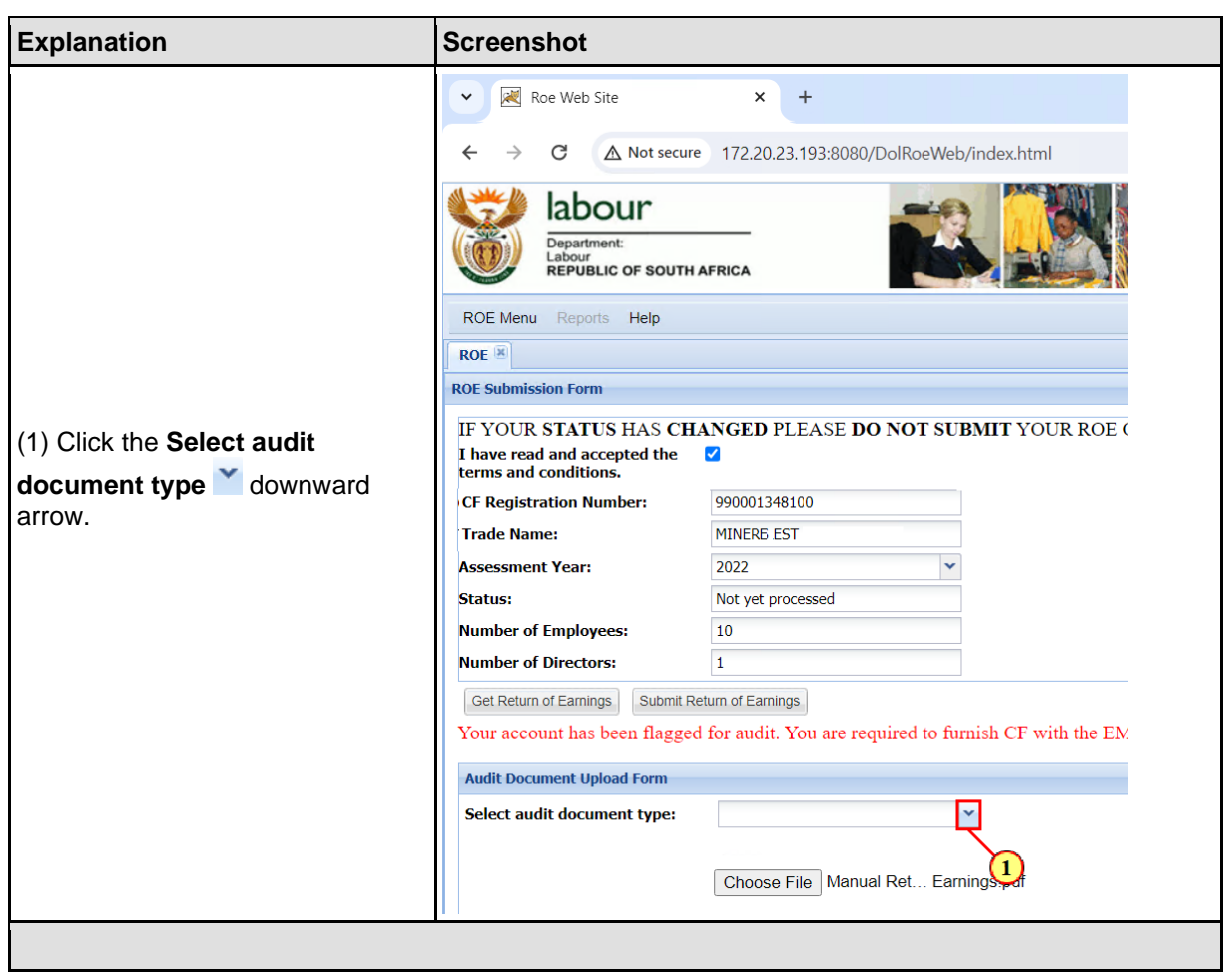

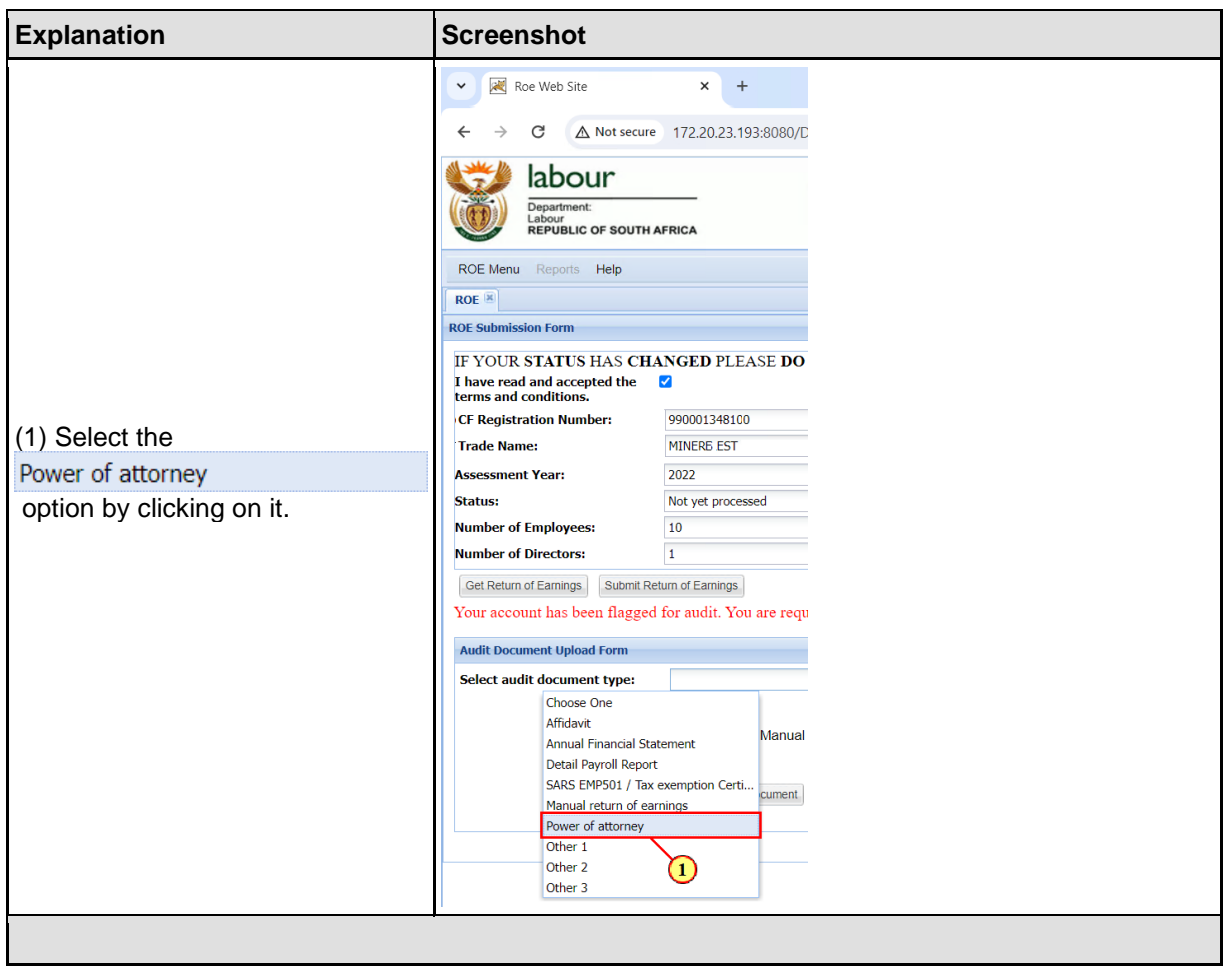

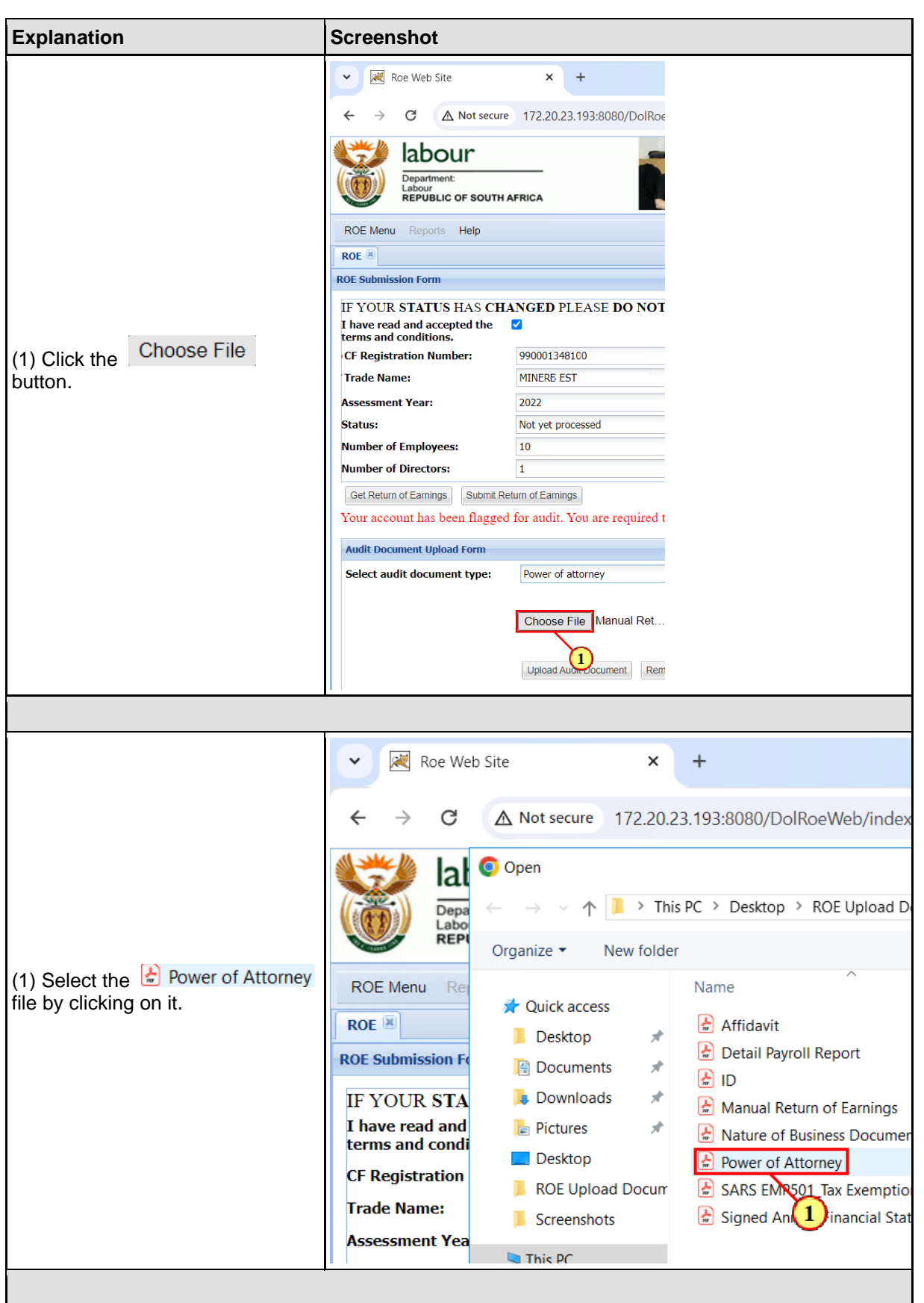

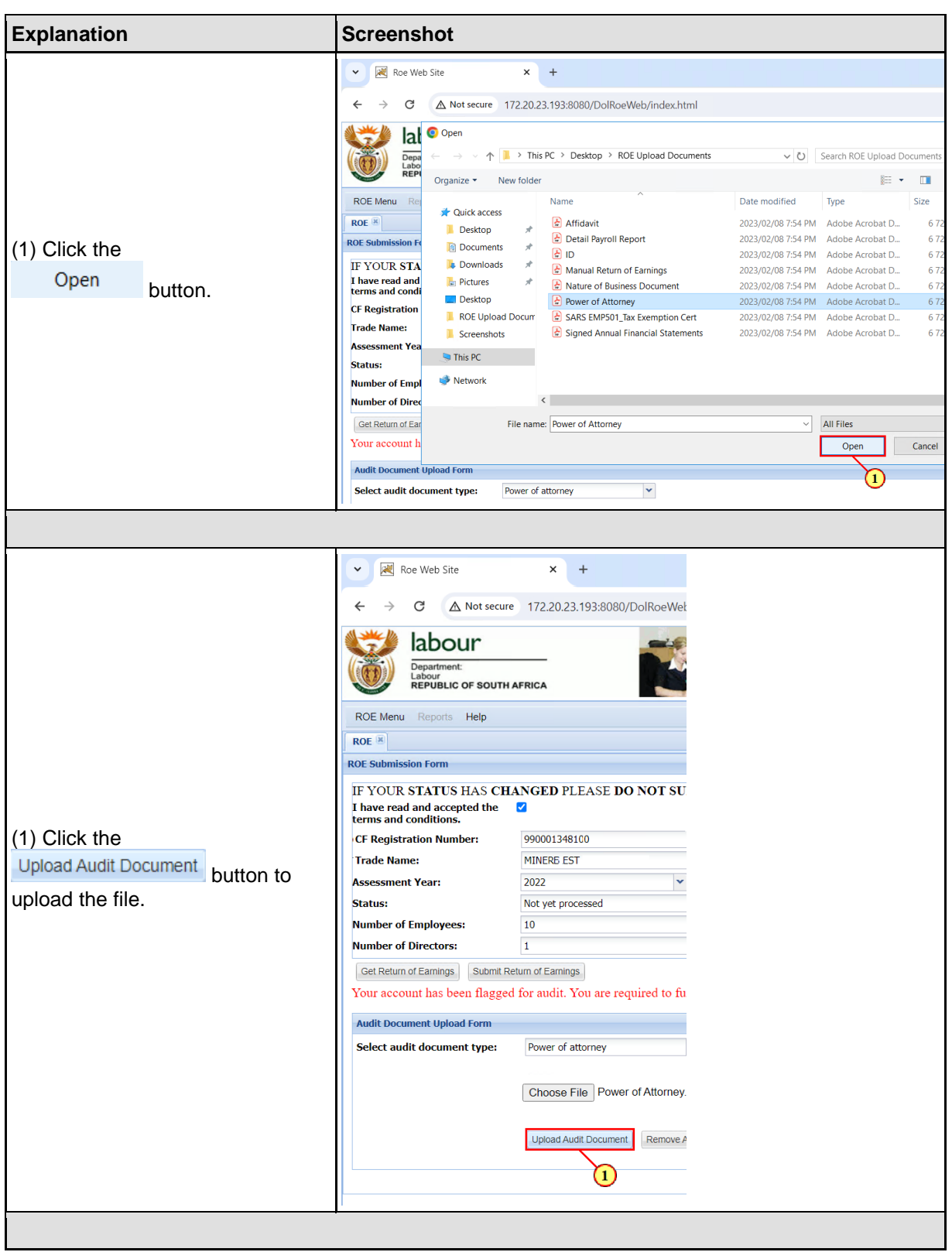

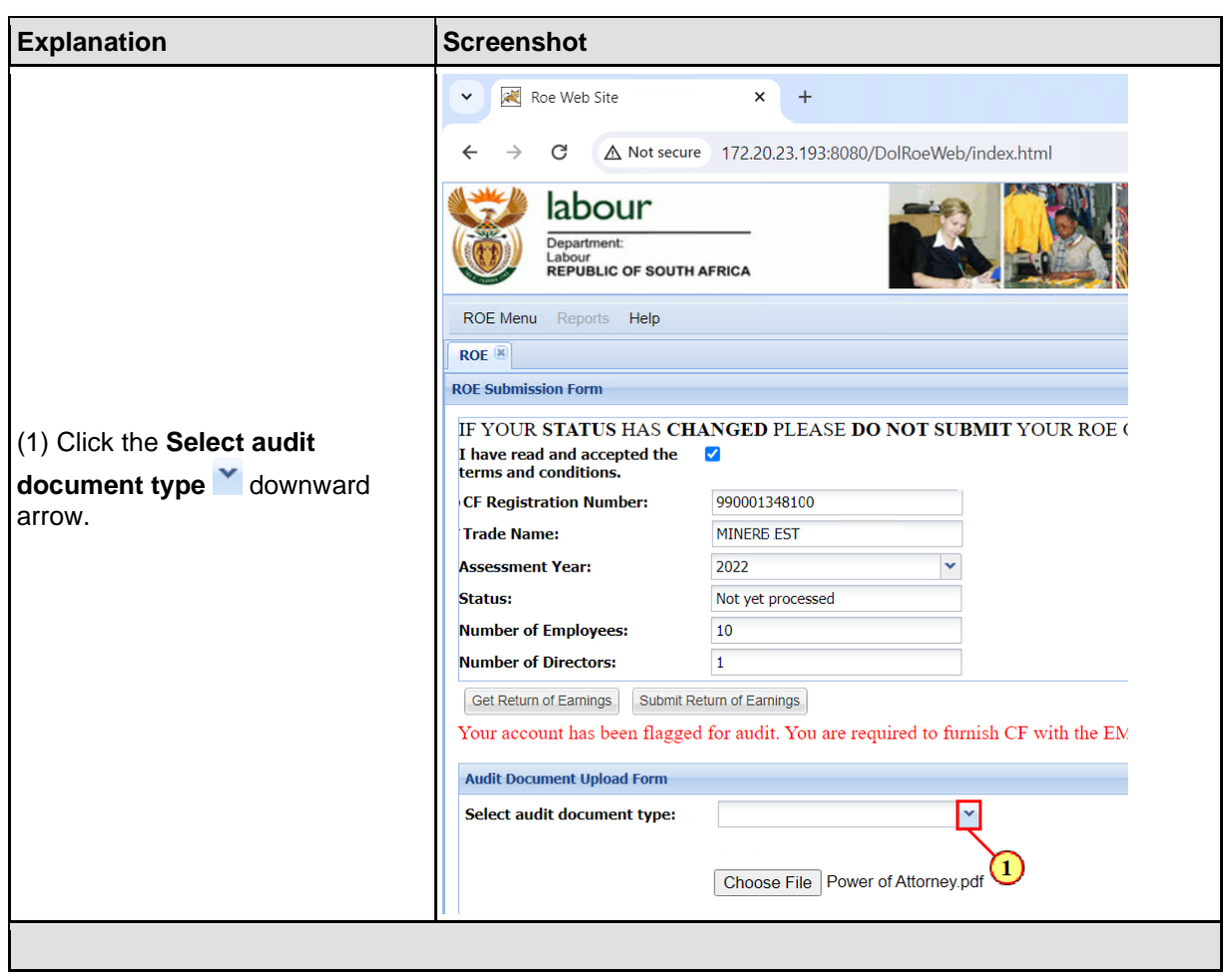

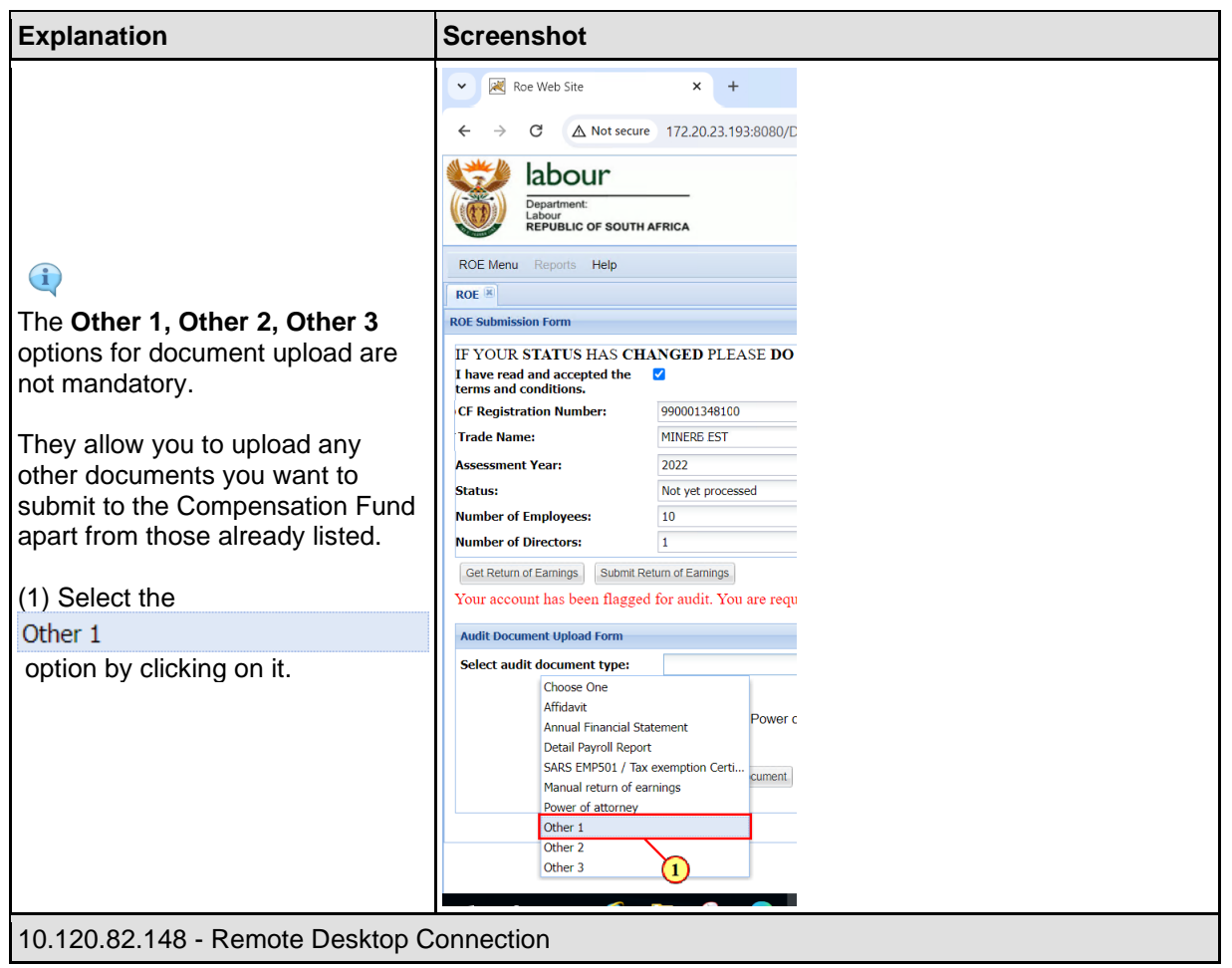

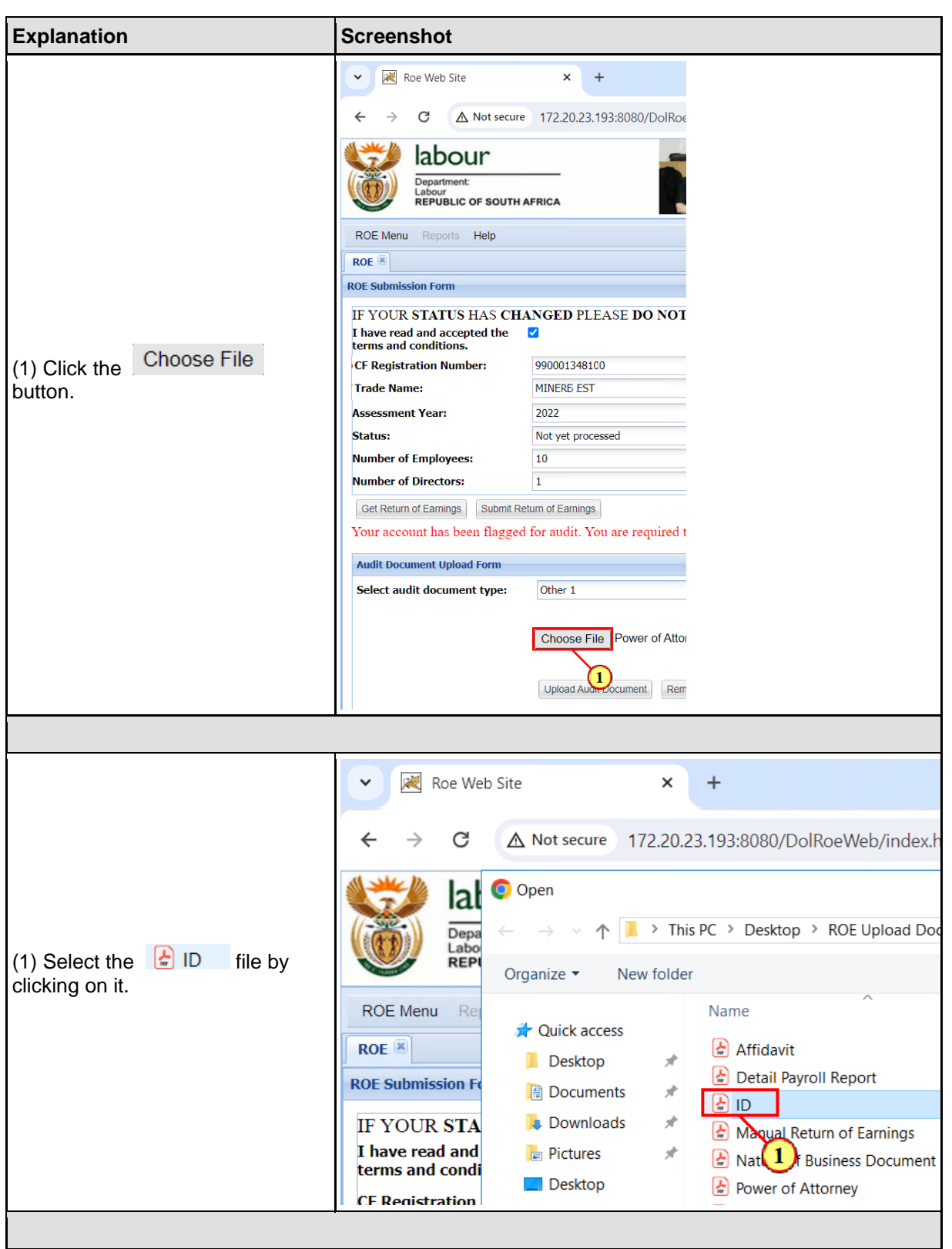

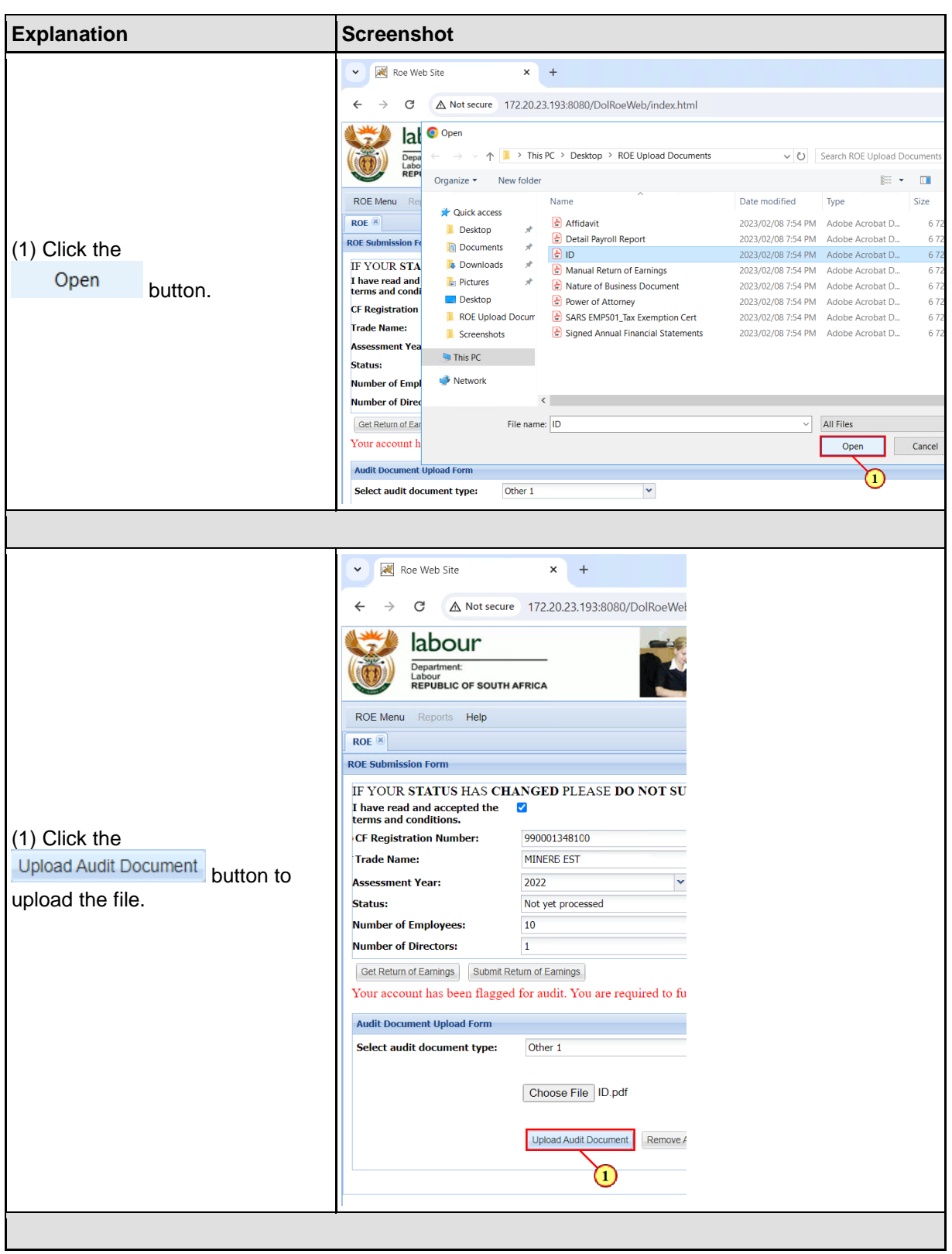

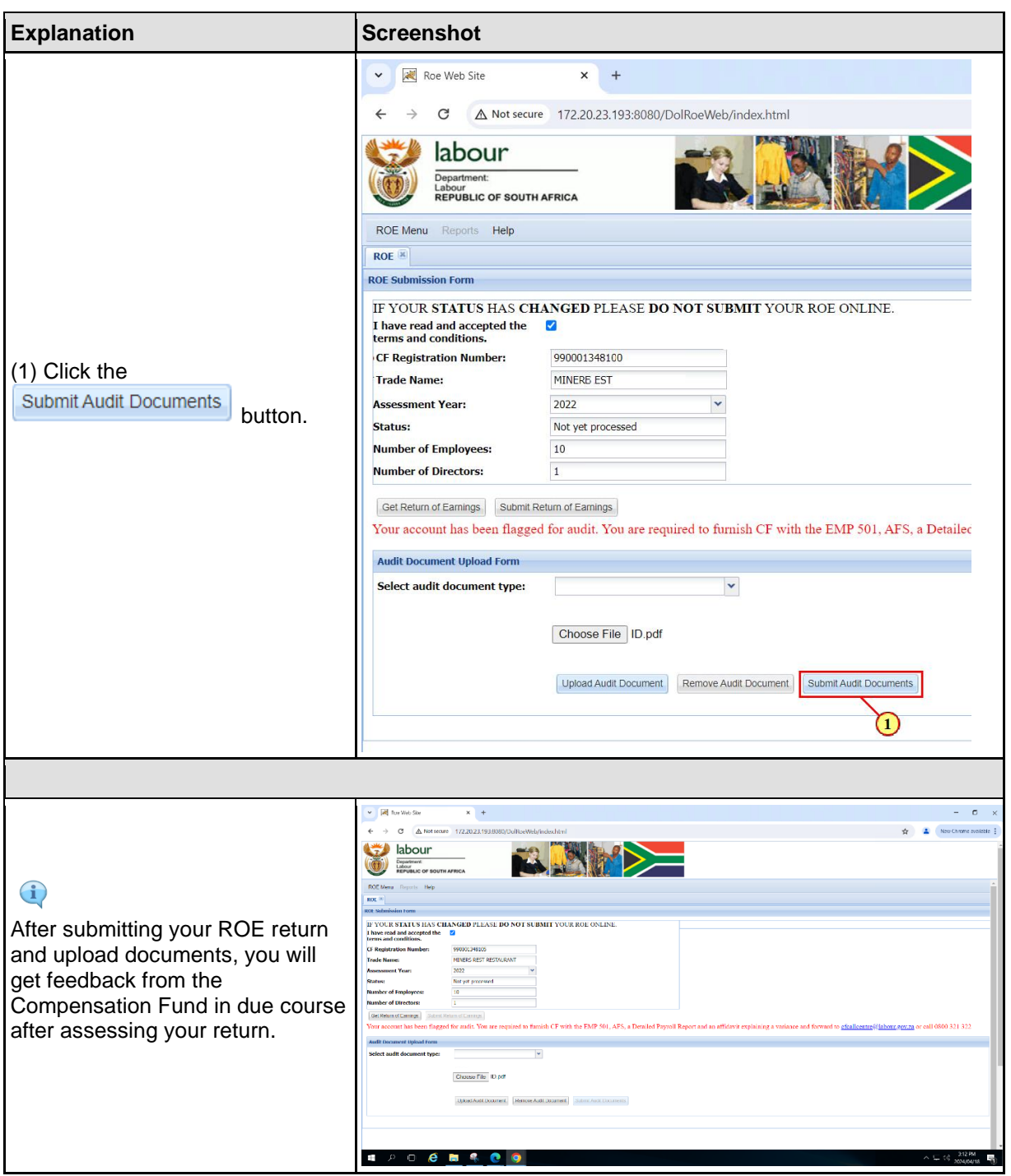